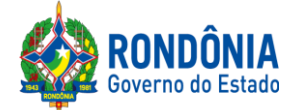

> **P R E G Ã O E L E T R Ô N I C O N°. 465/2020/CEL/SUPEL/RO**

*S U P E L*

# **AVISO**

Recomendamos aos licitantes a leitura atenta às condições/exigências expressas neste edital e seus anexos, notadamente quanto ao credenciamento, objetivando uma perfeita participação no certame licitatório.

**Dúvidas: (69) 3212-9269**

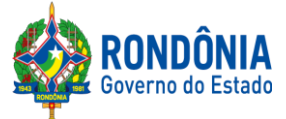

#### **EDITAL DE LICITAÇÃO PREGÃO ELETRÔNICO N°: 465/2020/CEL/SUPEL/RO**

### **1 – DAS DISPOSIÇÕES GERAIS**

## **1.1.PREÂMBULO:**

**A SUPERINTENDÊNCIA ESTADUAL DE LICITAÇÕES**, por meio de seu(a) Pregoeiro(a) e Equipe de Apoio, nomeada por força das disposições contidas na Portaria nº 02/2020/SUPEL-CI, publicada no DOE do dia 06.01.2020, torna público que se encontra autorizada a realização da licitação na modalidade de **PREGÃO,** na forma **ELETRÔNICA,** sob o **nº 465/2020/CEL/SUPEL/RO,** do tipo **MENOR PREÇO POR ITEM,** tendo por finalidade a qualificação de empresas e a seleção da proposta mais vantajosa, conforme disposições descritas neste edital e seus anexos, em conformidade com as Leis Federais nº [10.520/02](http://www.planalto.gov.br/ccivil_03/Leis/2002/L10520.htm) e [nº 8.666/93](http://www.planalto.gov.br/ccivil_03/LEIS/L8666cons.htm) e suas alterações a qual se aplica subsidiariamente a modalidade de Pregão, com os [Decretos Estaduais nº](http://www.rondonia.ro.gov.br/publicacao/decreto-no-12205-de-30-de-maio-de-2006/)  [12.205/06,](http://www.rondonia.ro.gov.br/publicacao/decreto-no-12205-de-30-de-maio-de-2006/) [n° 16.089/2011](https://www.legisweb.com.br/legislacao/?id=161193) e [n° 21.675/2017,](http://www.leigeral.com.br/legislacao/detalhes/7239-RO-Decreto-21-675-2017-Regulamenta-compras-publicas-estaduais) [Decreto Federal](http://www.comprasnet.gov.br/legislacao/decretos/de5450_2005.html) n° 10.024/2019, com a [Lei](http://www.planalto.gov.br/ccivil_03/LEIS/LCP/Lcp123.htm)  [Complementar nº 123/06](http://www.planalto.gov.br/ccivil_03/LEIS/LCP/Lcp123.htm) e suas alterações, com a Lei [Estadual n° 2414/2011,](http://www.rondonia.ro.gov.br/publicacao/lei-no-2414-de-18-de-fevereiro-de-2011/) e demais legislações vigentes, tendo como interessada a **Superintendência Estadual de Desenvolvimento Econômico e Infraestrutura - SEDI.**

1.1.1. A Secretaria de Logística e Tecnologia da Informação – SLTI, do Ministério do Planejamento, Orçamento e Gestão, atua como Órgão provedor do Sistema Eletrônico;

1.1.2. Sempre será admitido que o presente Edital de Licitação, na modalidade PREGÃO, na forma ELETRÔNICA, foi cuidadosamente examinado pelas LICITANTES, sendo assim, não se isentarão do fiel cumprimento dos dispostos neste edital e seus anexos, devido à omissão ou negligência oriunda do desconhecimento ou falsa interpretação de quaisquer de seus itens;

1.1.3. O instrumento convocatório e todos os elementos integrantes encontram-se disponíveis, para conhecimento e retirada, no endereço eletrônico:https://www[.comprasgovernamentais.](https://www.comprasgovernamentais.gov.br/)gov.br/.

1.1.4. A sessão inaugural deste PREGÃO ELETRÔNICO dar-se-á por meio do sistema eletrônico, na data e horário, conforme abaixo:

**DATA DE ABERTURA: 09 de outubro de 2020. HORÁRIO**: **às 10h00min. (HORÁRIO DE BRASÍLIA – DF) ENDEREÇO ELETRÔNICO:** https://www[.comprasgovernamentais.](https://www.comprasgovernamentais.gov.br/)gov.br/

1.1.5. Não havendo expediente ou ocorrendo qualquer fato superveniente que impeça a abertura do certame na data marcada, a sessão será automaticamente transferida para o primeiro dia útil subsequente, no mesmo horário e locais estabelecidos no preâmbulo deste Edital, desde que não haja comunicação do(a) Pregoeiro(a) em contrário.

1.1.6. Os horários mencionados neste Edital de Licitação referem-se ao horário oficial de Brasília - DF.

# **1.2. DA FORMALIZAÇÃO E AUTORIZAÇÃO:**

1.2.1. Esta Licitação encontra-se formalizada e autorizada por meio do Processo Administrativo nº **0041.090904/2020-94,** e destina-se a garantir a observância do princípio constitucional da isonomia

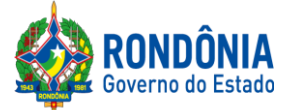

e a selecionar a proposta mais vantajosa para a Administração Pública e será processada e julgada em estrita conformidade com os princípios básicos da legalidade, da impessoalidade, da moralidade, da igualdade, da publicidade, da probidade administrativa, da vinculação ao instrumento convocatório, do julgamento objetivo de que lhe são correlatos.

1.2.2. O processo acima mencionado poderá ser consultado por meio do Sistema Eletrônico de Informações-SEI [\(https://www.sei.ro.gov.br/sobre\)](https://www.sei.ro.gov.br/sobre).

## **2 – DAS DISPOSIÇÕES DO OBJETO**

**2.1. Do Objeto:** Aquisição de equipamentos, com vistas a implantação de infraestrutura para alfandegamento do Aeroporto Internacional Governador Jorge Teixeira de Oliveira, situado no município de Porto Velho, conforme Resolução nº 33/2017/CONDER, que autoriza a utilização dos recursos financeiros para realização do "Alfandegamento de passageiros e cargas".

**2.1.1** Em caso de discordância existente entre as especificações deste objeto descritas no endereço eletrônico – COMPRASNET/CATMAT, e as especificações constantes no item 2 e seus subitens do ANEXO I deste Edital – Termo de Referência, prevalecerão as últimas;

**2.2. DO RECEBIMENTO DO OBJETO:** Ficam aquelas estabelecidas no item 3 e seus subitens do Anexo I – Termo de Referência, as quais foram devidamente aprovadas pelo ordenador de despesa do órgão requerente.

**2.3. DAS CONDIÇÕES PARA EXECUÇÃO:** Ficam aquelas estabelecidas no item 7 e seus subitens do Anexo I – Termo de Referência, as quais foram devidamente aprovadas pelo ordenador de despesa do órgão requerente.

**2.4. DA GARANTIA E ASSISTÊNCIA TÉCNICA:** Ficam aquelas estabelecidas no item 23 e seus subitens do Anexo I – Termo de Referência, os quais foram devidamente aprovados pelo ordenador de despesa do órgão requerente.

### **3 – DA IMPUGNAÇÃO AO EDITAL**

**3.1.** Até 02 (dois) dias úteis que anteceder a abertura da sessão pública, qualquer cidadão e licitante poderá IMPUGNAR o instrumento convocatório deste PREGÃO ELETRÔNICO, conforme art. 18, § 1º e § 2º do Decreto [Estadual nº 12.205/06,](http://www.rondonia.ro.gov.br/publicacao/decreto-no-12205-de-30-de-maio-de-2006/)devendo o licitante mencionar o número do pregão, o ano e o número do processo licitatório**,**manifestando-se PREFERENCIALMENTE via email**:** [celsupelro@gmail.com](mailto:celsupelro@gmail.com) (ao transmitir o e-mail, o mesmo deverá ser confirmado pelo(a) Pregoeiro(a) e/ou equipe de apoio responsável, para não tornar sem efeito, pelo telefone (069) 3212-9269, ou ainda,protocolar o original junto a Sede desta Superintendência de Licitações, no horário das 07h30min. às 13h30min., de segunda-feira a sexta-feira, situada naAv. Farquar, S/N - Bairro: Pedrinhas - Complemento: Complexo Rio Madeira, Ed. Prédio Central – Rio Pacaás Novos, 2ºAndar em Porto Velho/RO - CEP: 76.903-036, Telefone: (0XX) 69.3212-9242.

**3.1.1.** Caberá o(a) Pregoeiro(a), auxiliada pela equipe de apoio, **decidir sobre a impugnação no prazo de até 24 (vinte e quatro) horas.**

**3.1.2.** A decisão do(a) Pregoeiro(a) quanto à **impugnação** será informada **preferencialmente via e-mail (aquele informado na impugnação), e ainda através do campo próprio do Sistema** 

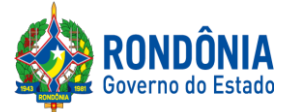

**Eletrônico do site Comprasnet,** ficando o licitante obrigado a acessá-lo para obtenção das informações prestadas pelo(a) Pregoeiro(a).

3.1.3. Acolhida à impugnação contra o ato convocatório, desde que altere a formulação da proposta de preços, será definida e publicada nova data para realização do certame.

**3.1.3.1**. **Até** 24 (vinte e quatro) horas da sessão inaugural,  $o(a)$  Pregoeiro $o(a)$  deverá disponibilizar a resposta da impugnação protocolada, caso contrário, o(a) Pregoeiro(a) antes da data e horário previsto suspenderá o certame licitatório, para confecção da resposta pretendida, e assim, definir uma nova data para a realização do referido certame.

### **4 – DO PEDIDO DE ESCLARECIMENTOE INFORMAÇÕES ADICIONAIS QUE DEVERÃO SER INCONDICIONALMENTE OBSERVADOS**

4.1. Os pedidos de esclarecimentos, decorrentes de dúvidas na interpretação deste Edital e seus anexos, e as informações adicionais que se fizerem necessárias à elaboração das propostas**,** referentes ao processo licitatório deverão ser enviados o(a) Pregoeiro(a), até 03 (três) dias úteis anteriores à data fixada para abertura da sessão pública do PREGÃO ELETRÔNICO, conforme art. 19 do [Decreto Estadual n.º 12.205/06,](http://www.rondonia.ro.gov.br/publicacao/decreto-no-12205-de-30-de-maio-de-2006/)manifestando-se PREFERENCIALMENTE via e-mail: [celsupelro@gmail.com](mailto:celsupelro@gmail.com) (ao transmitir o e-mail, o mesmo deverá ser confirmado pelo(a) Pregoeiro(a) e/ou equipe de apoio responsável, para não tornar sem efeito, pelo telefone (069) 3212-9269 ou ainda, protocolar o original junto a Sede desta Superintendência, no horário das 07h: 30min. às 13h:30min. (Horário de Rondônia), de segunda-feira a sexta-feira, situada na Av. Farquar, S/N - Bairro: Pedrinhas - Complemento: Complexo Rio Madeira, Ed. Pacaás Novos - 2º Andar, em Porto Velho/RO - CEP: 76.903-036, Telefone: (0XX) 69.3212-9242, devendo o licitante mencionar o número do Pregão, o ano e o número do processo licitatório.

**4.1.1.Até a data definida para a sessão inaugural,** o(a) Pregoeiro(a) deverá disponibilizar a resposta dos esclarecimentos protocolados, caso contrário, o(a) Pregoeiro(a) antes da data e horário previsto suspenderá o certame licitatório, para confecção da resposta pretendida, e assim, definir uma nova data para a realização do referido certame.

4.2. As respostas às dúvidas formuladas, bem como as informações que se tornarem necessárias durante o período de elaboração das propostas, ou qualquer modificação introduzida no edital no mesmo período, serão encaminhadas em forma de aviso de erratas, adendos modificadores ou notas de esclarecimentos, às licitantes que tenham adquirido o Edital.

## **5 – DAS CONDIÇÕES PARA PARTICIPAÇÃO**

5.1. A participação nesta licitação importa à proponente na irrestrita aceitação das condições estabelecidas no presente Edital, bem como, a observância dos regulamentos, normas administrativas e técnicas aplicáveis, inclusive quanto a recursos. A não observância destas condições ensejará no sumário IMPEDIMENTO da proponente, no referido certame.

5.1.1. Não cabe aos licitantes, após sua abertura, alegação de desconhecimento de seus itens ou reclamação quanto ao seu conteúdo. Antes de elaborar suas propostas, as licitantes deverão ler atentamente o Edital e seus anexos, devendo estar em conformidade com as especificações do **ANEXO I (TERMO DE REFERÊNCIA).**

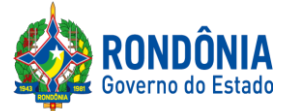

5.2. Como requisito para participação no PREGÃO ELETRÔNICO o Licitante deverá manifestar, em campo próprio do Sistema Eletrônico, que cumpre plenamente os requisitos de habilitação e que sua proposta de preços está em conformidade com as exigências do instrumento convocatório, bem como a descritiva técnica constante do ANEXO I (TERMO DE REFERÊNCIA).

5.2.1. A declaração falsa relativa ao cumprimento dos requisitos de habilitação e proposta sujeitará o licitante às sanções previstas neste Edital e nas demais cominações legais (Art. 7º, Lei n. 10.520/02)

### **5.3. Poderão participar deste PREGÃO ELETRÔNICO as empresas que:**

5.3.1. Atendam às condições deste EDITAL e seus Anexos, inclusive quanto à documentação exigida para habilitação, e estiverem devidamente credenciados na Secretaria de Logística e Tecnologia da Informação – SLTI, do Ministério do Planejamento, Orçamento e Gestão, por meio do site www[.comprasgovernamentais.](https://www.comprasgovernamentais.gov.br/)gov.br/;

5.3.2. Poderão participar desta Licitação, somente empresas que estiverem regularmente estabelecidas no País, cuja finalidade e ramo de atividade seja compatível com o objeto desta Licitação;

5.3.3. Poderão participar cooperativas e outras formas de associativismo, desde que, dependendo da natureza do serviço, não haja, quando da execução contratual, a caracterização do vínculo empregatício entre os executores diretos dos serviços (cooperados) e a pessoa jurídica da cooperativa ou a própria Administração Pública.

5.3.4. As Licitantes interessadas deverão proceder ao credenciamento antes da data marcada para início da sessão pública via internet.

5.3.5**.**O credenciamento dar-se-á pela atribuição de chave de identificação e de senha, pessoal e intransferível, para acesso ao Sistema Eletrônico, no sitewww[.comprasgovernamentais.](https://www.comprasgovernamentais.gov.br/)gov.br.

5.3.6. O credenciamento junto ao provedor do Sistema implica na responsabilidade legal única e exclusiva do Licitante, ou de seu representante legal e na presunção de sua capacidade técnica para realização das transações inerentes ao Pregão Eletrônico.

5.3.7. O uso da senha de acesso pelo Licitante é de sua responsabilidade exclusiva, incluindo qualquer transação efetuada diretamente ou por seu representante, não cabendo ao provedor do Sistema, ou da Superintendência Estadual de Licitações - SUPEL, promotora da licitação, responsabilidade por eventuais danos decorrentes do uso indevido da senha, ainda que, por terceiros.

5.3.8. A perda da senha ou a quebra de sigilo deverão ser comunicadas ao provedor do Sistema para imediato bloqueio de acesso.

5.3.9. Como requisito para participação deste Pregão Eletrônico, a licitante deverá manifestar, em campo próprio do Sistema Eletrônico, que cumpre plenamente os requisitos de habilitação e que sua proposta encontra-se em conformidade com as exigências previstas neste Edital, ressalvados os casos de participação de microempresa e de empresa de pequeno porte, no que concerne a regularidade fiscal.

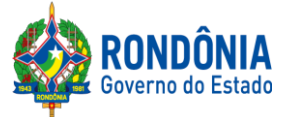

### **5.4. Não poderão participar deste PREGÃO ELETRÔNICO, empresas que estejam enquadradas nos seguintes casos:**

5.4.1. Que se encontrem sob falência, concurso de credores, dissolução ou liquidação;

5.4.2. Sob a forma de consórcio;

5.4.2.1. Fica vedada a participação de empresas sob a forma de consórcio, tendo em vista o objeto da licitação não ser de grande porte, execução técnica complexa, e tampouco operacionalmente inviável de ser executado por apenas uma empresa, portanto, não é o caso da aplicação do art. 33, da Lei Federal N. 8.666/93. A ausência de consórcio não trará prejuízos à competitividade do certame, visto que, em regra, a formação de consórcios é admitida quando o objeto a ser licitado envolve questões de alta complexidade ou de relevante vulto, em que empresas, isoladamente, não teriam condições de suprir os requisitos mínimo de habilitação do edital.

5.4.2.2. A vedação à participação de empresas interessadas que se apresentem constituídas sob a forma de consórcio se justifica na medida em que nas contratações de serviços e nas aquisições de pequenos vultos, não se torna interessante a participação de grandes empresas, sendo comum a participação de empresas de pequeno e médio porte, às quais, em sua maioria, apresentam o mínimo exigido no tocante à qualificação técnica e econômico-financeira, condições suficientes para a execução de contratos dessa natureza.

5.4.2.3. Tendo em vista que é prerrogativa do Poder Público, na condição de contratante, a escolha da participação, ou não, de empresas constituídas sob a forma de consórcio, com as devidas justificativas, conforme se depreende da literalidade do texto da Lei Federal nº 8.666/93, art. 33 e ainda o entendimento do Acórdão TCU nº 1316/2010, que atribui à Administração a prerrogativa de admissão de consórcios em licitações por ela promovidas, pelos motivos já expostos, conclui-se que a vedação de constituição de empresas em consórcio, neste certame, é o que melhor atende ao interesse público, por prestigiar os princípios da competitividade, economicidade e moralidade.

5.4.3. Empresa declarada inidônea para licitar ou contratar com a Administração Pública (Federal, Estadual e Municipal), durante o prazo de sanção; conforme art. 87, inciso IV, da Lei n° 8.666/93;

5.4.4. Empresa impedida de licitar e contratar com o Estado de Rondônia, durante o prazo da sanção; conforme art. 7º, da Lei n° 10.520/2002;

5.4.5. Empresa punida com suspensão temporária (art. 87, inciso III, da Lei n° 8.666/93) do direito de licitar e contratar com a Administração Pública (Federal, Estadual e Municipal), durante o prazo de sanção;

5.4.6. Empresário proibido de contratar com o Poder público, nos termos do art. 12 da Lei n° 8.429/92 (Lei de Improbidade Administrativa), durante o prazo de sanção;

5.4.7. Empresário proibido de contratar com a Administração Pública, em razão do disposto no art. 72, parágrafo 8°, inciso V, da Lei n° 9.605/98 (Lei de Crimes ambientais), durante o prazo de sanção;

5.4.8. Estrangeiras que não funcionem no País;

### **5.5. Não poderão concorrer direta ou indiretamente nesta licitação:**

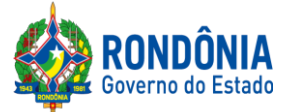

5.5.1. Servidor ou dirigente de órgão ou Entidade contratante ou responsável pela licitação, conforme [art. 9º, inciso III, da Lei Federal nº 8.666/93.](http://www.planalto.gov.br/ccivil_03/LEIS/L8666cons.htm)

5.5.2. É vedada a participação de servidor público na qualidade de diretor ou integrante de conselho da empresa licitante, participante de gerência ou Administração da empresa, ou exercer o comércio, exceto na qualidade de acionista, cotista ou comanditário. Conforme preceitua artigo 12 da Constituição Estadual c/c artigo 155 da Lei Complementar 68/92.

5.5.3. A Licitante arcará integralmente com todos os custos de preparação e apresentação de sua proposta de preços, independente do resultado do procedimento licitatório.

5.5.4. Uma Licitante, ou grupo, suas filiais ou empresas que fazem parte de um mesmo grupo econômico ou financeiro, somente poderá apresentar uma única proposta de preços. Caso uma Licitante participe em mais de uma proposta de preços, estas propostas de preços não serão levadas em consideração e serão rejeitadas pela Entidade de Licitação.

5.5.4.1. Para tais efeitos entende-se que, fazem parte de um mesmo grupo econômico ou financeiro, as empresas que tenham diretores, acionistas (com participação em mais de 5%), ou representantes legais comuns, e aquelas que dependam ou subsidiem econômica ou financeiramente a outra empresa.

### **6 – DA QUALIFICAÇÃO DAS ME, EPP, AGRICULTORES FAMILIARES, PRODUTORES RURAIS PESSOA FÍSICA, MICROEMPREENDEDORES INDIVIDUAIS E SOCIEDADES COOPERATIVAS DE CONSUMO.**

**6.1** As microempresas e das empresas de pequeno porte e empresas equiparadas a ME/EPP, agricultores familiares, produtores rurais, pessoa física, microempreendedores individuais e sociedades cooperativas de consumo devem atender as disposições estabelecidas na Lei Complementar nº 123, de 14 de dezembro de 2006 e demais normas de estilo para fins de fruição dos benefícios ali dispostos.

## **7 – DO CRITÉRIO DE JULGAMENTO DA PROPOSTA DE PREÇOS**

7.1.O julgamento da Proposta de Preços dar-se-á pelo critério de **MENOR PREÇO POR ITEM,** observadas as especificações técnicas e os parâmetros mínimos de desempenho definidos no Edital.

### **8– DO REGISTRO (INSERÇÃO) DA PROPOSTA DE PREÇOS NO SISTEMA ELETRÔNICO**

8.1.A participação no Pregão Eletrônico dar-se-á por meio da digitação da senha privativa da Licitante e subsequente encaminhamento da proposta de preços **COM VALOR TOTAL DO ITEM (CONFORME EXIGÊNCIA DO SISTEMA ELETRÔNICO),**a partir da data da liberação do Edital no site **[www.comprasgovernamentais.gov.br](http://www.comprasnet.gov.br/)**,até o horário limite de início da Sessão Pública, horário de Brasília, exclusivamente por meio do Sistema Eletrônico, quando, então, encerrar-se-á, automaticamente, a fase de recebimento da proposta de preços. Durante este período a Licitante poderá incluir ou excluir proposta de preços.

8.1.1. O Licitante será inteiramente responsável por todas as transações assumidas em seu nome no sistema eletrônico, assumindo como verdadeiras e firmes suas propostas e subsequentes lances, se for o caso (inciso III, Art. 1[3, Decreto nº](http://www.rondonia.ro.gov.br/publicacao/decreto-no-12205-de-30-de-maio-de-2006/) 12.205/2006), bem como acompanhar as

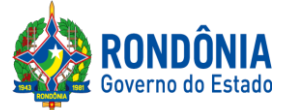

operações no sistema durante a sessão, ficando responsável pelo ônus decorrente da perda de negócios diante da inobservância de quaisquer mensagens emitidas pelo sistema ou de sua desconexão (inciso IV, art. 13, [Decreto nº 12.205/2006\)](http://www.rondonia.ro.gov.br/publicacao/decreto-no-12205-de-30-de-maio-de-2006/).

8.1.2. As propostas de preços registradas no Sistema Comprasnet, implicarão em plena aceitação, por parte da Licitante, das condições estabelecidas neste Edital e seus Anexos;

<span id="page-7-0"></span>8.2. Após a divulgação do Edital no endereço eletrônico **[www.comprasgovernamentais.gov.br,](http://www.comprasnet.gov.br/)** as Licitantes deverão **REGISTRAR** suas propostas de preços, no campo **"DESCRIÇÃO DETALHADA DO OBJETO",** contendo a **DESCRIÇÃO DO OBJETO OFERTADO,** incluindo **QUANTIDADE, PREÇO** e a **MARCA (CONFORME SOLICITA O SISTEMA COMPRASNET),** até a data e hora marcada para a abertura da sessão, exclusivamente por meio do sistema eletrônico, quando, então, encerrar-se-á, automaticamente, a fase de recebimento de proposta, **SOB PENA DE DESCLASSIFICAÇÃO DE SUA PROPOSTA.**

8.2.1. As propostas registradas no Sistema **COMPRASNET NÃO DEVEM CONTER NENHUMA IDENTIFICAÇÃO DA EMPRESA PROPONENTE**, visando atender o princípio da impessoalidade e preservar o sigilo das propostas. Em caso de identificação da licitante na proposta registrada, esta será **DESCLASSIFICADA** pelo (a) Pregoeiro (a).

8.3. A Licitante será responsável por todas as transações que forem efetuadas em seu nome no Sistema Eletrônico, assumindo como firmes e verdadeiras sua proposta de preços e lances inseridos em sessão pública.

8.4. O licitante deverá obedecer rigorosamente aos termos deste Edital e seus anexos. Em caso de discordância existente entre as especificações **do objeto** descritas **no COMPRASNET e as especificações constantes no ANEXO I (TERMO DE REFERÊNCIA)**, prevalecerão as últimas.

8.5. Na Proposta de Preços registrada/inserida no sistema deverão estar incluídos todos os insumos que o compõem, tais como: despesas com mão-de-obra, materiais, equipamentos, impostos, taxas, fretes, descontos e quaisquer outros que incidam direta ou indiretamente na execução do objeto desta licitação, os quais deverão compor sua proposta.

8.6. ATENÇÃO: os licitantes deverão realizar a leitura atenta do ANEXO VII do edital, o qual traz as novas regras impostas pelo Decreto Federal nº 10.024/2019. Sobretudo no que diz respeito à nova forma de inserção da proposta e DOCUMENTOS DE HABILITAÇÃO.

### **09 – DA FORMULAÇÃO DE LANCES, CONVOCAÇÃO DAS ME/EPPE CRITÉRIOS DE DESEMPATE**

9.1. A partir da data e horário estabelecido no subitem 1.1.4 de conformidade com o estabelecido neste Edital, o(a) Pregoeiro(a) abrirá a sessão pública, verificando as propostas de preços lançadas no sistema, as quais deverão estar em perfeita consonância com as especificações e condições detalhadas no **[Item](#page-7-0) 8.2** do Edital.

9.1.1. O(a) Pregoeiro(a) poderá suspender a sessão para visualizar e analisar, preliminarmente, a proposta ofertada que se encontra inserida no campo **"DESCRIÇÃO DETALHADA DO OBJETO"** do sistema, confrontando suas características com as exigências do Edital e seus anexos **(podendo, ainda, ser analisado pelo órgão requerente),DESCLASSIFICANDO,**  motivadamente, aquelas que não estejam em conformidade, que forem omissas ou apresentarem irregularidades insanáveis**.**

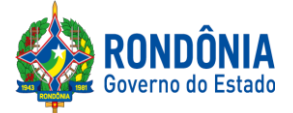

9.2. Constatada a existência de proposta incompatível com o objeto licitado ou manifestadamente inexequível, o(a) Pregoeiro(a) obrigatoriamente justificará, por meio do sistema, e então **DESCLASSIFICARÁ**.

9.3.AS LICITANTES DEVERÃO MANTER A IMPESSOALIDADE, NÃO SE IDENTIFICANDO, SOB PENA DE SEREM **DESCLASSIFICADAS** DO CERTAME PELO(A) PREGOEIRO(A).

9.4. Em seguida ocorrerá o início da etapa de lances, via Internet, única e exclusivamente, no sit[ehttps://www.comprasgovernamentais.gov.br/c](https://www.comprasgovernamentais.gov.br/)onforme Edital.

9.5. Todas as licitantes poderão apresentar lances para os **ITENS** cotados, exclusivamente por meio do Sistema Eletrônico, sendo o licitante imediatamente informado do seu recebimento e respectivo horário de registro e valor.

9.5.1.Assim como será lançado na proposta de preços, que deverá conter o menor preço ofertado, os lances serão ofertados observando que somente **serão aceitos somente lances em moeda corrente nacional (R\$), com VALORES UNITÁRIOS E TOTAIS com no máximo 02 (duas) casas decimais, considerando as quantidades constantes no ANEXO I – TERMO DE REFERÊNCIA.**

9.6. A abertura e o fechamento da fase de lances "via Internet" será feita pelo(a) Pregoeiro(a), a qual é responsável somente pelo prazo iminente, sendo o Sistema Comprasnet, responsável pelo fechamento do prazo aleatório.

9.7. As licitantes poderão oferecer lances menores e sucessivos, observado o horário fixado e as regras de sua aceitação;

9.8. A licitante somente poderá oferecer lances inferiores ao último por ele ofertado e registrado no sistema;

9.9. Não serão aceitos dois ou mais lances de mesmo valor, prevalecendo aquele que for recebido e registrado em primeiro lugar;

9.10. Durante o transcurso da sessão pública, as licitantes serão informadas, em tempo real, do valor do menor lance registrado que tenha sido apresentado pelas demais licitantes, vedada a identificação do detentor do lance;

9.11. Sendo efetuado lance manifestamente inexequível, o(a) Pregoeiro(a) poderá alertar o proponente sobre o valor cotado para o respectivo item, através do sistema, o excluirá, podendo o mesmo ser confirmado ou reformulado pelo proponente;

9.11.1. A exclusão de lance é possível somente durante a fase de lances, conforme possibilita o sistema eletrônico, ou seja, antes do encerramento do item;

9.11.2. O proponente que encaminhar o lance com valor aparentemente inexequível durante o período de encerramento aleatório, e, não havendo tempo hábil, para exclusão e/ ou reformulação do lance, caso o mesmo não honre a oferta encaminhada, terá sua proposta **DESCLASSIFICADA** na fase de aceitabilidade;

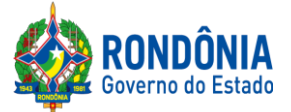

9.12. No caso de desconexão com o(a) Pregoeiro(a), no decorrer da etapa competitiva do Pregão Eletrônico, o Sistema Eletrônico poderá permanecer acessível às licitantes para a recepção dos lances;

9.12.1. O(a) Pregoeiro(a), quando possível, dará continuidade a sua atuação no certame, sem prejuízo dos atos realizados;

9.12.2. Quando a desconexão persistir por tempo superior a **10 (dez) minutos**, a sessão do Pregão Eletrônico será suspensa e terá reinício somente após comunicação expressa aos participantes, através do CHAT MENSAGEM, no endereço eletrônico utilizado para divulgação no site <https://www.comprasgovernamentais.gov.br/>

9.13. A etapa de lances da sessão pública será encerrada mediante aviso de fechamento iminente dos lances de **01 (um) a 60 (sessenta) minutos**, determinado pelo(a) Pregoeiro(a), de acordo com a comunicação às licitantes, emitido pelo próprio Sistema Eletrônico. Decorrido o tempo de iminência, os ITENS entrarão no horário de encerramento aleatório do sistema, **no prazo máximo de** até **30 (trinta) minutos**, determinado pelo Sistema Eletrônico, findo o qual o ITEM estará automaticamente encerrado, não sendo mais possível reabri-lo;

9.14. Incumbirá à licitante acompanhar as operações no Sistema Eletrônico durante a sessão pública do Pregão Eletrônico, ficando responsável pelo ônus decorrente da perda de negócios diante da inobservância de quaisquer mensagens emitidas pelo Sistema ou de sua desconexão;

9.15. A desistência em apresentar lance implicará exclusão da licitante da etapa de lances e na manutenção do último preço por ela apresentado, para efeito de ordenação das propostas de preços;

9.16. Após o encerramento da etapa de lances, será verificado se há empate entre as licitantes que neste caso, por força da aplicação da exclusividade obrigatoriamente se enquadram como Microempresa – ME ou Empresa de Pequeno Porte – EPP, conforme determina a [Lei](http://www.planalto.gov.br/ccivil_03/leis/lcp/Lcp123.htm)  [Complementar n. 123/06,](http://www.planalto.gov.br/ccivil_03/leis/lcp/Lcp123.htm) CONTROLADO SOMENTE PELO SISTEMA COMPRASNET;

9.17.Será assegurada preferência, sucessivamente, aos bens e serviços, na forma preconizada no art.art. 3º, § 2º, incisos II, III, IV e V e art. 45, §2°, ambos da [Lei Federal n° 8.666/93,](http://www.planalto.gov.br/ccivil_03/LEIS/L8666cons.htm) após obedecido o disposto nos subitens antecedentes, o sistema Comprasnet **classificará automaticamente o licitante que primeiro ofertou o último lance.** 

## **10 – DA NEGOCIAÇÃO E ATUALIZAÇÃO DOS PREÇOS**

10.1. Após finalização dos lances haverá negociações e atualizações dos preços por meio do CHAT MENSAGEM do sistema Comprasnet, devendo o(a) Pregoeiro(a)examinar a compatibilidade dos preços em relação ao estimado para contratação, **apurado pelo Setor de Pesquisa e Cotação de Preços da SUPEL/RO, bem como, se o valor unitário e total encontram-se com no máximo 02 (duas) casas decimais;**

10.1.1. O(a) Pregoeiro(a) não aceitará e não adjudicará o item cujo preço seja superior ao estimado (valor de mercado) para a contratação, apurado pelo Setor de Pesquisa e Cotação de Preços da SUPEL/RO.

10.1.2. Serão aceitos somente preços em moeda corrente nacional (R\$), com VALORES UNITÁRIOS E TOTAIS com no máximo 02 (duas) casas decimais, considerando as quantidades

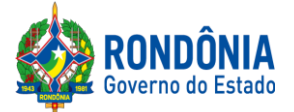

constantes no ANEXO I – TERMO DE REFERÊNCIA.Caso seja encerrada a fase de lances, e a licitante divergir com o exigido, o(a) Pregoeiro(a), poderá convocar no CHAT MENSAGEM para atualização do referido lance, e/ou realizar a atualização dos valores arredondando-os PARA MENOS automaticamente caso a licitante permaneça inerte.

### **11 – DA ACEITAÇÃO DA PROPOSTA DE PREÇOS**

11.1. Cumpridas as etapas anteriores, o(a) Pregoeiro(a) verificará a aceitação da licitante conforme disposições contidas no presente Edital.

11.1.1. Toda e qualquer informação, referente ao certame licitatório, será transmitida pelo(a) Pregoeiro(a), por meio do CHAT MENSAGEM;

11.2. Se a proposta de preços não for aceitável, o(a) Pregoeiro(a) examinará a proposta de preços subsequente e, assim sucessivamente, na ordem de classificação, até a apuração de uma proposta de preços que atenda ao Edital;

11.2.1 Constatada a existência de proposta incompatível com o objeto licitado ou manifestadamente inexequível, o(a) Pregoeiro(a) obrigatoriamente justificará, por meio do sistema, e então **DESCLASSIFICARÁ**.

11.2.1.1 O proponente que encaminhar o valor inicial de sua proposta manifestadamente inexequível, caso o mesmo não honre a oferta encaminhada, terá sua proposta rejeitada na fase de aceitabilidade.

11.2.1.2Quando houver indícios de inexequibilidade da proposta de preço, será oportunizado ao licitante o Princípio do Contraditório e da Ampla Defesa, para que querendo esclareça a composição do preço da sua proposta, ou em caso da necessidade de esclarecimentos complementares, poderão ser efetuadas diligências, na forma do § [3° do artigo 43 da Lei Federal n°](http://www.planalto.gov.br/ccivil_03/LEIS/L8666cons.htm)  [8.666/93.](http://www.planalto.gov.br/ccivil_03/LEIS/L8666cons.htm)

11.2.1.3. Se, no curso da licitação, depreender indício de que o levantamento prévio de preços padece de fragilidade, a Pregoeira poderá diligenciar a disparidade dos preços ofertados pelos participantes em razão da estimativa inicial.

11.3. Não poderá haver desistência dos lances ofertados, sujeitando-se o proponente desistente às penalidades estabelecidas neste Edital;

11.4. O julgamento da Proposta de Preços dar-se-á pelo critério estabelecido no **[ITEM 7.1](#page-7-0)** deste edital de licitação;

<span id="page-10-0"></span>**11.5. Para ACEITAÇÃO do valor de menor lance, o(a) Pregoeiro(a) e equipe de apoio analisará a conformidade do objeto proposto com o solicitado no Edital.** Para tanto, após a fase de lances, o(a) Pregoeiro(a), antes da aceitação do item, **convocará todas as licitantes, que estejam dentro do valor estimado para contratação, no prazo máximo de 120 (cento e vinte) minutos, se outro prazo não for fixado,** para enviar:

**11.5.1.**A **PROPOSTA DE PREÇOS**, com o valor devidamente atualizado do lance ofertado com a especificação completa do objeto, contendo marca/modelo/fabricante, SOB PENA DE DESCLASSIFICAÇÃO, EM CASO DE DESCUMPRIMENTO DAS EXIGÊNCIAS E DOPRAZO ESTIPULADO;

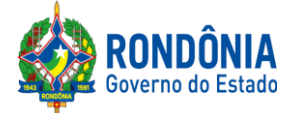

**11.5.3. O ENVIO DA PROPOSTA DE PREÇOS, SOLICITADA [NO SUBITEM 11.5,](#page-10-0) DEVERÁ SER ANEXADA CORRETAMENTE NO SISTEMA COMPRASNET, SENDO A MESMA COMPACTADA EM 01 (UM) ÚNICO ARQUIVO (excel, word, Zip, doc, docx, .JPG ou PDF**)**, TENDO EM VISTA QUE O CAMPO DE INSERÇÃO É ÚNICO; A SUPEL CUMPRIRÁ RIGOROSAMENTE O [ART. 7º DA LEI Nº. 10.520/02.](https://www.jusbrasil.com.br/topicos/11061959/artigo-7-da-lei-n-10520-de-17-de-julho-de-2002)**

11.5.3.1.Caso a licitante de menor lance seja desclassificada, serão convocadas as licitantes na ordem de classificação de lance.

11.6. Toda e qualquer informação, referente à convocação do anexo será transmitida pelo(a) Pregoeiro(a), via sistema ou por meio do CHAT MENSAGEM, ficando os licitantes obrigados a acessá-lo;

### **11.7. O (A) PREGOEIRO(A), EM HIPÓTESE ALGUMA, CONVOCARÁ O LICITANTE PARA REENVIO DA PROPOSTA DE PREÇOS FORA DO PRAZO PREVISTO NO [SUBITEM 11.5.](#page-10-0)**

11.7.1. Caso a empresa identifique a necessidade de reenvio de documento (proposta ou prospecto) a solicitação deverá ser realizada dentro do prazo estabelecido no [subitem 11.5](#page-10-0) do Edital.

11.8. Havendo apenas uma oferta, esta poderá ser aceita, desde que atenda a todos os termos do Edital e seu preço seja compatível com o valor estimado da contratação, e atualizado;

11.9. Se a proposta ou lance de menor valor não for aceitável, o(a) Pregoeiro(a) examinará a proposta ou o lance subsequente, verificando a sua aceitabilidade, e assim sucessivamente, até a apuração de uma proposta ou lance que atenda este Edital.

11.10. Na situação em que houver oferta ou lance considerado qualificado para a classificação, o(a) Pregoeiro(a) poderá negociar com a licitante para que seja obtido um preço melhor.

11.11. A aceitação da proposta poderá ocorrer em momento ou data posterior a sessão de lances, a critério do(a) Pregoeiro(a) que comunicará às licitantes por meio do sistema eletrônico, via CHAT MENSAGEM;

11.12. O(a) Pregoeiro(a) poderá encaminhar, pelo Sistema Eletrônico, contraproposta diretamente a licitante que tenha apresentado o lance de menor valor, para que seja obtido um preço justo, bem assim decidir sobre a sua aceitação, divulgando ACEITO, e passando para a fase de habilitação;

## **12 – DAS CORREÇÕES ADMISSÍVEIS**

12.1. Nos casos em que o(a) Pregoeiro(a) constatar a existência de erros numéricos nas propostas de preços, sendo estes não significativos, proceder-se-á as correções necessárias para a apuração do preço final da proposta, obedecendo às seguintes disposições:

12.1.1. Havendo divergências entre o preço final registrado sob a forma numérica e o valor apresentado por extenso, prevalecerá este último;

12.1.2. Havendo divergências nos subtotais, provenientes dos produtos de quantitativos por preços unitários, o(a) Pregoeiro(a) procederá à correção dos subtotais, mantendo os preços unitários e alterando em consequência o valor da proposta.

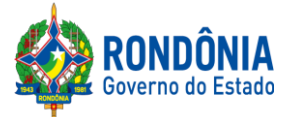

## **13 – DA HABILITAÇÃO DA(S) LICITANTE(S)**

**13.1.** Concluída a fase de ACEITAÇÃO, ocorrerá a fase de habilitação da(s) licitantes(s);

**13.1.2.**A documentação de habilitação das Licitantes poderá ser substituída pelo **Sistema de Cadastramento de Fornecedores - SICAF, e pelo Certificado de Registro Cadastral - CRC**, expedido pela Superintendência Estadual de Licitações – SUPEL/RO,**NOS DOCUMENTOS POR ELES ABRANGIDOS;**

13.2.1. Os cadastros supramencionados serão consultados pelo(a) Pregoeiro(a), onde seus respectivos certificados, relatórios e declarações, serão inclusos aos autos.

13.1.2.1. O licitante que não possuir o cadastro nesta Superintendência poderá providenciá-lo antes da data de abertura da sessão, no Setor de Protocolo da SUPEL, podendo obter informações por meio do telefone (69) 3212-9242.

13.1.2.2. Caso as licitantes tenham algum tipo de dificuldade em anexar no sistema os documentos exigidos para a habilitação, as mesmas deverão entrar em contato com a Central de Serviços SERPRO, via telefone 0800 9789001, ou e-mail[:css.serpro@serpro.gov.bro](mailto:css.serpro@serpro.gov.br)u através do formulário eletrônico:

<https://cssinter.serpro.gov.br/SCCDPortalWEB/pages/dynamicPortal.jsf?ITEMNUM=2348>

13.2. O licitante deverá declarar, em campo próprio do Sistema, sob pena de inabilitação, que não emprega menores de dezoito anos em trabalho noturno, perigoso ou insalubre, nem menores de dezesseis anos em qualquer trabalho, salvo na condição de aprendiz, a partir dos quatorze anos, na forma do art. 27, inciso V, da [Lei n° 8.666/93,](http://www.planalto.gov.br/ccivil_03/LEIS/L8666cons.htm) com a redação dada pela Lei nº 9.854, [de 27 de](http://www.planalto.gov.br/ccivil_03/LEIS/L9854.htm)  [outubro de 1999.](http://www.planalto.gov.br/ccivil_03/LEIS/L9854.htm)

13.3.O licitante deverá declarar, em campo próprio do sistema, que se compromete a informar a SUPERVENIÊNCIA DE FATO IMPEDITIVO de sua habilitação, nos termos do § 2º do art. [32 da](http://www.planalto.gov.br/ccivil_03/LEIS/L8666cons.htm)  Lei nº [8.666/93,](http://www.planalto.gov.br/ccivil_03/LEIS/L8666cons.htm) observadas as penalidades cabíveis.

## **13.4. RELATIVOS À REGULARIDADE FISCAL:**

a) **Prova de regularidade fiscal perante a Fazenda Nacional**, mediante apresentação de certidão expedida conjuntamente pela Secretaria da Receita Federal do Brasil (RFB) e pela Procuradoria-Geral da Fazenda Nacional (PGFN), referente a todos os créditos tributários federais e à Dívida Ativa da União (DAU) por elas administrados, inclusive aqueles relativos à Seguridade Social, nos termos da Portaria Conjunta [nº 1.751, de 02/10/2014,](http://normas.receita.fazenda.gov.br/sijut2consulta/link.action?visao=anotado&idAto=56753) do Secretário da Receita Federal do Brasil e da Procuradora-Geral da Fazenda Nacional;

b) **Certidão de Regularidade de Débitos com a Fazenda Estadual**, admitida comprovação também, por meio de "certidão positiva com efeito de negativo", diante da existência de débito confesso, parcelado e em fase de adimplemento;

c) **Certidão de Regularidade de Débitos com a Fazenda Municipal**, admitida comprovação também, por meio de "certidão positiva com efeito de negativo", diante da existência de débito confesso, parcelado e em fase de adimplemento;

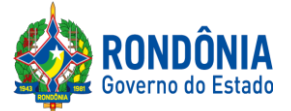

d) **Certidão de Regularidade do FGTS**, admitida comprovação também, por meio de "certidão positiva com efeito de negativo", diante da existência de débito confesso, parcelado e em fase de adimplemento

e) Prova de inscrição no Cadastro Nacional de Pessoas Jurídicas ou no Cadastro de Pessoas Físicas, conforme o caso;

## **13.5. RELATIVOS À REGULARIDADE TRABALHISTA:**

a) **Certidão de Regularidade de Débito –CNDT**, para comprovar a inexistência de débitos inadimplidos perante a Justiça do Trabalho, admitida comprovação também, por meio de "certidão positiva com efeito de negativo", diante da existência de débito confesso, parcelado e em fase de adimplemento.

## **13.6. RELATIVOS À HABILITAÇÃO JURÍDICA:**

a) No caso de empresário individual: inscrição no Registro Público de Empresas Mercantis, a cargo da Junta Comercial da respectiva sede;

b) Em se tratando de microempreendedor individual – MEI: Certificado da Condição de Microempreendedor Individual - CCMEI, cuja aceitação ficará condicionada à verificação da autenticidade no sítio http://www[.portaldoempreendedor.](http://www.portaldoempreendedor.gov.br/)gov.br/;

c) No caso de sociedade empresária ou empresa individual de responsabilidade limitada - EIRELI: ato constitutivo, estatuto ou contrato social em vigor, devidamente registrado na Junta Comercial da respectiva sede, acompanhado de documento comprobatório de seus administradores;

d) No caso de sociedade simples: inscrição do ato constitutivo no Registro Civil das Pessoas Jurídicas do local de sua sede, acompanhada de prova da indicação dos seus administradores;

e) No caso de microempresa ou empresa de pequeno porte: certidão expedida pela Junta Comercial ou pelo Registro Civil das Pessoas Jurídicas, conforme o caso, que comprove a condição de microempresa ou empresa de pequeno porte, segundo determinado pelo Departamento de Registro Empresarial e Integração - DREI;

f) No caso de cooperativa: ata de fundação e estatuto social em vigor, com a ata da assembleia que o aprovou, devidamente arquivado na Junta Comercial ou inscrito no Registro Civil das Pessoas Jurídicas da respectiva sede, bem como o registro de que trata o [art. 107 da Lei nº 5.764, de 1971;](http://www.planalto.gov.br/ccivil_03/LEIS/L5764.htm)

g) No caso de agricultor familiar: Declaração de Aptidão ao Pronaf – DAP ou DAP-P válida, ou, ainda, outros documentos definidos pelo Ministério do Desenvolvimento Social, nos termos do art. 4º, §2º d[o Decreto n° 7.775, de 2012.](http://www.planalto.gov.br/ccivil_03/_Ato2011-2014/2012/Decreto/D7775.htm)

h) No caso de produtor rural: matrícula no Cadastro Específico do INSS – CEI, que comprove a qualificação como produtor rural pessoa física, nos termos da Instrução [Normativa RFB nº 971, de](http://normas.receita.fazenda.gov.br/sijut2consulta/link.action?idAto=15937)  [2009 \(arts. 17 a 19 e 165\).](http://normas.receita.fazenda.gov.br/sijut2consulta/link.action?idAto=15937)

i) No caso de empresa ou sociedade estrangeira em funcionamento no País: decreto de autorização, e se for o caso, ato de registro ou autorização para funcionamento expedido pelo órgão competente, quando a atividade assim o exigir.

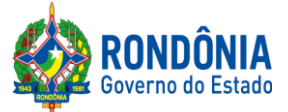

13.6.1. Os documentos acima deverão estar acompanhados da última alteração ou da consolidação respectiva.

## **13.7. RELATIVOS À QUALIFICAÇÃO ECONÔMICO-FINANCEIRA:**

**a)** Certidão Negativa de Recuperação Judicial – [Lei n°. 11.101/05](http://www.planalto.gov.br/ccivil_03/_Ato2004-2006/2005/Lei/L11101.htm) **(recuperação judicial, extrajudicial e falência)** emitida pelo órgão competente, **expedida nos últimos 90 (noventa)** dias caso não conste o prazo de validade.

a.1). Na hipótese de apresentação de Certidão Positiva de recuperação judicial, o (a) Pregoeiro verificará se a licitante teve seu plano de recuperação judicial homologado pelo juízo, conforme determina o art. 58 da Lei 11.101/2005.

a.2) Caso a empresa licitante não obteve acolhimento judicial do seu plano de recuperação judicial, a licitante será inabilitada, uma vez que não há demonstração de viabilidade econômica.

**b) Balanço Patrimonial**, referente ao último exercício social, ou o Balanço de Abertura, caso a licitante tenha sido constituída em menos de um ano, devidamente autenticado ou registrado na Junta Comercial do Estado, para que o(a) Pregoeiro(a) possa aferir se esta possui Patrimônio Líquido (licitantes constituídas há mais de um ano) ou Capital Social (licitantes constituídas há menos de um ano), de no mínimo 5% (cinco por cento) do valor estimado do item que o licitante estiver participando.

b.1) no caso do licitante classificado em mais de um item/lote, o aferimento do cumprimento da disposição acima levará em consideração a soma de todos os valores referencias;

b.2) caso seja constatada a insuficiência de patrimônio líquido ou capital social para a integralidade dos itens/lotes em que o licitante estiver classificado, o Pregoeiro o convocará para que decida sobre a desistência do(s) item(ns)/lote(s) até o devido enquadramento a regra acima disposta;

b.3) as regras descritas nos itens b.1 e b.2 deverão ser observadas em caso de ulterior classificação de licitante que já se consagrou classificado em outro item(ns)/lote(s).

## **13.8. RELATIVOS À QUALIFICAÇÃO TÉCNICA**

13.8.1. Os licitantes deverão apresentar, no mínimo 01 (um) declaração ou atestado de capacidade técnica - ATC, em nome do licitante, expedido por pessoa jurídica de direito público ou privado, sendo levado em consideração o valor estimado da contratação, conforme art. 3º da ORIENTAÇÃO TÉCNICA Nº 001/2017/GAB/SUPEL, DE 14 DE FEVEREIRO DE 2017:

> Art. 3º Os Termos de Referência, Projetos Básicos e Editais relativos à aquisição de bens e materiais de consumo comuns, considerando o valor estimado da contratação, devem observar o seguinte: I – até 80.000,00 (oitenta mil reais) - fica dispensada a apresentação de Atestado de Capacidade Técnica; II - de 80.000,00 (oitenta mil reais) a 650.000,00 (seiscentos e cinquenta mil reais) - apresentar Atestado de Capacidade Técnica que comprove ter fornecido anteriormente materiais compatíveis em características; III – acima de 650.000,00 (seiscentos e cinquenta mil reais) – apresentar Atestado de Capacidade Técnica compatível em características e quantidades, limitados a parcela de maior relevância e valor significativo;

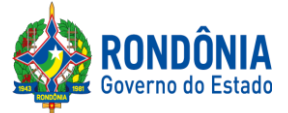

Parágrafo único. Não se aplica a regra do inc. I, aplicando-se a regra do inc. II deste artigo, quando tratar da aquisição de bens e materiais de natureza mais complexas tais como equipamentos médicos, odontológicos, de segurança, eletrônicos, computacionais

13.8.2. O atestado de capacidade técnica deverá conter, no mínimo, as seguintes informações: identificação da pessoa jurídica e do responsável pela emissão do atestado; identificação da licitante; descrição clara dos produtos ofertados. O atestado também deverá contemplar todos os elementos necessários à comprovação de que os produtos nele constantes são compatíveis com os exigidos neste Termo de Referência;

13.8.2.1. O ATC emitido por pessoa de direito privado deverá ter firma do emitente reconhecida em cartório competente; o ATC emitido por pessoa de direito público deverá constar órgão, cargo e matrícula do emitente, conforme art. 6º da ORIENTAÇÃO TÉCNICA Nº 001/2017/GAB/SUPEL;

13.8.3. Cumpre frisar que a ausência de reconhecimento de firma do emitente ou das informações do órgão, cargo e matrícula do emitente nos atestados de capacidade técnica, não ensejará a imediata inabilitação do licitante, cabendo a promoção de diligência para averiguar a veracidade do documento, conforme previsto no art. 6°, parágrafo único, da Orientação Técnica n° 001/2017/GAB/SUPEL, incluído pela Orientação Técnica n° 002/2017/GAB/SUPEL.

<span id="page-15-0"></span>13.9. Caso a licitante esteja com algum documento de Habilitação desatualizado, ou que não seja contemplado pelo CADASTRO DA SUPEL ou pelo SICAF, o mesmo **DEVERÁ SER ANEXADO EM CAMPO PRÓPRIO DO SISTEMA COMPRASNET,** quando o Pregoeiro realizar a convocação da licitante para enviar o ANEXO**, no prazo máximo de 120 (cento e vinte) minutos, se outro prazo não for fixado, SOB PENA DE INABILITAÇÃO.**

13.9.1. Toda e qualquer informação, referente à convocação do anexo será transmitida pelo Pregoeiro, através do sistema eletrônico.

13.9.2. A DOCUMENTAÇÃO DE HABILITAÇÃO ANEXADA NO SISTEMA COMPRASNET TERÁ EFEITO PARATODOS OS ITENS, OS QUAIS A EMPRESA ENCONTRA-SE CLASSIFICADA.

13.9.3. O ENVIO DE TODA DOCUMENTAÇÃO SOLICITADA, DEVERÁ SER ANEXADA CORRETAMENTE NO SISTEMA COMPRASNET, SENDO A MESMA COMPACTADA EM 01 (UM) ÚNICO ARQUIVO (excel, word, .Zip, .doc, .docx, .JPG ou PDF), TENDO EM VISTA QUE O CAMPO DE INSERÇÃO É ÚNICO; A SUPEL CUMPRIRÁ RIGOROSAMENTE O [ART. 7º DA LEI Nº. 10.520/02.](https://www.jusbrasil.com.br/topicos/11061959/artigo-7-da-lei-n-10520-de-17-de-julho-de-2002)

### **13.9.4. O(A) PREGOEIRO(A), EM HIPÓTESE ALGUMA, CONVOCARÁ O LICITANTE PARA REENVIO DA DOCUMENTAÇÃO DE HABILITAÇÃOFORA DO PRAZO PREVISTO NO SUBITEM 13.9.**

**13.9.4.1. Caso a empresa identifique a necessidade de reenvio de documento (habilitação) a solicitação deverá ser realizada dentro do prazo estabelecido no [subitem 13.9](#page-15-0) do Edital.**

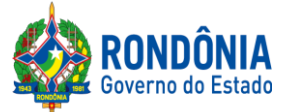

13.10. A documentação de habilitação enviada implicará em plena aceitação, por parte da licitante, das condições estabelecidas neste Edital e seus Anexos, vinculando o seu autor ao cumprimento de todas as condições e obrigações inerentes ao certame;

13.11. O(a) Pregoeiro(a) poderá suspender a sessão para análise da documentação de habilitação.

13.12. O não envio dos anexos ensejará à licitante, as sanções previstas neste Edital e nas normas que regem este Pregão.

13.13. Para fins de habilitação, a verificação pelo(a) Pregoeiro(a) nos sítios oficiais de órgão e entidades emissores de certidões constitui meio legal de prova;

13.14.1.A Administração não se responsabiliza pela perda de negócios quanto aos documentos exigidos para habilitação que puderem ser emitidos pelo(a) Pregoeiro(a) via *online*, gratuitamente, quando da ocorrência de eventuais problemas técnicos de sistemas ou quaisquer outros, pois é de inteira responsabilidade das licitantes a apresentação dos documentos exigíveis legalmente quando da convocação, pelo(a) Pregoeiro(a), para o envio dos mesmos.

13.15. As LICITANTES que deixarem de apresentar quaisquer dos documentos exigidos para a Habilitação na presente licitação ou os apresentar em desacordo com o estabelecido neste Edital, serão inabilitadas.

<span id="page-16-0"></span>13.16. As microempresas e empresas de pequeno porte deverão apresentar toda a documentação exigida para efeito de comprovação de regularidade fiscal e trabalhista, mesmo que esta apresente alguma restrição.

13.16.1. Havendo alguma restrição na comprovação da Regularidade Fiscal e Trabalhista, será assegurado o prazo de 5 (cinco) dias úteis, cujo termo inicial corresponderá ao momento em que o proponente for declarado o vencedor do certame, prorrogável por igual período, a critério da administração pública, para a regularização da documentação, pagamento ou parcelamento do débito e emissão de eventuais certidões negativas ou positivas com efeito de certidão negativa, nos termos d[o Decreto Estadual n° 21.675/2017.](http://www.leigeral.com.br/legislacao/detalhes/7239-RO-Decreto-21-675-2017-Regulamenta-compras-publicas-estaduais)

13.16.2. A não-regularização da documentação, no prazo previsto no subitem **[13.16.1](#page-16-0)**, implicarádecadência do direito à contratação, sem prejuízo das sanções previstas no [art. 81 da Lei](http://www.planalto.gov.br/ccivil_03/LEIS/L8666cons.htm)  nº [8.666, de 21 de junho de 1993,](http://www.planalto.gov.br/ccivil_03/LEIS/L8666cons.htm) sendo facultado à SUPEL convocar os licitantes remanescentes, na ordem de classificação, para a assinatura/retirada do Instrumento Contratual, ou revogar a licitação;

**13.17.** Serão realizadas consultas, ao **Cadastro de Fornecedores Impedidos de Licitar e Contratar com a Administração Pública Estadual - CAGEFIMP,** instituído pela [Lei Estadual](http://www.rondonia.ro.gov.br/publicacao/lei-no-2414-de-18-de-fevereiro-de-2011/)  [nº 2.414, de 18 de fevereiro de 2011,](http://www.rondonia.ro.gov.br/publicacao/lei-no-2414-de-18-de-fevereiro-de-2011/) ao **Cadastro Nacional de Empresas Inidôneas e Suspensas - CEIS/CGU (**[Lei Federal nº 12.846/2013\)](http://www2.camara.leg.br/legin/fed/lei/2013/lei-12846-1-agosto-2013-776664-publicacaooriginal-140647-pl.html),**Sistema de Cadastramento Unificado de Fornecedores** – **SICAF, Cadastro Nacional de Condenações Cíveis por Atos de Improbidade Administrativa, mantido pelo Conselho Nacional de Justiça**[\(www.cnj.jus.br/improbidade\\_adm/consultar\\_requerido.php\)](http://www.cnj.jus.br/improbidade_adm/consultar_requerido.php) e Lista de Inidôneos, mantida pelo Tribunal de Contas da União – TCU.

13.18. Sob pena de inabilitação, os documentos apresentados deverão estar:

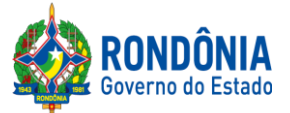

13.18.1. Em nome da licitante com o n° do CNPJ e o endereço respectivo, conforme segue:

*a) Se a licitante for a matriz, todos os documentos deverão estar em nome da matriz* 

*e;*

*b) Se a licitante for a filial, todos os documentos deverão estar em nome da filial;*

13.18.2. No caso das alíneas anteriores, serão dispensados da filial aqueles documentos que, comprovadamente, forem emitidos somente em nome da matriz e vice-versa.

13.19. Na fase de Habilitação, após ACEITA e comprovada a Documentação de Habilitação, o(a) Pregoeiro(a) HABILITARÁ a licitante, em campo próprio do sistema eletrônico**.**

13.20. Não serão aceitos "protocolos de entrega" ou "solicitação de documento" em substituição aos documentos requeridos no presente Edital e seus Anexos.

#### **14 – DOS RECURSOS**

14.1. Após a fase de HABILITAÇÃO, declarada a empresa VENCEDORA do certame, qualquer Licitante poderá manifestar em campo próprio do Sistema Eletrônico, de forma imediata e motivada, explicitando sucintamente suas razões sua intenção de recorrer no prazo mínimo de 20 (vinte) minutos.

14.2. Será concedido à licitante que manifestar a intenção de interpor recurso o prazo de **03 (três) dias para apresentar as razões recursais**, ficando as demais licitantes, desde logo, intimados para, querendo, apresentarem contrarrazões em igual prazo, que começará a contar do término do prazo do recorrente, sendo-lhes assegurada vista imediata dos autos (redação conforme o inc. XVIII, [art. 4°, Lei Federal n.º](http://www.planalto.gov.br/ccivil_03/Leis/2002/L10520.htm) 10.520/2002).

14.2.1. A manifestação de interposição do recurso e contrarrazão, somente será possível por meio eletrônico (campo próprio do sistema Comprasnet), devendo o licitante observar as datas registradas.

14.3. A falta de manifestação imediata e motivada da Licitante importará a decadência do direito de recurso e adjudicação do objeto pelo(a) Pregoeiro(a) ao vencedor.

14.4. O acolhimento do recurso importará na invalidação apenas dos atos insuscetíveis de aproveitamento.

14.5. A decisão do(a) Pregoeiro(a) a respeito da apreciação do recurso deverá ser motivada e submetida à apreciação da Autoridade Competente pela licitação, caso seja mantida a decisão anterior.

14.6 A decisão do(a) Pregoeiro(a) e da Autoridade Competente será informada em campo próprio do Sistema Eletrônico, ficando todos os licitantes obrigados a acessá-lo para obtenção das informações prestadas pelo(a) Pregoeiro(a).

14.7. Decididos os recursos e constatada a regularidade dos atos praticados, a **Autoridade Competente adjudicará o objeto e homologará** o resultado da licitação para determinar a contratação.

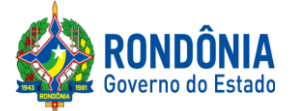

14.8. Durante o prazo recursal, os autos do processo permanecerão com vista franqueada aos interessados, na SUPERINTENDÊNCIA ESTADUAL DE LICITAÇÕES – SUPEL, caso não esteja disponível no Sistema de Eletrônico de Informação (SEI).

14.9. Cabe ainda, recurso contra a decisão de:

a) Anular ou revogar o Pregão Eletrônico;

b) Determinar a aplicação das penalidades de advertência, multa, suspensão temporária do direito de licitar e contratar com o Governo do Estado de Rondônia.

14.9.1. Os recursos acima deverão ser interpostos no prazo de 05 (cinco) dias úteis a contar da intimação do ato, e terão efeito suspensivo;

14.9.2. A intimação dos atos referidos no subitem 14.9, alíneas "a" e "b", será feita mediante publicação na imprensa oficial e comunicação direta às licitantes participantes do Pregão Eletrônico, que poderão impugná-los no prazo de 05 (cinco) dias úteis;

14.9.3. Os recursos interpostos fora do prazo não serão acolhidos;

14.9.4. O recurso será dirigido à autoridade superior, por intermédio da que praticou o ato recorrido, a qual poderá reconsiderar a sua decisão, no prazo de 05 (cinco) dias úteis, ou nesse mesmo prazo fazê-lo subir, devidamente informados, devendo, nesse caso, a decisão ser proferida no prazo de 05 (cinco) dias úteis, contado do recebimento do recurso.

### **15 – DA ADJUDICAÇÃO E DA HOMOLOGAÇÃO**

15.1. Atendidas as especificações do Edital, estando habilitada a Licitante e tendo sido aceito o menor preço apurado, o(a) Pregoeiro(a) declarará a(s) empresa(s) vencedora(s) do(s) respectivo(s) ITENS ADJUDICANDO-O.

15.2. A indicação do lance vencedor, a classificação dos lances apresentados e demais informações relativas à sessão pública do Pregão Eletrônico constarão de ata divulgada no Sistema Eletrônico [https://www.comprasgovernamentais.gov.br/s](https://www.comprasgovernamentais.gov.br/)em prejuízo das demais formas de publicidade prevista na legislação pertinente.

15.3. A adjudicação do objeto do presente certame será viabilizada pelo(a) Pregoeiro(a) sempre que não houver recurso. Havendo recurso, a adjudicação será efetuada pela Autoridade Competente que decidiu o recurso.

15.4. A homologação da licitação é de responsabilidade da Autoridade Competente e só poderá ser realizada depois da adjudicação.

15.5. Quando houver recurso e o(a) Pregoeiro(a) mantiver sua decisão, essa deverá ser submetida à Autoridade Competente para decidir acerca dos atos do(a) Pregoeiro(a).

## **16 – DO TERMO DE CONTRATO OU INSTRUMENTO EQUIVALENTE**

16.1.O adjudicatário deverá assinar o Contrato Administrativo num prazo máximo de 15 (quinze) dias a contar da publicação, na Imprensa Oficial do Estado, do Termo de Adjudicação e

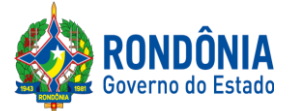

Homologação de Licitação, podendo ser prorrogado por interesse da contratante, na forma do art.57 [da Lei 8.666/93.](https://www.jusbrasil.com.br/topicos/11302294/artigo-57-da-lei-n-8666-de-21-de-junho-de-1993)

16.2. O prazo previsto para assinatura ou aceite poderá ser prorrogado, por igual período, por solicitação justificada do adjudicatário e aceita pela Administração.

### **17 – DO PAGAMENTO**

Conforme estabelecido no item 10 e seus subitens do Termo de Referência – Anexo I deste Edital.

## **18 – DAS SANÇÕES ADMINISTRATIVAS**

Conforme estabelecido no item 18 e seus subitens do Termo de Referência – Anexo I deste Edital.

## **19– DAS OBRIGAÇÕES DA CONTRATADA**

Conforme estabelecido no item 9.1 e seus subitens do Termo de Referência – Anexo I deste Edital.

### **20 – DASOBRIGAÇÕES DA CONTRATANTE**

Conforme estabelecido no item 17.2 do Termo de Referência – Anexo I deste Edital.

### **21 – DA TRANSFERÊNCIA/CESSÃO OU SUBCONTRATAÇÃO**

22.1. Fica vedada a subcontratação, cessão ou transferência total ou parcial do objeto.

### **22 – DA DOTAÇÃO ORÇAMENTÁRIA**

22.1 Os recursos financeiros necessários para acobertar as despesas decorrentes da contratação, objeto deste Termo de Referência, estão consignados no orçamento da **Fundo de investimento e de desenvolvimento industrial do estado de Rondônia** - FIDER, Unidade Gestora FIDER, **Fonte:** 0240, **Programa/Projeto Atividade: 2426**, **Elemento de Despesa:** 44.90.52.

#### **23 – DAS CONDIÇÕES GERAIS**

23.1. A Administração Pública se reserva no direito de:

23.1.1. Anular a licitação se houver vício ou ilegalidade, a modo próprio ou por provocação de terceiros;

23.1.2. Revogar por interesse da Administração Pública em decorrência de fato superveniente devidamente comprovado, pertinente e suficiente para justificar o ato, ou anulada por vício ou ilegalidade, a modo próprio ou por provocação de terceiros, sem que à Licitante tenha direito a qualquer indenização.

23.2. Qualquer modificação no presente Edital será divulgada pela mesma forma que se divulgou o texto original, reabrindo-se o prazo inicialmente estabelecido, exceto quando, inquestionavelmente, a alteração não afetar a formulação da proposta de preços.

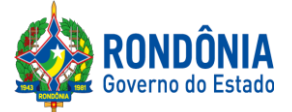

23.3. O(a) Pregoeiro(a) ou a Autoridade Competente, é facultado, em qualquer fase da licitação a promoção de diligência, destinada a esclarecer ou complementar a instrução do processo, vedada a inclusão posterior de documentos ou informações que deveriam constar do mesmo desde a realização da sessão pública.

23.4. As Licitantes são responsáveis pela fidelidade e legitimidade das informações e dos documentos apresentados em qualquer fase da licitação.

23.5. Após apresentação da proposta de preços, não caberá desistência desta, sob pena da licitante sofrer as sanções previstas no art. [7º, da Lei Federal nº. 10.520/2002](http://www.planalto.gov.br/ccivil_03/Leis/2002/L10520.htm) c/c as demais normas que regem esta licitação, salvo se houver motivo justo, decorrente de fato superveniente e aceita pelo(a) Pregoeiro(a).

23.6. A homologação do resultado desta licitação não implicará direito à contratação do objeto.

23.7. O Licitante que, convocado dentro do prazo de validade da sua proposta de preços, não celebrar o instrumento contratual, deixar de entregar documentação exigida no Edital, apresentar documentação falsa, ensejar o retardamento da execução de seu objeto, não mantiver a proposta de preços, falhar ou fraudar na execução do contrato, comportar-se de modo inidôneo, fizer declaração falsa, ou cometer fraude fiscal, garantido o direito à ampla defesa, ficará impedido de contratar com a União, Estados, Distrito Federal ou Municípios e, será descredenciado no SICAF, ou nos sistemas de cadastramento de fornecedores a que se refere o inciso XIV do art. [4° da Lei ° 10.520/2002,](http://www.planalto.gov.br/ccivil_03/Leis/2002/L10520.htm) **pelo prazo de até 05 (cinco) anos,** sem prejuízo das multas previstas em Edital e no contrato e das demais cominações legais.

23.8. Na contagem dos prazos estabelecidos neste Edital e seus Anexos, excluir-se-á o dia do início e incluir-se-á o do vencimento. Vencendo-se os prazos somente em dias de expediente normais no órgão responsável pela licitação.

23.9. O desatendimento de exigências formais não essenciais, não importará no afastamento da Licitante, desde que seja possível a aferição da sua qualificação, e a exata compreensão da sua proposta de preços de preços, durante a realização da sessão pública do Pregão Eletrônico.

23.10. Para fins de aplicação das Sanções Administrativas constantes no presente Edital, o lance é considerado o da proposta de preços.

23.11. As normas que disciplinam este Pregão Eletrônico serão sempre interpretadas, em favor da ampliação da disputa entre os interessados, sem comprometimento do interesse da Administração Pública, a finalidade e a segurança da contratação.

23.12. O objeto da presente licitação poderá sofrer acréscimos ou supressões, conforme previsto no § 1°, d[o Art. 65, da Lei Federal nº. 8.666/93.](http://www.planalto.gov.br/ccivil_03/LEIS/L8666cons.htm)

23.13. As Licitantes não terão direito à indenização em decorrência da anulação do procedimento licitatório, ressalvado o direito do CONTRATADO de boa-fé de ser ressarcido pelos encargos que tiver suportado no cumprimento do instrumento contratual.

23.14. O presente Edital e seus Anexos, bem como a proposta da proponente vencedora, farão parte integrante do Instrumento Contratual como se nele estivesse transcrito, ressalvado o valor proposto, porquanto prevalecerá o melhor lance ofertado ou valor negociado;

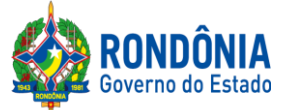

23.15. Dos atos praticados, o sistema gerará Ata circunstanciada, na qual estarão registrados todos os atos do procedimento e as ocorrências relevantes, que estará disponível para consulta no endereço eletrônico **[www.comprasgovernamentais.gov.br](http://www.comprasnet.gov.br/)**, sem prejuízo das demais formas de publicidade prevista na legislação pertinente.

23.16. Havendo divergência entre as exigências contidas no Edital e em seus Anexos, prevalecerá pela ordem, o Edital, o Termo de Referência, e por último os demais anexos.

23.17. Aos Casos Omissos, serão solucionados diretamente pelo(a) Pregoeiro(a) ou autoridade Competente, observados os preceitos de direito público e as disposições que se aplicam as demais condições constantes na [Lei Federal nº.10.520,](http://www.planalto.gov.br/ccivil_03/Leis/2002/L10520.htm) de 17 de julho de 2002, no [Decreto Estadual nº.](http://www.rondonia.ro.gov.br/publicacao/decreto-no-12205-de-30-de-maio-de-2006/)  [12.205, de 02.06.2006,](http://www.rondonia.ro.gov.br/publicacao/decreto-no-12205-de-30-de-maio-de-2006/) e subsidiariamente, na [Lei Federal nº. 8.666,](http://www.planalto.gov.br/ccivil_03/LEIS/L8666cons.htm) de 21 de junho de 1993, com suas alterações, e ainda, Lei complementar nº. 123/06 e alterações.

23.18. A Administração convocará regularmente o interessado para assinar o termo de contrato, aceitar ou retirar o instrumento equivalente, dentro do prazo e condições estabelecidos, sob pena de decair o direito à contratação, sem prejuízos das sanções previstas na [Lei 8.666/93.](http://www.planalto.gov.br/ccivil_03/LEIS/L8666cons.htm)

23.18.1. O prazo de convocação poderá ser prorrogado uma vez, por igual período, quando solicitado pela parte durante o seu transcurso e desse que ocorra motivo justificado aceito pela Administração;

23.18.2**.** É facultado à Administração, quando o convocado não assinar o termo de contrato ou não aceitar ou retirar o instrumento equivalente no prazo e condições estabelecidos, convocar os licitantes remanescentes, na ordem de classificação, para fazê-lo em igual prazo e nas mesmas condições propostas pelo primeiro classificado, inclusive quanto aos preços atualizados de conformidade com o ato convocatório, ou revogar a licitação independentemente da cominação prevista naLei n° [8.666/93.](http://www.planalto.gov.br/ccivil_03/LEIS/L8666cons.htm)

23.20. O Edital e seus Anexos poderão ser lidos e retirados somente por meio da Internet no sit[ehttps://www.comprasgovernamentais.gov.br/e](https://www.comprasgovernamentais.gov.br/) alternativamente no site**[www.supel.ro.gov.br.](http://www.supel.ro.gov.br/)**

23.21. Este Edital deverá ser lido e interpretado na íntegra e, após a apresentação da documentação e da proposta, não serão aceitas alegações de desconhecimento e discordâncias de seus termos.

23.22. Quaisquer informações complementares sobre o presente Edital e seus Anexos poderão ser obtidas pelo telefone/fax **(069) 3212-9269,**ou na sede SUPERINTENDÊNCIA ESTADUAL DE LICITAÇÕES – SUPEL/RO.

23.23. O Foro para dirimir os possíveis litígios que decorrerem do presente procedimento licitatório será o da Comarca de Porto Velho/RO.

### **24 – ANEXOS**

**24.1.** Fazem parte deste instrumento convocatório, como se nele estivessem transcritos, os seguintes documentos: **ANEXO I -**Termo de Referência; **ANEXO II –** SAMS; **ANEXO III** – Quadro Estimativo de Preços; **ANEXO IV** – Proposta de Preços; **ANEXO V** – Minuta do Contrato;

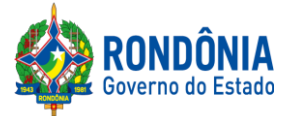

**ANEXO VI** – Declaração de aceitação do edital; **ANEXO VII** – **TRANSIÇÃO DE REGRAS PROCEDIMENTAIS**.

Porto Velho-RO, 23 de setembro de 2020**.**

**EVERSON LUCIANO GERMINIANO DA SILVA** Pregoeiro em Substituição - SUPEL-RO

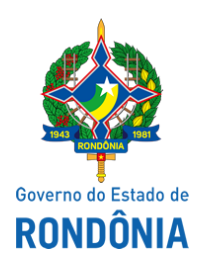

Superintendência Estadual de Desenvolvimento Econômico e Infraestrutura - SEDI

# **TERMO DE REFERÊNCIA**

## **1. UNIDADE ORÇAMENTÁRIA**

1.1. FUNDO DE INVESTIMENTO E DE DESENVOLVIMENTO INDUSTRIAL DO ESTADO DE RONDÔNIA - FIDER.

1.2. Em observância ao disposto na Lei nº 8.666-93 e suas alterações o presente Termo de Referência versa contratação de empresa especializada no fornecimento, instalação, ativação, treinamento e assistência Técnica de equipamentos com o objetivo de atender ao Acordo de Cooperação Técnica firmado entre o Governo do Estado de Rondônia e a Empresa Brasileira de Infraestrutura Aeroportuária - INFRAERO.

## **2. OBJETO DA CONTRATAÇÃO**

2.1. O presente Termo de Referência tem como objeto a aquisição de equipamentos, com vistas a implantação de infraestrutura para alfandegamento do Aeroporto Internacional Governador Jorge Teixeira de Oliveira, situado no município de Porto Velho, conforme Resolução nº 33/2017/CONDER, que autoriza a utilização dos recursos financeiros para realização do "Alfandegamento de passageiros e cargas".

2.2. O equipamento adquirido, seguirá conforme condições, quantidades e exigências estabelecidas neste instrumento.

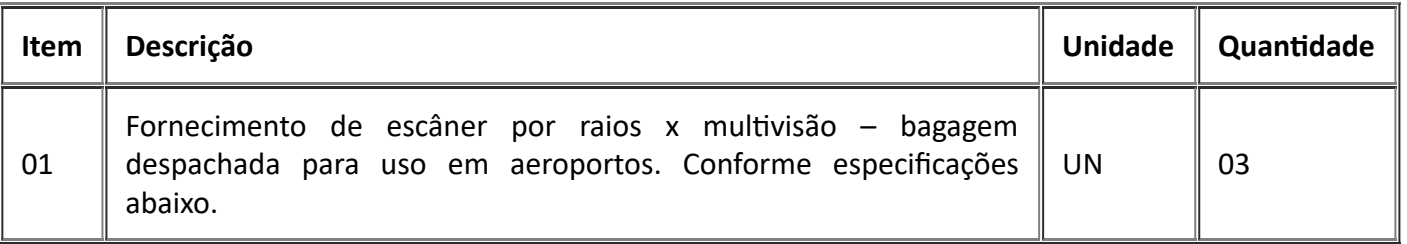

## **ESPECIFICAÇÃO TÉCNICAS** - ID (0010414698)

## **1 Caracteríscas estruturais mínimas:**

1.1 Possuir estrutura suficientemente robusta e resistente a impactos mecânicos tais como colisão, choque e pressões, provocados pelo uso normal do equipamento;

1.2 Os escâneres e seus acessórios não deverão possuir arestas, proeminências, pontos cortantes, furos, reentrâncias ou acessos sem a necessária proteção, que permitam a colocação acidental ou retenção de qualquer parte do corpo humano de qualquer idade ou de peça do vestuário do próprio motorista do veículo e de seu passageiro ou de terceiros;

1.3 Possuir pintura eletrostática;

1.4 Possuir todos os componentes padronizados e intercambiáveis;

1.5 Possuir túnel de varredura blindado nas áreas sujeitas à incidência de raios X, para impedir vazamento de radiação;

1.6 Possuir altura de túnel (vão livre): mínimo de 1000 mm (mil milímetros) com variação de

até 10% (dez por cento) para mais;

1.7 Possuir largura de túnel (vão livre): mínimo de 1000 mm (mil milímetros) com variação de até 10% (dez por cento) para mais;

1.8 Possuir cortinas em tiras, impregnadas de material plumbífero em toda sua extensão, instaladas na entrada e na saída do túnel de escaneamento do equipamento, capazes de bloquear o vazamento de raios X e que não poderão interferir, sob qualquer condição, na formação e apresentação das imagens;

1.9 Transportar, no mínimo, 160 kg (cento e sessenta quilogramas) de carga distribuída uniformemente na esteira transportadora do túnel do escâner, sem interferir no desempenho da velocidade da mesma;

1.10 A esteira transportadora do túnel do escâner deve ter comprimento mínimo de 400 mm (quatrocentos milímetros) e máximo de 1000 mm (mil milímetros) de cada lado, fora do túnel de escaneamento;

1.11 A altura da esteira transportadora do túnel de escaneamento deverá ser entre 300 mm (trezentos milímetros) a 400 mm (quatrocentos milímetros).

1.12 O escâner deve possuir rodízios articulados com giro de 360° (trezentos e sessenta graus), em torno do próprio eixo, fixadas na parte inferior de sua estrutura, com quantidade e resistência compatível ao peso, movimentação e estabilidade do equipamento;

1.13 Possuir dispositivos niveladores de base ajustável e articulável para apoio fixo do escâner, devendo atender às seguintes características:

1.13.1. A quantidade e a resistência dos dispositivos niveladores utilizados devem ser suficientes para suportar o peso do escâner e mantê-lo fixo com estabilidade em posição retilínea, mesmo havendo pequenas imperfeições no piso;

1.13.2. Possuir recurso de ajuste de altura com espaçamento mínimo entre 100 mm a 200 mm (cem a duzentos milímetros);

1.13.3. Possuir ajuste de nivelamento com recurso de travamento da posição final;

1.13.4. Possuir base confeccionada em material de alta resistência, tal como PA (Poliamida preta) ou similar;

1.13.5. A base deve possuir articulação que realize inclinação desta em um ângulo mínimo de 5° (cinco graus) em sentido vertical, em qualquer direção.

## **2 Caracteríscas operacionais mínimas:**

2.1 Possuir a funcionalidade de acionamento da esteira transportadora do túnel de escaneamento, nos 02 (dois) sentidos de movimentação, por acionamento de teclas distintas;

2.2 Possuir velocidade da esteira transportadora, entre 0,20 m/s a 0,30 m/s (vinte a trinta metros por segundo), considerando as seguintes condições:

2.2.1 Movimentação nas duas direções de deslocamento (direita para esquerda e na direção oposta), sem qualquer tipo de carga;

2.2.2 Movimentação nas duas direções de deslocamento (direita para esquerda e na direção oposta) transportando objetos que atinjam sua capacidade máxima de carga, sem qualquer variação da velocidade;

2.2.3 Quando da movimentação da esteira nas duas direções de deslocamento, não deverá ocorrer prejuízo na apresentação da qualidade e visualização das imagens das bagagens escaneadas.

2.3 Possuir funcionalidade para realizar a varredura total (escaneamento) do volume de bagagem com exibição completa, sem cortes (fragmentação) da imagem;

2.3.1 O escaneamento de volumes de bagagem deve ocorrer através de uma única passagem, pelo túnel de varredura do escâner, em uma só direção;

2.3.2 Devem ser apresentados nos monitores do escâner, no mínimo, 02 (dois) ângulos distintos de visualização ou seja, o equipamento deve fornecer ao operador a perspectiva de visualização da parte superior do objeto escaneado e da lateral deste;

2.3.3 A exibição das imagens do objeto escaneado deve ocorrer em tempo real, com a apresentação simultânea das duas perspectivas de visualização de imagens em ângulos distintos, conforme indicado no subitem anterior.

2.4 Possuir acionadores de emergência de segurança com as seguintes características: para desativação total e imediata da emissão de raios X e movimentação da esteira transportadora, quando acionados, devendo:

2.4.1 Possuir recurso de funcionalidade para habilitar e desabilitar o sistema de segurança pelos acionadores de forma que:

2.4.1.1 O acionamento efetue a desativação total e imediata da emissão de raios X e movimentação da esteira transportadora;

2.4.1.2 O acionamento efetue o desligamento total do equipamento, permanecendo desligado até que seja efetivamente desativado (liberado).

2.4.2 Os acionadores devem ser do tipo "cogumelo" ou similar, com travamento;

2.4.3 A ativação dos acionadores se dará somente por pressionamento único dos mesmos;

2.4.4 A desativação dos acionadores se dará somente por realização de giro no botão do acionador;

2.4.5 Os acionadores de emergência devem possuir botões de ativação confeccionados na cor vermelha;

2.4.6 Se o(s) acionador(es) de emergência estiver(em) ativado(s), o equipamento não deverá iniciar seu funcionamento e tão pouco entra em operação. Somente deverá ser permitida após a liberação do sistema e emergência de segurança;

2.4.7 Possuir dispositivos que inibam o acionamento involuntário dos acionadores de emergência, sem que dificulte o acionamento em caso de emergência efetiva e a posterior desativação do acionador;

2.4.8 Devem ser instalados em localização acessível e de fácil visualização para seus usuários, contendo no mínimo:

2.4.8.1 01 (um) acionador de emergência na entrada no túnel de escaneamento, em sua parte superior;

2.4.8.2 01 (um) acionador de emergência na saída no túnel de escaneamento, em sua parte superior;

2.4.8.3 01 (um) acionador de emergência no teclado de operação do escâner, em posição acessível ao operador.

2.5 Possuir sistema de segurança com chaves de intertravamento de portas e tampas (InterlockSwitches), para desligamento automático do equipamento em caso de acesso às partes internas sujeitas à exposição de raios X e acesso aos circuitos internos do escâner,

permanecendo desligado até que haja intervenção direta do operado;

2.6 O escâner por raios X, em operação normal, deve ter a emissão de raios X condicionada à presença de bagagem no túnel de inspeção, através de sensores que monitorem a entrada e saída de volumes;

2.7 Operar com variações de temperatura ambiente entre  $0^{\circ}$  e + 40° C (zero e quarenta graus centígrados) e fator de umidade de 10% a 90% (dez a noventa por cento), não condensável; 2.8 Emitir ruído, quando em operação, com pressão sonora igual ou inferior a 70 dBnps (setenta decibéis, nível de pressão sonora);

2.9 Possuir funcionalidade de acionamento contínuo da esteira transportadora, devendo ser ativada e desativada com simples toque na tecla, existente no teclado;

2.10 Permitir acionamento das funções do equipamento por meio de teclado de comandos do operador, de alta resistência, para uso contínuo;

2.10.1 Outros dispositivos, tais como touchpad, tela sensível ao toque (touchscreening), etc., poderão ser aceitos em complemento opcional ao teclado de comando.

2.11 Todas as funções operacionais e instrumentais, quando ativadas, devem ser apresentadas

na tela de trabalho, disponíveis diretamente, no idioma português do Brasil;

2.12 A linguagem dos menus de configuração e operação, deve estar em Português do Brasil;

2.12.1 Esta exigência se aplica a todas as telas de operação, configuração e administração do equipamento acessíveis aos usuários do escâner, incluindo as telas e menus do sistema operacional do equipamento, tais como:

2.12.1.1 Todos os menus;

2.12.1.2 Todos os textos explicativos automáticos (hints);

2.12.1.3 Todos os textos de ajuda;

2.12.1.4 Todas as mensagens exibidas aos usuários.

2.13 Possuir recurso de autocalibração para geração de imagens;

2.14 Possuir sinalização luminosa de segurança, na cor vermelha, visível, na entrada e na saída do túnel e no teclado de operação, para indicação e visualização de emissão de raios X;

2.15 O escâner por raios X não deve afetar materiais inspecionados sensíveis como filmes fotográficos de até ISO 1600 (33DIN), fitas, discos ou tarjas magnéticas, nem qualquer equipamento eletrônico;

2.16 O escâner por raios X não deve afetar medicamentos e alimentos inspecionados;

2.17 Para atender às exigências dos subitens 2.15 e 2.16, deverá ser apresentado laudo emitido por Supervisor de Radioproteção credenciado pela CNEN – Comissão Nacional de Energia Nuclear, cerficando que o equipamento ofertado atende as exigências;

2.18 Possuir sistema de controle de acesso às funções de operação e programação, com nível de permissão distinto e personalizado, para operador, administrador e mantenedor, com as respectivas senhas de acesso. Deve ser disponibilizado para a CONTRATANTE o acesso a todos os menus de controle, configuração e manutenção do equipamento;

2.18.1 Níveis de acesso:

2.18.1.1 Operador: com acesso as funções operacionais do escâner. Como função operacionais entendese:

a. Ligar e desligar o escâner;

b. Realizar o escaneamento de objetos;

c. Utilizar as funcionalidades de auxílio à visualização de substâncias e objetos

existentes na apresentação de imagens apresentadas em tela de operação do escâner; e

d. Visualizar gravações de imagens de objetos escaneados somente das gravações realizadas quando logado.

2.18.1.2 Mantenedor: com acesso as funções operacionais (indicadas no subitem anterior) e de manutenção do escâner. Como funções de manutenção entende-se:

a. Visualização de gráfico de detecção de raios X;

b. Valores de tensão e corrente do gerador de raios X, indicados em tempo real;

c. Parâmetros e configurações de funcionamento do escâner;

d. Telas e comandos de calibração e de autodiagnostico:

e. Visualização e emissão de relatórios de falha do equipamento;

f. Visualização de estado de funcionamento de todos os circuitos, placas, detectores e sensores do escâner.

2.18.1.3 Administrador: com acesso as funções operacionais do operador, mantenedor e de administração do escâner. Como funções de administração entendese:

a. Visualização e emissão de relatórios TIP;

b. Realização de configurações de funções e configurações operacionais:

i. Teclas de funcionalidades conjugadas;

ii. Configurar todos os parâmetros da função TIP;

iii. Alteração de data e hora do sistema do escâner.

c. Inserção de novos usuários;

d. Remoção de usuários;

e. Edição de usuários.

2.19 Possuir função para monitoração do estado de funcionamento do gerador de raios X em tempo real que possibilite a visualização dos parâmetros de tensão (kV) e corrente (mA). Os parâmetros de funcionamento deverão ser apresentados através de:

2.19.1 Gráfico de corrente e tensão no decorrer do tempo, devendo demonstrar as variações de corrente e tensão de forma instantânea;

2.19.2 Indicação numérica do valor de tensão e corrente do gerador em funcionamento, em tempo real;

2.19.3 Gráfico de nível de detecção de raios X de alta e baixa energia, em tempo real, com discriminação de placas de sensores, possibilitando a associação de setores do gráfico e a posição física dos sensores.

### **3 Caracteríscas elétricas mínimas:**

3.1 Operar com tensão de entrada em 220 VCA ± 10% (duzentos e vinte volts em corrente alternada), frequência de 60 Hz ± 03 Hz (sessenta hertz com variação de três hertz para mais ou para menos);

3.1.1 A tensão de entrada do escâner e de seus acessórios deve atender ao padrão de alimentação elétrica estabelecido pela ABNT, ANEEL e Concessionária de fornecimento de energia elétrica da localidade onde serão entregues os escâneres.

3.2 Possuir dispositivos de proteção elétrica contra surtos de tensão na linha de alimentação e sobrecarga;

3.3 Possuir dispositivo para desligamento geral do escâner por meio de chave removível do tipo Yale, localizada no teclado do equipamento;

3.4 O motopolia da esteira transportadora deve possuir frequência nominal de alimentação elétrica compatível com o padrão da rede elétrica do Brasil, ou seja, frequência em 60Hz +/- 03Hz (sessenta hertz com variação de três hertz para mais ou para menos);

3.4.1 Caso o equipamento não opere na frequência padrão, será permitida a utilização de inversor de frequência para compatibilização.

## **4 Caracteríscas mínimas das fontes geradoras de raios X**

4.1 Não será aceita a utilização de fontes radiológicas ativas, composta por elementos radioativos ou que gere qualquer tipo de radiação residual ou permanente, mesmo que totalmente bloqueada;

4.2 Possuir o mínimo, 02 (duas) geradoras de raios X, para varredura e geração de imagem;

4.3 Possuir tensão mínima de operação de 160 kV (cento e sessenta quilovolts) cada fonte geradora;

4.4 As fontes geradoras devem proporcionar o escaneamento por meio de varredura por feixe de raios X gerados por efeito eletrônico, de maneira que a desativação do escaneamento provoque a extinção imediata e total de emissão e geração radiológica em todas as geradoras.

### **5 Caracteríscas da Unidade de Processamento**

5.1 Deve possuir unidade de processamento microprocessada que gerencie o funcionamento do escâner e a utilização das funcionalidades do equipamento conforme descritas neste Termo de Referência, sem interrupções ou diminuição de desempenho deste;

5.2 Possuir recurso de autodiagnostico para monitorar continuamente o funcionamento do escâner, de forma que, ocorrendo defeito ou falha, seja idenficada a possível causa e a provável localização (circuito, placa, cabo, sensor, etc.) por meio de código e/ou texto específico exibida na tela do operador, como alerta de alarme;

5.3 Possuir recurso de arquivamento de imagens em dispositivo interno com capacidade mínima de armazenamento de 60.000 (sessenta mil) imagens em formato de arquivo JPEG;

5.3.1 Serão aceitos outros formatos ou métodos de compressão de imagem, desde que, o fornecido, apresente imagens de alta resolução e arquivamento com alta compressão e seja facilmente visualizável em programas comuns do sistema operacional Windows;

5.3.1.1 Caso utilize formato de imagens que não atenda a estas características,

a CONTRATADA deve fornecer sem custo adicional para a CONTRATANTE o programa necessário e respectivas licenças, que permitirá o acesso on-line ou em batch para estações de trabalho remotas, instalada com o software de processamento de imagens.

5.3.2 O arquivamento de imagens de objetos escaneados deve ocorrer com as respectivas imagens TIP injetadas, quando ocorrer incidência destas;

5.3.3 Possuir funcionalidade de gerenciamento de imagem para visualização das imagens escaneadas com e sem a projeção da imagem TIP através de comando específico e/ou botão no teclado de operação;

5.3.4 As imagens devem ser gravadas com idenficação de data, hora, número de série do equipamento utilizado e operador logado no escâner;

5.3.5 Ao atingir a capacidade máxima de armazenamento, o sistema deverá apagar as imagens iniciais (as mais antigas) à medida que novas precisem ser armazenadas, no sistema firstin/first-out (primeiro a entrar/primeiro a sair).

5.4 Possuir interface para comunicação remota compatível com rede de dados padrão IEEE 802.3, autosense, full-duplex, utilizando protocolo TCP/IP, para transmissão de imagens online, emissão de relatórios, interação das funcionalidades operacionais para parametrizações, edições de dados tais como incluir, excluir e modificar;

5.4.1 Possuir interface de comunicação local para realização de cópia de imagens para dispositivos de armazenamento de dados removíveis a ser instalados em porta de comunicação ou leitora específica, compatível com a tecnologia do dispositivo de armazenamento removível, tais como: HD externo, cartão SD ou Micro SD, pen drive (USB flash drive) com utilização de porta USB 2.0 ou superior;

5.4.2 As portas de conexão da interface de comunicação devem possuir recurso que iniba sua ulização por usuários com nível de acesso não permitido para esta finalidade.

5.5 A passagem de volume de bagagem com largura total, igual à da esteira transportadora do túnel, deve resultar numa imagem que ocupe, no mínimo, 50% (cinquenta por cento) da altura

da tela do monitor e mostre todos os pontos do volume da bagagem inspecionado em pelo menos uma das imagens;

5.5.1 O percentual de ocupação da imagem, incidirá somente sobre a área livre da tela do monitor, sem considerar a presença de menus, ícones ou recursos gráficos apresentados em tela.

## **6 Caracteríscas mínimas de visualização de imagem**

6.1 Possuir recurso de visualização de imagens para apresentar, simultaneamente as duas perspectivas de escaneamento do objeto inspecionado, em tempo real de varredura;

6.2 As imagens dos objetos escaneados devem ser apresentadas em monitor de vídeo digital colorido com, no mínimo, as seguintes características:

6.2.1 Possuir tela plana com tecnologia LCD, Led, OLed ou outra a ser avaliada pela CAT;

6.2.2 A tela de apresentação de imagens deve ser de, no mínimo, 19 in (dezenove polegadas);

6.2.2.1 No âmbito deste Termo de Referência tela refere-se a área útil de apresentação de imagens de um ou mais monitores;

6.2.2.2 No âmbito deste Termo de Referência a palavra tela, no singular, refere-se tanto ao recurso de visualização em um como em dois monitores.

6.2.3 O(s) monitor(es) deve(m) possuir características de exibição de imagens otimizadas para apresentar ao operador as imagens de objetos escaneados com máxima qualidade de visualização conferidas pelo escâner fornecido;

6.2.3.1 Serão aceitos o fornecimento de escâneres que apresentem as imagens em 01(um) ou 02 (dois) monitores.

6.3 Para fim de avaliação das perspectivas da imagem apresentadas pelo escâner ao operador, considerar-se-á a apresentação das imagens do objeto escaneado conforme descrito nas alíneas a seguir:

6.3.1 Serão utilizados objetos, bagagens, bolsas e volumes que possuam dimensões iguais ou inferior a 90% (noventa por cento) das dimensões (altura e largura) do túnel varredura do escâner;

6.3.2 Considerar-se-á como lateral dos objetos e demais itens utilizados na avaliação das imagens, a face destes com aresta horizontal paralela ao da esteira eixo da transportadora do escâner;

6.3.3 Considerar-se-á como parte frontal dos itens indicados acima, a face destes contrapostas à esteira transportadora do escâner.

6.4 A posição das imagens do objeto escaneado no monitor devem ser apresentadas em tela em posição que corresponda à localização do objeto no túnel de varredura do escâner.

6.5 O escâner deve possuir funcionalidade que realize a inversão do sentido de exibição de imagens no monitor, para que a apresentação da imagem de objetos escaneados no monitor ocorra no sentido reverso, quando selecionado pelo usuário;

6.7 O escâner fornecido deve possuir, por perspectiva de visualização existente no equipamento, 1.000 (mil) ou mais detectores de raios X usados na geração de cada uma das perspectivas de visualização;

6.8 Possuir funcionalidades de auxílio à visualização de substâncias, materiais e objetos existentes nas imagens apresentadas em tela de operação do escâner, conforme a seguir:

6.8.1 Apresentação de imagens em preto e branco com diferenciação de material por tonalidade de cinza, conforme sua densidade;

6.8.2 Variação da gama de cores conforme variação de escala de absorção, atuando na ênfase de exibição de objetos escaneados de acordo com a absorção dos raios X por suas substâncias constuintes;

6.8.3 Realce de bordas para auxiliar na visualização dos contornos de imagens de objetos escaneados;

6.8.4 Ênfase de objetos com menor penetração de raios X, para melhor visualização de imagens de objetos densos ou sobrepostos;

6.8.5 Ênfase nas imagens de objetos com maior penetração de raios X, realçando a visualização imagens de objetos e materiais de baixa densidade;

6.8.6 Possuir funcionalidade programável e configurável para realce de contornos na visualização das imagens;

6.8.7 Possuir função de aproximação de imagens ("zoom"), com ampliação mínima de 08 (oito) vezes, escalável, com fator máximo de ampliação configurável. O efeito do acionamento dessa funcionalidade deve ser visualizado nos 02 (dois) monitores simultaneamente;

6.8.8 Inibição de visualização de imagens de material orgânico;

6.8.9 Inibição de visualização de imagens de material inorgânico e metais;

6.8.10 Possuir alerta, com marcação gráfica nas imagens de objetos escaneados apresentados em tela, caso haja a presença de substâncias e/ou concentração de substâncias com densidades similares à de explosivos, em condições de operação padrão;

6.8.11 Possuir alerta, com marcação gráfica nas imagens de objetos escaneados apresentados em tela, caso haja presença de substâncias orgânicas de alta densidade e/ou alta concentração no objeto inspecionado;

6.8.12 Alerta, com marcação gráfica nas imagens de objetos escaneados apresentados em tela, caso haja a presença de substâncias inorgânicas de alta densidade e/ou concentração no objeto escaneado;

6.8.13 Alerta, com marcação gráfica nas imagens de objetos escaneados apresentados em tela, caso haja o bloqueamento do feixe de raios X por objetos ou materiais de alta densidade que não puderam ser traspassados pelo feixe de raios X durante o escaneamento de bagagens e recipientes em geral;

6.8.14 Possuir funcionalidade de apresentação de imagens de objetos escaneados com cores reversas, propiciando a visualização de detalhes das imagens apresentadas;

6.8.15 Possuir funcionalidade de ampliação visual da penetração do feixe de raios X para facilitar a idenficação, por parte do operador, de objetos sobrepostos por materiais de alta densidade e/ou concentração. Esta funcionalidade incidir tanto para na apresentação de imagens colorida, quanto para na apresentação de imagens em preto e branco.

6.9 Todas as funcionalidades de auxilio de visualização devem estar disponíveis no teclado de operações do escâner sem a necessidade de configuração ou pré-ajustes por parte do operador;

6.10 Possuir função para realçar a visualização de materiais orgânicos e inorgânicos separadamente, ou seja, quando selecionada uma função, a outra é suprimida;

6.11 Possuir recurso de conjugação de funcionalidades de auxílio à visualização de materiais e objetos na apresentação de imagens escaneada;

6.11.1 O recurso deve realizar a conjugação de, no mínimo, 03 (três) funcionalidades de tratamento de imagem previamente configuradas pelo administrador, de maneira que, ao manter pressionada 01 (uma) tecla somente, as funcionalidades configuradas na tecla incidam automaticamente na imagem do objeto escaneado é apresentada em tela;

6.11.2 A liberação da tecla pressionada deve acarretar na desativação das funcionalidades conjugadas de tratamento de imagem.

6.12 Devem ser disponibilizadas, no teclado de operação do escâner, três teclas distintas, programáveis e configuráveis, especificamente para a utilização de funcionalidades conjugadas;

6.13 A configuração realizada pelo administrador para cada uma das 03 (três) teclas de funcionalidades conjugadas deve permanecer para todos operadores do escâner, mesmo com a alternância de acesso (um usuário realizar logoff e outro realizar login no sistema) ou desligamento do escâner, independente do intervalo de nova ativação do equipamento;

6.13.1 A configuração somente poderá ser alterada ou removida por usuário com nível administrador.

6.14 Durante o período em que as funcionalidades estiverem ativas, deve haver a indicação textual em tela indicando quais funções de tratamento de imagem estão ativadas, independentemente de estar conjugada a outra função;

6.15 Possuir recurso de colorização de imagens apresentadas em tela que permitam ao operador realizar a visualização e distinção visual, através do(s) monitor(es) do escâner, de substâncias e elementos orgânicos, inorgânicos, metálicos e materiais de transição;

6.15.1 A diferenciação de cor na imagem apresentada nos monitores deve ocorrer com base no número atômico médio efetivo dos elementos constituintes dos objetos contidos em bagagens escaneadas;

6.15.1.1. Serão classificadas como elementos orgânicos, as substâncias que possuírem número atômico entre 1 e 10 (um e dez) na tabela periódica de elementos e serão apresentados em cor laranja;

6.15.1.2. Serão classificadas como elementos de transição as substâncias que possuírem número atômico entre 11 e 18 (onze e dezoito) na tabela periódica de elementos e serão apresentados em cor verde, podendo tender para a cor laranja ou para a cor azul, conforme concentração da sustância e tipo do elemento;

6.15.1.3. Serão classificadas como elementos inorgânicos, as substâncias que possuírem número atômico acima de 19 (dezenove) na tabela periódica de elementos e serão apresentados em cor azul;

6.15.1.4. Objetos de alta densidade escaneados, nos quais os raios X gerados pelo escâner não tiveram potência suficiente para traspassa-los, deverão ser apresentados em tela na cor vermelha ou preta.

6.15.2 Possuir recurso que confira ao operador a condição de perceber a densidade de substâncias presentes em objeto escaneado por escala de cores, para distinção visual da existência nas imagens apresentadas em tela de substâncias com nível alto, médio e baixo de densidade;

6.15.3 Possuir recurso de visualização, em escala de cores, que confira ao operador a percepção da concentração de uma substância, para distinção visual do acúmulo (sobreposição) desta em um objeto escaneado;

6.15.4 Possuir função de revisão direta para visualização de, no mínimo, as últimas 10 (dez) imagens de objetos escaneados. Esta função deve ser ativada pelo operador, em tecla específica, caso julgue necessário utilizá-la;

6.15.5 Possuir configuração que permita a inversão do sentido de exibição de imagens no monitor, para que a apresentação no monitor acompanhe o sentido do movimento da esteira e no sentido reverso quando selecionado;

6.15.6 Possuir sensores de presença no túnel de inspeção, de maneira que acione os raios X apenas quando detectada a presença de um ou mais objetos a serem escaneados;

6.15.6.1 O escâner deve possuir sensores tanto no sentido de fluxo de entrada como de saída de objetos para a realização da ativação do escaneamento em qualquer sentido de fluxo da esteira.

6.15.7 O escâner deve realizar o escaneamento completo de objetos com no mínimo de 90% (noventa por cento) das dimensões do túnel de varredura do escâner, ou seja, um objeto com estas dimensões ao ser escaneado, deve possuir todas as suas partes apresentadas em tela, sem cortes e sobreposição das tiras das cortinas plumbíferas do equipamento.

## **7 Caracteríscas de detecção**

7.1. A marcação de substâncias suspeitas será dada de forma genérica, por simples indicação, sem a necessidade de idenficação (nomeação) específica da substância suspeita;

7.1.1. A indicação deve se dar pela geração automática de moldura, projeção de cores intermitentes (piscantes) ou de outras sistemáticas sujeitas à aceitação da CTA;

7.1.2. A indicação deve ser realizada de forma a chamar a atenção do operador para a substância suspeita;

7.1.3. As indicações devem possuir cores distintas, para cada uma das substâncias suspeitas como explosivos, narcóticos, de alta densidade e/ou concentração.

7.2. A imagem de objeto escaneado com uma ou mais marcações de substâncias suspeitas deverá ser arquivada com as respectivas marcações, quando habilitada pelo administrador do equipamento;

7.3. Prover detecção para penetração mínima de 30 mm (trinta milímetros) em aço;

7.4. Conferir ao operador a visualização de um fio de cobre, em padrão sinusoidal, com diâmetro menor ou igual a 0,127 mm (cento e vinte e sete milésimos de milímetro) ou 36 AWG (American Wire Gauge) sem qualquer sobreposição de qualquer item;

7.5. Conferir ao operador a visualização de lâmina de metal com espessura de 0,1 mm (um décimo de milímetro) ou inferior;

7.6. Conferir ao operador a visualização de fios retilíneos paralelos de diâmetro máximo de 1,02 mm (18 AWG) com distanciamento máximo de 01 mm (um milímetro) entre si ou de recortes em chapa metálica, com largura máxima de 01 mm (um milímetro) e distanciamento máximo de 01 mm (um milímetro) entre si.

## **8 Caracteríscas da função de projeção aleatória de imagens ficcias de argos danosos – TIP (Threat Image Projection)**

8.1. Possuir função de projeção aleatória de imagens fictícias de itens proibidos e perigosos para o transporte aéreo, de acordo com as normas da ANAC, atendendo as características abaixo:

8.1.1. Possuir recurso de ativação, desativação e configuração realizáveis apenas por usuários do nível administrador;

8.1.2. Possuir recurso para que o usuário habilitado estabeleça a quantidade de imagens fictícias de objetos proibidos e perigosos que devam ser projetadas aleatoriamente, em relação ao número de objetos escaneados;

8.1.2.1. Essa quantidade deve possuir variação mínima de 1 a 50 (um a cinquenta) imagens TIP, em uma variação de 1 a 100 (um a cem) objetos escaneados, de forma que permita a projeção aleatória de até 50 imagens TIP em 100 volumes escaneados.

8.1.3. Possuir funcionalidade para que o usuário habilitado configure e defina um regime de flutuação (inserção de imagem ficcia) de forma que impeça a contagem pelo operador de escâner;

8.1.3.1. Essa função deve variar de 01% a 100% (um a cem por cento); a. Exemplo: se o regime de injeção for 01 (uma) imagem TIP para cada 100 (cem) bagagens escaneadas e a faixa de diversificação for de 40% (quarenta por cento) a projeção de imagens TIP se situará entre as  $60^{\frac{1}{2}}$  e 140<sup>ª</sup> (sexagésima e centésima quadragésima) imagem de objeto escaneado;

8.1.3.2. O escâner poderá dispor de sistemática alternativa para a incidência de imagens TIP que impossibilite que o operador possa prever ou calcular a probabilidade de ocorrência de projeção de imagens TIP. A sistemática alternativa deverá ser aprovada pela CTA.

8.1.4. Possuir recurso para programação de data para início da ocorrência da função TIP no escâner;

8.1.5. Possuir configuração de injeção, por percentual, para cada tipo de imagens fictícias a serem projetadas tais como:

8.1.5.1. Pistola, armas de fogo e outros dispositivos que disparam projéteis;

8.1.5.2. Dispositivos neutralizantes;

8.1.5.3. Substâncias e dispositivos explosivos ou incendiários;

8.1.5.4. Dispositivos explosivos improvisados - DEI;

8.1.5.5. Objetos pontiagudos e/ou cortantes;

8.1.5.6. Ferramentas de trabalho; e

8.1.5.7. Instrumentos contundentes.

8.1.6. Possuir recurso para que o Administrador ou Supervisor realize a seleção de quais imagens existentes no arquivo de imagens da função TIP, quais delas deverão ser projetadas;

8.1.7. Possuir configuração no mínimo de 02 (dois) intervalos de tempo (Tempo-1 e Tempo-2) para análise operacional:

8.1.7.1. Tempo-1: Intervalo para reconhecimento da imagem projetada, ou seja, tempo entre o aparecimento completo da imagem TIP no monitor e a parada da esteira comandada pelo operador do escâner de raios X para que o mesmo realize análise da imagem TIP ou seja excedido o tempo previamente configurado para a parada da esteira para reconhecimento da imagem pelo operador. Esse tempo deve variar entre 01 a 05 s (um a cinco segundos);

8.1.7.2. Tempo-2: Intervalo de análise final, ou seja, tempo compreendido entre a parada da esteira e a realização da marcação pelo operador da imagem TIP, indicando o reconhecimento da presença de TIP no objeto inspecionado. A marcação realizada pelo operador deve ocorrer com este pressionando a tecla disponível para esse fim antes do término do Tempo-2. Esse tempo deve variar entre 01 a 20 s (um a vinte segundos), configurável por usuário competente.

8.1.8. Possuir Banco de Dados com o mínimo de 2.000 (duas mil) imagens fictícias de diversos objetos, em atendimento à Seção 110.37 do RBAC 110;

8.1.9. As imagens cadastradas no banco de dados deverão estar classificadas por categoria, em atendimento à Resolução nº 207, de 22/11/2011 e a Seção 110.73, alínea "a" do RBAC 110:

8.1.9.1. Pistolas, armas de fogo e outros dispositivos que disparem projéteis;

8.1.9.2. Dispositivos neutralizantes;

8.1.9.3. Objetos pontiagudos ou cortantes;

8.1.9.4. Ferramentas de trabalho;

8.1.9.5. Instrumentos contundentes;

8.1.9.6. Substâncias e dispositivos explosivos ou incendiários;

8.1.9.7. Substâncias químicas, tóxicas e outros itens perigosos;

8.1.9.8. Itens proibidos para voos sob elevado nível de ameaça;

8.1.9.9. Diversos (roupas, calçados, objetos de uso pessoal).

8.1.10.As imagens cadastradas no banco de dados deverão ser distribuídas da seguinte forma para atender a Seção 110.69 do RBAC 110 e a Seção 110.73, alínea "a" do RBAC 110:

8.1.10.1. 20% (vinte por cento) distribuídos proporcionalmente para pistolas, armas de fogo e outros dispositivos que disparem projéteis, tais como: a. Arma de fogo de qualquer tipo (pistolas, revólver, carabinas e espingarda); b. Componentes de arma de fogo, excluído miras telescópicas; c. Pistolas de sinalização e de partidas esportivas.

8.1.10.2. 10% (dez por cento) dispositivos neutralizantes, distribuídos proporcionalmente, conforme abaixo: a. Dispositivos de choque elétrico, tais como armas de choque elétrico e bastões de choque elétrico; b. Dispositivos para atordoar e abater animais; e c. Químicos, gases e aerossóis neutralizantes ou incapacitantes, tais como spray de pimenta, gás lacrimogêneo, sprays de ácidos e aerossóis repelentes de animais.

8.1.10.3. 10% (dez por cento) objetos pontiagudos e/ou cortantes, distribuídos proporcionalmente, de acordo os itens abaixo:

a. Objetos concebidos para cortar, tais como machados, machadinhas e cutelos;

b. Piolets e picadores de gelo;

c. Estiletes, navalhas e lâminas de barbear, excluindo aparelho de barbear em cartucho;

d. Facas e canivetes com lâminas de comprimento superior a 06 cm (seis centímetros);

e. Tesouras com lâminas de comprimento superior a 06 cm (seis centímetros) medidos a partir do eixo;

f. Equipamentos de artes marciais pontiagudos ou cortantes;

g. Instrumentos multifuncionais com lâminas de comprimento superior a 06 cm (seis centímetros).

8.1.10.4. 05% (cinco por cento) de ferramentas de trabalho, tais como:

a. Furadeiras e brocas, incluindo furadeiras elétricas portáteis sem fios;

b. Ferramentas com lâmina ou haste de comprimento superior a 06 cm (seis centímetros) que podem ser utilizadas como arma, tais como chaves de fendas e cinzéis;

c. Serras, incluindo serras elétricas portáteis sem fios;

d. Pistolas de cavilhas, pistolas de pregos e pistolas industriais; e. Martelos e marretas.

8.1.10.5. 05% (cinco por cento) instrumentos contundentes, distribuídos proporcionalmente, de acordo os itens abaixo:

a. Tacos de beisebol, pólo, golfe, hockey, sinuca e bilhar;

b. Cassetetes, porretes e bastões retráteis;

c. Equipamentos de artes marciais contundentes; e

d. Soco-inglês.

8.1.10.6. 25 % (vinte e cinco por cento) distribuídos proporcionalmente para as substâncias e dispositivos explosivos ou incendiários:

- a. Munições;
- b. Espoletas e fusíveis;
- c. Detonadores e estopins;
- d. Réplicas ou imitações de dispositivos explosivos;
- e. Minas, granadas ou outros explosivos militares;
- f. Dinamite e explosivos plásticos; e
- g. Bombas.

8.1.10.7. 25% (vinte e cinco por cento) para os dispositivos explosivos ou incendiários improvisados – DEI.

8.1.11. As imagens TIP devem ser fornecidas em no máximo, 05 (cinco) perspectivas de visualização de um mesmo objeto;

8.1.12. As imagens TIP projetadas não devem exceder as dimensões das imagens de objetos escaneados apresentadas em tela;

8.1.12.1. Quando a imagem fictícia projetada exceder às dimensões da imagem do objeto escaneado, a funcionalidade deve automaticamente remover a imagem fictícia projetada e exibir a mensagem, em português do Brasil, informando a projeção da imagem abortada;

8.1.12.2. Nesta situação, a projeção de imagem fictícia com falha não será contada como erro do operador.

8.1.13. A imagem ficcia projetada deve ser gerada concomitantemente com a apresentação em tela do objeto escaneado;

8.1.14 A função deve, ainda, possuir recurso de inserção de imagens na biblioteca da função TIP e possibilitar excluir e/ou inibir a projeção de imagens existentes;

8.1.15 Quando da ocorrência de projeção de imagens fictícia e o operador não a identificar e não marcála no tempo configurado para a realização dessa ação, a função TIP deve destacar automaticamente a imagens do artigo proibido projetada com moldura tracejada tênue ou piscando intermitentemente a imagem, antes do seu desaparecimento;

8.1.15.1. Caso seja utilizada moldura como meio de indicação de TIP não identificado pelo operador, a cor desta não deve se de confundir com as cores das molduras geradas pelo sistema de detecção automática para os materiais orgânicos, de transição ou inorgânicos e de alta densidade; 8.1.16 Quando da ativação de uma função (tecla) de tratamento de imagem a imagem ficcia projetada deve sofrer as mesmas alterações da imagem real gerada pelo artigo que está sendo inspecionado;

8.1.17 A imagem projetada pela função TIP deverá ser removida pela ação do operador, por meio da tecla de parada da esteira. Deverá ser exibida mensagem em português do Brasil: "para remover a imagem fictícia, pressione a tecla de parada da esteira e verifique se não há ameaça real";

8.1.17.1. Variações deste texto serão submetidas a avaliação da CTA.

8.1.18.O reconhecimento da imagem fictícia projetada por parte do operador deve ocorrer através do acionamento de tecla ou comando especifico;

8.1.18.1. Na realização do reconhecimento correto de uma imagem fictícia projetada, nos tempos configurados, deve ser exibida uma mensagem de indicativa de acerto com fundo de cor verde.

8.1.19.A simples parada de esteira, sem o acionamento da tecla especificamente configurada para esta ação não deve caracterizar o reconhecimento de imagem fictícia projetada;

8.1.19.1. As imagens não reconhecidas pelo operador, com parada de esteira ou não, devem originar uma mensagem indicativa de erro com fundo vermelho.

8.1.20. O acionamento da tecla ou comando configurado para reconhecimento de imagem fictícia, com ou sem parada da esteira, deve gerar mensagem de erro, com fundo vermelho quando nas imagens da

bagagem escaneada não houver projeção de imagens ficcia, caracterizando reconhecimento indevido de TIP.

### **9 Relatórios:**

9.1. Possuir função para emissão de relatórios dos níveis de operação, administração e mantenedor, com recurso para ser exportados em formatos, que posteriormente possam ser lidos e impressos, obtendo as características gerais para todos os tipos de relatórios, conforme abaixo:

9.1.1. Os relatórios devem ser exportáveis por interface de rede padrão IEEE 802.3, autosense, fullduplex, utilizando protocolo TCP/IP; USB 2.0 ou superior ou cartão de memória padrão SD ou micro SD;

9.1.1.1. No caso da conexão USB e cartão de memória SD, a exportação de dados deve ser realizada diretamente no escâner por raios X.

9.1.2. Os relatórios devem possuir funcionalidade para seleção de dados inicial e final de data, solicitado pelo usuário com o nível adequado de privilégios;

9.1.3. Os dados para emissão de relatórios devem ser mantidos na memória estática do escâner por um período mínimo de 06 (seis) meses;

9.1.4. Os dados arquivados no escâner não devem ser editáveis e não devem ser apagados em caso de instalação de novo software ou de atualizações. Caso seja necessário formatar ou substituir a memória estática, é obrigatória a realização do backup para reposição dos dados na nova memória;

9.1.5. Os relatórios deverão ser exportados, no mínimo, em um dos formatos: XLS, ODT e PDF.

9.2 Relatório de operação:

9.2.1. Ser acessível somente para administradores;

9.2.2. Deve emitir informações de usuários do nível operacional por indivíduos e por grupo;

9.2.3. O relatório de operação por grupo deve constar a listagem dos operadores em ordem cronológica de utilização do equipamento, constando o nome, matrícula, horário de início e término de operação do escâner;

9.2.4. O relatório de operação por grupo deve conter lista de operadores, com sequência detalhada dos operadores, hora de acesso (login), horário de saída do sistema (logoff) e duração de acessos (em minutos) mesmo quando houver acesso pelo mesmo operador de forma sequencial ou alternada com outros operadores;

9.2.5. Os relatórios de operação individuais devem constar o nome, matrícula e a empresa do operador, bem como dados de acesso (início e termino de acesso e tempo de operação em minutos).

9.3 Relatório de Administração:

9.3.1. Deve conter nome, matrícula, empresa, data, horário de acesso (login), horário de saída do sistema (logoff) e ações realizadas por usuários do nível administrador;

9.3.2. Possuir os registros das configurações realizadas, de forma discriminando a realização de inclusão ou remoção de usuários em quaisquer níveis e a respectiva descrição do usuário cadastrado ou removido (nome, matrícula e grupo de acesso);

9.3.3. Possuir configuração programável para emissão de relatórios de operação e manutenção, por usuário individual e por grupo;

9.3.4. Conter os dados do usuário que emitiu o relatório, além da listagem de acesso e emissão de relatórios de administração anteriormente gerados e emitidos, com identificação do nome, matrícula, empresa, data, horário e o tipo de relatório emitido.

9.4 Relatório de Mantenedor:

9.4.1. Deve ser disponibilizado para a categoria de usuário Mantenedor, o acesso a todos os menus de controle, configuração e manutenção do equipamento;
9.4.2. A senha de mantenedor deve conferir o acesso às seguintes funcionalidades, funções e recursos do escâner;

9.4.2.1. Configurações;

9.4.2.2. Calibrações;

9.4.2.3. Verificação de níveis de funcionamento;

9.4.2.4. Procedimentos de autodiagnostico de todos os circuitos;

9.4.2.5. Acesso aos parâmetros de funcionamento.

9.4.3. Os relatórios devem ter conter:

9.4.3.1. Nome, matrícula, horário de acesso (login) e de saída do sistema (logoff) de acesso de usuários de nível mantenedor;

9.4.3.2. Configurações realizadas, calibrações efetuadas, ajustes efetuados (quando passíveis de registro), gráfico de emissão de raios X e panes ocorridas (quando passíveis de registro).

9.5 Relatório da função TIP:

9.5.1. A função TIP deve gerar dados em relação ao reconhecimento de projeção aleatória de imagens fictícia em bagagens/artigos escaneadas, consubstanciados em relatório com as seguintes informações:

9.5.1.1. O total de bagagens/artigos escaneadas;

9.5.1.2. A quantidade de artigos proibidos e perigosos da biblioteca da função TIP inserida pela função de projeção aleatória de imagens fictícias de artigos proibidos e perigosos;

9.5.1.3. Nome, matrícula e empresa do operador;

9.5.1.4. O quantitativo e percentual de erro do operador com discriminação dos tipos de artigos por categorias, tais como: pistolas, armas de fogo e outros dispositivos que disparem projéteis; dispositivos neutralizantes; objetos pontiagudos ou cortantes; ferramentas de trabalho; instrumentos contundentes; substâncias explosivas ou incendiárias; dispositivos explosivos improvisados - DEI;

9.5.1.5. Deve discriminar o quantitativo dos tipos de erros cometidos pelo operador tais como, extrapolação do tempo de avaliação de imagens e reconhecimento indevido de objeto danoso;

9.5.1.6. O deve conter as informações individuais ou por grupo, possuindo campo de percentual de erro individual para a comparação de desempenho entre os operadores;

9.5.1.7. Deve constar a listagem com horário, data e a categoria de artigos proibidos e perigosos não reconhecidos por operadores.

9.5.2. Caso o escâner ofertado não disponha das informações, em um único relatório, ou os relatórios não estejam disponíveis na distribuição solicitada (Operador, Mantenedor, Administrador e da Função TIP), a CTA avaliará os relatórios existentes no equipamento para avaliar as informações disponibilizadas nestes atendem às necessidades da CONTRATANTE.

# **10 Interferência:**

10.1. O escâner por raios X deve operar sem causar ou sofrer interferência de aparelhos ou equipamentos elétrico-eletrônicos, localizados a uma distância mínima de 10 cm (dez centímetros) de qualquer superfície do escâner;

10.2. O escâner por raios X quando em funcionamento pleno, não deve sofrer interferência de qualquer natureza de equipamentos, tais como: transceptores de rádio, celulares, antenas, objetos metálicos em movimento e nenhum outro tipo de fontes externas de radiofrequência ou estrutura metálica do local de instalação.

# **11 Acessórios Integrantes:**

11.1. UPS (Uninterruptible Power Supply):

11.1.1.Deve ser fornecida 01 (uma) por escâner, adequada à demanda da potência nominal, total (escâner e seus acessórios), necessária para o pleno funcionamento, em conformidade com as, mínimas, características abaixo:

11.1.1.1. Tensão de alimentação elétrica de entrada bivolt (127 VCA e 220 VCA ± 10% - cento e vinte e sete a duzentos e vinte volts em corrente alternada com variação de dez por cento para mais ou para menos) e frequência de oscilação de rede de 60 Hz ± 3 Hz (sessenta hertz com variação de três hertz para mais ou para menos);

11.1.1.2. Operar, sem alteração de seu desempenho, vida útil e características operacionais e funcionais com o padrão de alimentação elétrica estabelecidos pela ABNT, ANEEL e Concessionária de fornecimento de energia elétrica da localidade onde serão entregues os escâneres.

11.1.1.3. Possuir tensão de alimentação com seleção automática de voltagem ou manual;

11.1.1.4. Possuir potência nominal compatível com a demanda total do escâner e seus acessórios;

11.1.1.5. Fornecer alimentação elétrica com tensão senoidal pura On-line;

11.1.1.6. Possuir filtro para by-pass;

11.1.1.7. Possuir correção de fator de potência igual ou superior a 0.80 e correção de harmônicas

11.1.1.8. Nível de ruído a 01 m (um metro) não superior a 60 dBnps (sessenta decibéis em nível de pressão sonora);

11.1.1.9. Autonomia de 20 min (vinte minutos) com operação em carga plena;

11.1.1.10. Possuir proteção contra curto circuito na saída por limite de corrente eletrônico, com vistas a evitar queima de componentes quando da ocorrência de curto circuito, inclusive fusível;

11.1.1.11. Possuir sinal de alerta diferenciado para ausência de alimentação elétrica de entrada e iminência de desligamento.

11.2. Extensão de esteira transportadora de bagagem:

11.2.1. Devem ser fornecidas 02 (duas) extensões de esteira transportadora por escâner;

11.2.2. 01 (uma) extensão deve ser constuída de 02 (dois) módulos de 1000 mm (mil milímetros) de comprimento e largura compatível com a largura do túnel do escâner;

11.2.3. 01 (uma) extensão deve ser constituída de 01 (um) módulo de 1000 mm (mil milímetros) de comprimento e largura compatível com a largura do túnel do escâner;

11.2.4. A altura das extensões deve ser compatível com a altura da esteira transportadora do escâner;

11.2.5. A altura dos dispositivos de apoio dos módulos de extensão deve ser ajustável, no mínimo, entre 100 mm a 200 mm (cem a duzentos milímetros);

11.2.6. Possuir estrutura suficientemente robusta e resistente a impactos mecânicos como colisão, choque e pressões provocadas pelo tráfego normal dos volumes de bagagens;

11.2.7. Deverão suportar sem desmontar, desalinhar ou desarticular, cargas com massa igual ou superior à da esteira transportadora do escâner fornecido;

11.2.8. Possuir estruturas independentes, construída em aço inox nas partes de acabamento externo e longarina em alumínio extrudado e anodizado nas demais partes, seguindo as mesmas características da esteira transportadora interna do escâner;

11.2.8.1. Ajuste de Inclinação Longitudinal: ± 20° (vinte graus para mais ou para menos);

11.2.8.2. Ajuste de Inclinação Lateral: ± 20° (vinte graus para mais ou para menos).

11.2.9. Os módulos de extensões deverão ser motorizados, independentemente e sincronizados com a movimentação da esteira interna do equipamento;

11.2.10.As correias transportadoras devem ser do mesmo tipo das correias da esteira interna do equipamento:

11.2.11.Os módulos deverão possuir batentes laterais com altura entre 04 cm (quatro centímetros) e 06 cm (seis centimetros);

11.2.12.Devem possuir acoplamento e intertravamento mecânicos com a estrutura do escâner e entre seus módulos constituintes das extensões, com vistas a não permitir o desprendimento das extensões;

11.2.13.Devem possuir conexão de aterramento elétrico conectando os módulos de cada extensão, interligando-os entre si e as extensões de esteira e o escâner por raios X, mantendo o potencial elétrico nulo entre cada módulo de extensão e entre estes e o escâner;

11.2.14.Os módulos devem ser de fácil manuseio, montagem, acoplamento e desmontagem. Estas ações não deverão causar desalinhamento na esteira transportadora do escâner e nos próprios módulos;

11.2.15.Os módulos de extensões de esteira devem possibilitar sua remoção, quando necessário, sem prejuízo para o funcionamento do scanner;

11.3. Console para acondicionamento e utilização de monitores e teclado:

11.3.1. 01 (uma) console para acondicionamento dos 02 (dois) monitores de vídeo e do teclado de operação por escâner, com as características mínimas abaixo:

11.3.1.1. A console deve possuir tampa com abertura através de chave específica;

a. O leiaute da console deve possuir recurso de obstrução removível que iniba o acesso aos comandos de ajuste dos monitores.

11.3.1.2. Deve obstruir o acesso aos cabos de vídeo e de alimentação dos monitores impedindo a remoção destes;

a. Deve possuir cabeamento dos monitores e do teclado com extensão mínima de 02 m (dois metros) entre qualquer lateral do escâner e a console;

b. A extensão deverá possuir recurso de proteção aos cabos no piso que iniba danos a estes e que transeuntes possam tropeçar na extensão e sofrer quedas; c. Deve ser confeccionada em material antichamas, que iniba a entrada de água em seu interior e possua alta resistência mecânica.

11.3.1.3. Deve possuir tampa frontal com travamento através de chave removível para acondicionamento dos monitores;

a. O restante da console deve ser fechada por chapas com recurso para remoção para realização de serviços de manutenção no cabeamento de monitores e teclados;

b. Deve possuir projeto que confira a adequada ventilação e refrigeração especificadas pelo fabricante dos monitores.

11.3.1.4. Deve ser confeccionada em aço inox ou receber o mesmo revestimento de pintura que fornecido ao escâner;

a. No caso de receberem o mesmo revestimento de pintura do escâner a pintura utilizada deve possuir o mesmo padrão de cores que o utilizado no escâner.

11.3.1.5. O teclado deverá ser fixado em posição ergonômica para ser utilizado pelo operador em pé ou sentado;

a. Deve possuir ajuste de inclinação com travamento na posição selecionada;

b. Deve possuir tampa para guarda do teclado quando o escâner não estiver em utilização.

11.3.1.6. Deve permir o acondicionamento de monitores com padrão de tela 4:3 e 16:9;

11.3.1.7. Deve conferir o ajuste de inclinação dos monitores;

11.3.1.8. Devem ser acondicionadas sobre mesa de operação ou ser do tipo coluna integrada;

11.3.1.9. No caso de ser acondicionada diretamente sobre a mesa de operação, esta deverá ser fornecida juntamente com a console e atender as normas da ABNT além de possuir resistência mecânica compativel com esta finalidade;

11.3.1.10. No caso de ser do tipo coluna integrada, deve possuir as seguintes características mínimas:

a. Os monitores deverão ser fixados na parte superior da coluna;

b. Deve ser transportável e embutir completamente os fios de alimentação, comando e de dados (cabeamento) dos monitores e do teclado do escâner em seu interior;

c. Deve possuir estabilidade estrutural que iniba sua queda em caso de colisão acidental com pessoas e objetos.

11.4. Sistema Integrado de gravação de imagens:

11.4.1. Ser integrado ao escâner para gravação de imagem de objetos e seu respectivo passageiro, na entrada e saída do túnel de varredura do escâner;

11.4.1.1. Possuir assistência técnica em todo o território nacional;

11.4.1.2. Manter sua funcionalidade mesmo com a substituição de seus itens constituintes por de outro fabricante com características técnicas similares;

11.4.1.3. Possuir alimentação elétrica obtida internamente ao escâner;

11.4.1.4. Possuir câmera estrategicamente posicionada na entrada do túnel de inspeção, possibilitando a visualização da bagagem sendo posicionada na esteira pelo passageiro a ser inspecionado;

11.4.1.5. Possuir câmera estrategicamente posicionada na saída do túnel de inspeção possibilitando a visualização da retirada da bagagem da esteira pelo passageiro inspecionado;

11.4.1.6. As câmeras devem ser instaladas e fixado no interior da carenagem do escâner ou em sua estrutura interna;

11.4.1.7. Possuir funcionalidade que permita o operador, ao abrir imagens do volume inspecionadas, visualizar automaticamente no segundo monitor do equipamento, o vídeo registrado no momento da digitalização da imagem selecionada pelas duas câmeras (entrada e saída do túnel) simultaneamente;

11.4.1.8. Possuir funcionalidade de configuração para revisão de imagens escaneadas que permita a seleção de faixa de tempo para idenficação do vídeo a ser apresentado na tela;

11.4.2. O sistema de gravação de imagens deve ser constuído, no mínimo, por:

11.4.2.1. 02 (duas) câmeras de vídeo digitais;

11.4.2.2. Recurso de detecção de movimento;

11.4.2.3. Recurso com alta sensibilidade que possibilite a gravação de vídeo em ambientes com baixa luminosidade;

11.4.2.4. Cabeamento;

11.4.2.5. Recurso de gravação de vídeo digital.

11.4.3. As câmeras devem possuir a seguinte configuração mínima:

11.4.3.1. Possuir recurso de transmissão de imagens por IP (Internet Protocol);

11.4.3.2. Ser do tipo fixa com domo;

11.4.3.3. Possuir coloração de carenagem que se adeque ao padrão de cores utilizadas no escâner;

11.4.3.4. Captar imagens em cores;

11.4.3.5. Possuir resolução mínima de 976 (H) x 496 (V) – novecentos e setenta e setenta e seis linhas por quatrocentas e noventa e seis colunas);

11.4.3.6. Deve realizar a gravação de, no mínimo, 30 fps (quadros por segundo);

11.4.3.7. Compactação de vídeo H.264, MPEG4 e/ou MJPEG;

11.4.3.8. Possuir AGC (Auto Gain Control – Controle automático de ganho);

11.4.3.9. Balanço de Branco (White balance) automático;

11.4.3.10. Obturador Eletrônico (Shutter) automático;

11.4.3.11. BLC (Back Light Compensation) automático;

11.4.3.12. Sistema de Varredura com escaneamento progressivo (Progressive Scan);

11.4.3.13. Sincronismo interno;

11.4.3.14. Iluminação Mínima (Modo Cor) 0.01 lx (um centésimo de Lux);

11.4.3.15. Possuir distância focal mínima de 05 m (cinco metros);

11.4.3.16. Possuir ângulo de visualização mínimo de 90° (noventa graus);

11.4.3.17. Possuir dimensões reduzidas;

11.4.3.18. Ser fixadas diretamente na carenagem do escâner ou das extensões do túnel de varredura deste;

11.4.3.19. Ser fixadas em posição que as extensões do túnel não obstruam a visualização das bagagens que passam pelo túnel de varredura do escâner nem o obstruam;

11.4.3.20. Deve ser posicionada em local que confira a visualização da colocação da bagagem no extensor de esteira transportadora até a entrada desta na extensão do túnel de varredura do escâner;

11.4.3.21. Possuir cabeamento (alimentação e dados) abrigado em canaleta própria, fixada na carenagem do escâner ou nas extensões do túnel de varredura.

11.4.4. O recurso de detecção de movimento deve possuir as seguintes caracteríscas mínimas:

11.4.4.1. Deve captar a movimentação de pessoas e/ou objetos próximos a extensão de esteira de entrada e de saída do túnel de varredura do escâner;

11.4.4.2. Deve ativar a gravação da câmera de entrada por meio de sensor de movimento a uma distância mínima de 03 m (três metros) no caso da extensão de entrada do túnel de varredura;

11.4.4.3. A desativação da gravação da câmera de entrada deve ocorrer com a passagem completa do objeto a ser escaneado pela entrada da extensão do túnel;

11.4.4.4. A ativação da câmera de saída deve se dar pela passagem do objeto escaneado pela extensão de saída do túnel de varredura do escâner; a. A desativação da gravação da câmera de saída deve ocorrer com o encerramento da movimentação no campo de detecção após a saída da extensão do túnel de varredura do escâner.

11.4.4.5. O recurso de detecção deve conferir um ângulo de detecção regulável, com faixa de ajuste mínima de 45° a 90° (quarenta e cinco a noventa graus);

11.4.4.6. A detecção de movimentação de objetos e pessoas deve ocorrer a uma distância mínima de 03 m (três metros) do ponto mais externo das extensões de túnel de escaneamento.

11.4.5. O recurso de gravação de vídeo digital deve possuir as seguintes características mínimas:

11.4.5.1. Deve realizar a gravação das imagens das câmeras em tempo real, enquanto estas estiverem ativadas para gravação;

11.4.5.2. Deve ser compatível com as câmeras utilizadas;

11.4.5.3. Deve possuir idenficação da câmera gravada no vídeo captado pelas câmeras; a. As idenficações deverão possuir dimensões e localização na imagem que não atrapalhe a visualização de objetos e pessoas.

11.4.5.4. Possuir capacidade de armazenamento mínima para 30 (trinta) dias de gravação contínua;

11.4.5.5. Deve possuir conexão de envio de imagens para disposivos tais como HD externo, cartão SD ou Micro SD, pen drive (USB flash drive) com utilização de porta USB 3.0 ou outros dispositivos sujeitos à aprovação da CTA;

a. A conexão para envio de imagens deve ser disponibilizada no acesso conforme item 14.4.5.5 ;

b. Possuir conexão para envio de imagens para rede de dados padrão IEEE 802.3, autosense, full-duplex, utilizando protocolo TCP/IP, para transmissão on-line.

11.4.5.6. Possuir ponto de conexão de monitor de vídeo padrão HDMI no acesso indicado no subitem anterior;

11.4.5.7. Quando o dispositivo de armazenamento (disco rígido) atingir capacidade máxima de armazenamento, o sistema deve automaticamente excluir os vídeos mais antigos, salvando os vídeos mais recentes;

11.4.5.8. O sistema de gravação do vídeo deve ser integrado com o software de visualização das imagens radiográficas, de forma a possibilitar em um único sistema o gerenciamento de vídeos e imagens sem a necessidade de acessar qualquer software ou dispositivo externo.

11.5. Adesivos de Informação Visual:

11.5.1. O escâner deverá possuir informação visual fixada na carenagem externa do equipamento para auxílio e instrução dos operadores, equipe de apoio e outros;

11.5.2. Devem ser fixados nos pontos mais próximos às chaves de emergência, tangentes a estas, com a inscrição: "EMERGÊNCIA" no estilo de fonte Arial, cor branca, fundo vermelho com o tamanho mínimo de 18 mm de base x 22 mm de altura (dezoito milímetros de base por vinte e dois milímetros de altura), com todas as letras em maiúsculo;

11.5.3. A inscrição "EMERGÊNCIA" deve ser acompanhada pelo texto: "APERTE ESTE BOTÃO" em cor preta e fundo amarelo. As demais características de formatação devem ser as mesmas delineadas no subitem anterior;

11.5.4. As inscrições "EMERGÊNCIA" e "APERTE ESTE BOTÃO" deverão fazer parte de adesivo único, com a úlma inscrição abaixo ou à direita da inscrição "EMERGÊNCIA"; 11.5.5. Os adesivos deverão ser instalados ao lado direito de cada chave de acionamento de emergência na entrada e na saída do túnel de varredura do escâner;

11.5.6. Um adesivo com os mesmos textos, formatação de letras e cores deve ser fixado no teclado do operador do escâner. Será permitida a alteração dos tamanhos das fontes para adequar o tamanho do adesivo ao leiaute do teclado, sem comprometer a facilidade de leitura dos textos e encobrir idenficação de teclas ou funções do teclado.

11.6. Dispositivo de calibração do escâner:

11.6.1. 01 (um) de cada dispositivo de calibração indicado na documentação técnica do fabricante para cada escâner fornecido;

11.6.2. As características do(s) dispositivo(s) de calibração serão determinadas pelo fabricante do escâner ou sob orientação deste.

# **3. RECEBIMENTO DO OBJETO:**

3.1. Será realizado pela Comissão de Recebimento devidamente nomeada pela INFRAERO, conforme artigo 73, inciso II, alíneas "a" e "b" e artigo 2°, Lei Federal 8.666/93:

**a) Provisoriamente:** imediatamente depois de efetuada a entrega, no prazo de até 10 (dez) dias para efeito de posterior verificação da conformidade dos produtos com as especificações. O recebimento supra referido dar-se-á através de recibo aposto na nota fiscal quando da sua entrega;

**b) Definivamente:** depois de concluída a vistoria e encerrado o prazo de observação, que não poderá exceder 10 (dez) dias, salvo caso devidamente jusficado, comprovada a adequação do objeto nos termos contratuais e consequente aceitação;

c) O recebimento provisório ou definitivo não exclui a responsabilidade civil pela solidez e seguranca do material, nem ético profissional pela perfeita execução do contrato, dentro dos limites estabelecidos pela Lei ou instrumento contratual.

3.2. Se, após o recebimento provisório, for constatado que os equipamentos foram entregues de forma incompleta ou em desacordo com as especificações ou com a proposta, após a noficação do contratado, será interrompido o prazo de recebimento definivo e suspenso o prazo de pagamento até que seja sanada a situação;

3.3. A empresa vencedora de cada item ficará obrigada a trocar, às suas expensas, o que for recusado por apresentar-se contraditório à Ordem de Fornecimento e/ou distintos dos ofertados, ou qualquer outra coisa que estiver em desacordo com o disposto neste instrumento e seus anexos;

3.4. As embalagens deverão ser adequadas para armazenagem de maneira que garanta a integridade dos itens;

3.5. Se o fornecedor vencedor ver comprovadamente dificuldades para entregar os materiais, dentro do prazo estabelecido, não sofrerá multa, caso informe oficialmente com antecedência de mínimo 03 (três) dias úteis, antes de esgotado o prazo inicialmente previsto, apresentando justificativa circunstanciada formal, que deverá ser encaminhada ao Superintendente Estadual de Desenvolvimento Econômico e Infraestrutura - SEDI que, por sua vez, decidirá a possibilidade de prorrogação do prazo, ou determinará a cominação das multas cabíveis, que ocorrerá a partir da efetiva notificação;

3.6. Depois de esgotado o(s) prazo(s) concedido(s) esta SEDI/RO, aplicará a multa por atraso na entrega de 0,5% ao dia até o limite de 10% sobre o valor empenhado, e, entendendo necessário, aplicará as sanções administrativas previstas na Lei 8.666/93, art. 86 a 88;

3.7. O produto deverá ser entregue de acordo com as especificações técnicas e demais disposições não sendo permitido à Comissão receber os materiais fora das especificações pré-definidas, salvo por motivo superveniente, devidamente jusficado e aceito por esta Superintendência;

3.8. Não serão aceitos materiais/produtos que tenham sido objeto de quaisquer processos de reciclagem e/ou recondicionamento e ainda os que se apresentarem fora das embalagens originais de seus fabricantes.

# **4. OBJETIVO DA CONTRATAÇÃO**

4.1. O objetivo da aquisição dos equipamentos é a adequação para segregação das salas de embarque e desembarque para voos internacionais. Contratação de Empresa **Aquisição Scanner** para internacionalização das áreas de embarque e desembarque do terminal de passageiros do aeroporto internacional de Porto Velho Jorge Teixeira de Oliveira.

4.2. Conforme PORTARIA RFB Nº 3518, DE 30 DE SETEMBRO DE 2011, em seu Art. 2º Entende-se por alfandegamento a autorização, por parte da Secretaria da Receita Federal do Brasil (RFB), para estacionamento ou trânsito de veículos procedentes do exterior ou a ele destinados, embarque, desembarque ou trânsito de viajantes procedentes do exterior ou a ele destinados, movimentação, armazenagem e submissão a despacho aduaneiro de mercadorias procedentes do exterior, ou a ele destinadas, inclusive sob regime aduaneiro especial, bens de viajantes procedentes do exterior, ou a ele destinados e remessas postais internacionais, nos locais e recintos onde tais atividades ocorram sob controle aduaneiro.

4.3. O Estado e Rondônia tem um índice de desenvolvimento promissor, onde os avanços nas áreas de infraestrutura econômica, social e ambiental têm produzido melhorias para a população.

4.4. O alfandegamento de aeroportos é feito de modo a possibilitar um efetivo controle das importações, uma vez que muito dos aeroportos brasileiros não têm condições de receber mercadorias importadas.

4.5. O alfandegamento do AEROPORTO é necessário para permir a sociedade rondoniense o acesso direto às rotas internacionais, para impulsionar o turismo na região e para agilizar os processos de exportação e importação demandados para o desenvolvimento do Estado de Rondônia, motivo pelo qual os parcipantes do Acordo de Cooperação Técnica somam esforços para dotar o AEROPORTO da infraestrutura e equipamentos adequados ao processamento de voos internacionais, em atenção à legislação aplicável à espécie, restando caracterizado o interesse público nesta parceria.

# **5. JUSTIFICATIVA**

5.1. A Superintendência Estadual de Desenvolvimento Econômico e Infraestrutura de Rondônia - SEDI, tem por finalidade planejar, organizar, dirigir, coordenar, executar, controlar e avaliar as ações governamentais relativas a promoção e ao fomento da indústria, do comércio, dos serviços, do artesanato, à gestão e ao desenvolvimento de sistemas de produção, transformação, expansão, distribuição, e comércio de bens minerais e energéticos, ao comércio exterior, à atração de investimento e financiamentos nacionais e internacionais, competindo-lhe entre outros:

- Formular e coordenar a politica estadual de desenvolvimento econômico e supervisionar sua execução nas instituições que compõem sua área de competência;
- Articular-se com os órgãos e as entidades estaduais, em especial os que atuam nas áreas de  $\bullet$ agricultura, pecuária e abastecimento, ciência e tecnologia, meio ambiental, infraestrutura, turismo, desenvolvimento regional, e politicas urbanas das respectivas politicas e ações;
- Promover, ações que visem a atrair novos empreendimentos para o Estado e a promover a  $\bullet$ modernização e desenvolvimento das empresas já instaladas e a expansão de negócios nos mercados internos e externo;
- Articula-se com municípios e entidades representativas do setor empresarial, em nível local e regional;
- Manter intercambio com instituições nacionais e internacionais, assim como com entidades representativas da iniciativa privada e de organizações não governamentais;
- Celebrar contratos, convênios, acordos e ajustes com órgãos e entidades afins;
- Promover a realização de eventos de interesse comercial, financeiro e técnico da economia rondoniense com mercado internacional e prestar assessoramento as demais áreas do Governo em assuntos internacionais;

5.2. O Fundo de Investimento e de Desenvolvimento Industrial do Estado de Rondônia - FIDER vinculado a SEDI tem como finalidade incentivar as atividades de natureza financeira às micro, pequenas e médias empresas dos setores agroindustrial, comercial, industrial, mineral e de prestação de serviços, turismo e preservação ambiental, bem como empreendedores do setor informal do Estado conforme o inciso III do artigo 4º da Lei Complementar nº 61, de 21 de julho de 1992, e artigo 1º da Lei Complementar nº 283, de 14 de agosto de 2003, que passam a fazer parte integrante deste Decreto.

# **5.3 . DA ORIGEM DA DEMANDA:**

Conforme resolução 33/2017/CONDER, considerando a Política de Incentivo ao Desenvolvimento do Estado de Rondônia, que tem por objetivo a implantação, ampliação e modernização e o aumento da competitividade dos sistemas produtivos no Estado de Rondônia, autoriza a utilização dos recursos financeiros a serem utilizados no alfandegamento de passageiros e cargas do Aeroporto Internacional Governador Jorge Teixeira de Oliveira.

# **6. DOTAÇÃO ORÇAMENTÁRIA**

6.1. Os recursos orcamentários destinados à cobertura das despesas correntes correrão por conta dos recursos consignados ao Fundo FIDER.

# **Fundo de investimento e de desenvolvimento industrial do estado de Rondônia - FIDER**

**Elemento de despesa**: 44.90.52

# **Fonte de recurso**: 0240

Plano de Trabalho: 2087

# **7. CONDIÇÕES PARA EXECUÇÃO**

7.1. A empresa contratada deverá necessariamente atender o que segue conforme especificações técnicas descritas no item 2. Objeto da Contratação, deste termo de referencia.

7.2. A entrega e os serviços de manutenção, instalação e treinamento deverão ocorrer na cidade de Porto Velho, cito Aeroporto Internacional Governador Jorge Teixeira de Oliveira.

# **8. DAS PENALIDADES E SANÇÕES ADMINISTRATIVAS.**

8.1. Sem prejuízo das sanções cominadas no art. 87, I, III e IV, da Lei nº 8.666/93, pela inexecução total ou parcial do contrato, a Administração poderá, garantida a prévia e ampla defesa, aplicar à Contratada multa de até 10% (dez por cento) sobre o valor do instrumento contratual.

8.2. Se a adjudicatária recusar-se a retirar o instrumento contratual injustificadamente ou se não apresentar situação regular na ocasião dos recebimentos, garantida a prévia e ampla defesa, aplicar à Contratada multa de até 10% (dez por cento) sobre o valor adjudicado.

8.3. A licitante, adjudicatária ou contratada que, convocada dentro do prazo de validade de sua proposta, não celebrar o instrumento contratual, deixar de entregar ou apresentar documentação falsa exigida para o certame, ensejar o retardamento da execução de seu objeto, não mantiver a proposta, falhar ou fraudar na execução do instrumento contratual, comportar-se de modo inidôneo ou cometer fraude fiscal, garantida a prévia e ampla defesa, ficará impedida de licitar e contratar com a União, Estados, Distrito Federal ou Municípios, e será descredenciado no Cadastro de Fornecedores dos Órgãos da Administração Pública e Estadual, pelo prazo de até 05 (cinco) anos, sem prejuízo das multas previstas no Edital e das demais cominações legais.

8.4. A multa, eventualmente imposta à Contratada, será automaticamente descontada da fatura a que fizer jus, acrescida de juros moratórios de 1% (um por cento) ao mês. Caso a contratada não tenha nenhum valor a receber do Estado, ser-lhe-á concedido o prazo de 05 (cinco) dia úteis, contados de sua intimação, para efetuar o pagamento da multa. Após esse prazo, não sendo efetuado o pagamento, seus dados serão encaminhados ao órgão competente par que seja inscrita na divida ativa, podendo, ainda a Administração proceder a cobrança judicial da multa.

8.5. As multas previstas nesta seção não eximem a adjudicatária ou contratada da reparação dos eventuais danos, perdas ou prejuízos que seu ato punível venha causar à Administração, e demais Penalidades instituída pela Lei 8.666/93 e suas alterações.

# **9. DAS OBRIGAÇÕES DO FORNECEDOR**

# **9.1. Das Obrigações da Contratada:**

9.1.1. Executar a manutenção conforme estabelece o presente Termo de Referência, Edital e Anexos;

9.1.2. Os equipamentos retirados para conserto deverão retornar em no máximo 72 horas corridas, a contar da chamada;

9.1.3. A Contratada deverá permitir e oferecer condições para a mais ampla e completa fiscalização, auditoria interna e externa durante a vigência do contrato, fornecendo informações, propiciando o acesso à documentação pertinente e atendendo às observações e exigências apresentadas pela fiscalização.

9.1.4. Apresentar no início de vigência do contrato, o endereço de seu escritório, contendo as instalações, os veículos, aparelhagem, ferramentas e profissionais, suficientes e necessários à perfeita execução dos serviços contratados, para vistoria pela Comissão de Fiscalização, Controle, Avaliação e Recebimento de Equipamentos, sendo esta condição indispensável para emissão da Ordem de Serviço;

9.1.5. Executar a manutenção corretiva, imediatamente, após a aprovação do orçamento pela Comissão de Fiscalização, Controle, Avaliação e Recebimento de Equipamentos ou pelo Diretor da Unidade de Saúde;

9.1.6. Atender garantias dos serviços de manutenção corretiva de pelo menos 03 (três) meses;

9.1.7. Dentro do prazo de garantia de peças e serviços, a Contratada deverá atender a solicitação de manutenção, de imediato, sem ônus para a Contratante;

9.1.8. A licitante vencedora, ao iniciar a execução do contrato, deverá apresentar à fiscalização, de imediato, um relatório do estado em que se encontram os equipamentos médicos, objeto da manutenção corretiva a ser implementada;

9.1.9. Programar com antecedência para que não ocorra interrupções na execução dos serviços, por falta de material na praça local ou outros motivos que impeçam a prestação do serviço com rapidez;

9.1.10. Responsabilizar-se por todos os encargos trabalhistas, previdenciários, sociais, fiscais, comerciais, seguro de seus empregados contra riscos de acidentes de trabalho, bem como pelas despesas diretas e indiretas necessárias à boa realização dos serviços objeto da contratação; Devendo ainda arcar com a despesa decorrente de qualquer infração, seja qual for, desde que praticada por seus funcionários no recinto da Contratante;

9.1.11. Responder por quaisquer extravios, danos ou prejuízos causados às instalações, imóveis, equipamentos e a outros bens de propriedade da Contratante ou de terceiros devido a negligência ou imperícia de seus funcionários, responsabilizando-se pelas indenizações respectivas, decorrentes de sua culpa ou dolo no cumprimento do Contrato.

9.1.13. Responsabilizar-se pela conduta de seus empregados durante a execução dos serviços no recinto da Contratante;

9.1.14. Executar os serviços de acordo com as recomendações dos fabricantes e conforme as normas da Associação Brasileira de Normas Técnicas - ABNT;

9.1.15. Refazer os servicos executados que apresentarem defeitos, bem como substituir as pecas e componentes no prazo máximo de 24 (vinte e quatro) horas;

9.1.16. As despesas referentes a todos os materiais a serem ulizados nos serviços de manutenção correrão as expensas da Contratada, inclusive o deslocamento às dependências da mesma, visando à execução dos serviços;

9.1.17. A aquisição de materiais, equipamentos, ferramentas, utensílios, recursos humanos e demais insumos inerentes a execução é de responsabilidade da Contratada. A aquisição deverá ser feita em quandade, qualidade e tecnologia adequadas, com a observância às recomendações aceitas pela boa técnica, normas e legislação;

9.1.18. Acatar as instruções de natureza técnica e as recomendações emanadas dos fabricantes dos equipamentos pertencentes ao patrimônio das Unidades de Saúde;

9.1.19. Responder, integralmente, por perda e danos que vier a causar à Contratante e a terceiros em razão de ação ou omissão dolosa ou culposa, sua ou dos seus prepostos, independentemente de outras cominações contratuais ou legais a que estiver sujeita;

9.1.20. Manter todos os equipamentos e utensílios necessários à execução dos serviços em perfeitas condições de uso. Os equipamentos elétricos devem ser dotados de sistemas de proteção, de modo a evitar danos à rede elétrica, sendo de total responsabilidade da Contratada quaisquer danos ocasionados devido à inobservância deste item, bem como deverá a Contratada providenciar reparos pertinentes em até 24 (vinte e quatro) horas e arcar com os devidos custos;

9.1.21. Responsabilizar-se pelo cumprimento, por parte de seus empregados, das normas disciplinares determinadas pelas Unidades Hospitalares e assumir todas as responsabilidades e tomar as medidas necessárias ao atendimento dos seus empregados, acidentados ou com mal súbito;

9.1.22. Cumprir, além dos postulados legais vigentes de âmbito federal, estadual ou municipal, as normas de segurança das Unidades Hospitalares;

9.1.23. Manter em perfeito estado de asseio e limpeza as áreas de trabalho sob a sua responsabilidade;

9.1.24. Gerar e gerenciar o controle das cerficações e calibrações;

9.1.25. A Contratada deverá fornecer informação sempre que solicitada sobre o andamento dos serviços de manutenção que estiverem pendentes;

9.1.26. A Contratada deverá informar o prazo de garantia das peças que forem trocadas durante a manutenção, estando obrigada a cobrar de seus fornecedores essa garantia, caso se faça necessário;

9.1.27. Dispor de equipamentos de aferição e/ou calibração rastreados pela Rede Brasileira de Calibração - RBC para posterior avaliação após a manutenção, pois vários tipos de equipamentos necessitam de testes de segurança e/ou calibração logo após a manutenção corretiva;

9.1.28. Realizado o levantamento da documentação técnica de todo o equipamento hospitalar da unidade contemplada, a Contratada deverá providenciar cópias dos mesmos e entregar a Gerência de Manutenção ou a Direção das Unidades Hospitalares;

9.1.29. A Contratada dever possuir as ferramentas condizentes com a Manutenção dos Equipamentos de sua responsabilidade;

9.1.30. Visando reduzir o tempo em que os equipamentos permanecerão fora de uso pela Unidade de Saúde, bem como os custos decorrentes de transporte, a empresa licitante deverá preferencialmente após assinatura do contrato, possuir uma oficina onde a mesma deverá está localizada de maneira a atender o prazo máximo estabelecido para o retorno dos equipamentos à Unidade de Saúde, caso haja necessidade de remoção do equipamento a contratada deverá arcar com todos os custos de transporte e seguro;

9.1.31. A Contratada deverá entregar relatório de realização de serviço, juntamente com a nota fiscal. O relatório deverá contemplar, a manutenção realizada (descrição dos serviços), itens substituídos, incluindo imagens dos serviço. O relatório poderá ser entregue em mídia, para fins de pagamento.

# **10. PAGAMENTO**

10.1. O pagamento deverá ser efetuado mediante a apresentação de Nota Fiscal pela contratada, devidamente atestadas pela Administração, conforme disposto no art. 73 da Lei nº 8.666, de 1993.

10.2. A Nota Fiscal deverá ser obrigatoriamente acompanhada das seguintes comprovações:

I - do pagamento da remuneração e das contribuições sociais (Fundo de Garantia do Tempo de Serviço e Previdência Social), correspondentes ao mês da última nota fiscal ou fatura vencida, compatível com os empregados vinculados à execução contratual, nominalmente identificados, na forma do § 4º do Art. 31 da Lei nº 9.032, de 28 de abril de 1995, quando se tratar de mão-de-obra diretamente envolvida na execução dos serviços na contratação de serviços continuados;

II - da regularidade fiscal, mediante consulta aos sítios eletrônicos oficiais ou à documentação mencionada no art. 29 da Lei 8.666/93;

III - do cumprimento das obrigações trabalhistas, correspondentes à última nota fiscal ou fatura que tenha sido paga pela Administração.

10.3. O descumprimento das obrigações trabalhistas, previdenciárias e as relativas ao FGTS ensejará o pagamento em juízo dos valores em débito, sem prejuízo das sanções cabíveis.

10.4. O prazo para pagamento da Nota Fiscal, devidamente atestada pela Administração, será de 30 (trinta) dias corridos, contados da data de sua apresentação.

10.5. Quando da ocorrência de eventuais atrasos de pagamento provocados exclusivamente pela Administração, o valor devido deverá ser acrescido de atualização financeira, e sua apuração se fará desde a data de seu vencimento até a data do efetivo pagamento, em que os juros de mora serão calculados à taxa de 0,5% (meio por cento) ao mês, ou 6% (seis por cento) ao ano, mediante aplicação das seguintes fórmulas:

> I=(TX/100) 365  $EM = I \times N \times VP$ , onde: I = Índice de atualização financeira; TX = Percentual da taxa de juros de mora anual; EM = Encargos moratórios; N = Número de dias entre a data prevista para o pagamento e a do efetivo pagamento; VP = Valor da parcela em atraso.

10.6. Ocorrendo erro no documento da cobrança, este será devolvido e o pagamento será sustado para que a Contratada tome as medidas necessárias, passando o prazo para o pagamento a ser contado a partir de data da reapresentação do mesmo.

10.7. Caso se constate erro ou irregularidade na Nota Fiscal, a ADMINISTRAÇÃO, a seu critério, poderá devolvê-la, para as devidas correções, ou aceitá-las, com a glosa da parte que considerar indevida.

10.8. Na hipótese de devolução, a Nota Fiscal será considerada como não apresentada, para fins de atendimento das condições contratuais.

10.9. A administração não pagará, sem que tenha autorização prévia e formalmente, nenhum compromisso que lhe venha a ser cobrado diretamente por terceiros, seja ou não instituições financeiras, à exceção de determinações judiciais, devidamente protocoladas no órgão.

10.10. Os eventuais encargos financeiro, processuais e outros, decorrentes da inobservância, pela licitante, de prazo de pagamento, serão de sua exclusiva responsabilidade.

10.11. A ADMINISTRAÇÃO efetuará retenção, na fonte, dos tributos e contribuições sobre todos os pagamentos à CONTRATADA.

10.12. É condição para o pagamento do valor constante de cada Nota Fiscal/Fatura, a apresentação de Prova de Regularidade com o **Fundo de Garantia por Tempo de Servico (FGTS), com o Instituto Nacional** do Seguro Social (INSS), e Certidão Negativa da Receita Estadual - SEFIN, Certidão Negativa Municipal e **Certidão Negativa Federal, Certidão Negativa de Débitos Trabalhistas – CNDT, podendo ser verificadas** nos sítios eletrônicos.

# **11 . DA DA VALIDADE DO OBJETO**

11.1. As características e quantidades estimadas para cada item foram aferidas levando em conta o evento a ser realizado pela Administração Pública, bem como o histórico do evento do ano anterior.

11.2. O método de aferição das quantidades foi efetivado levando-se em conta o disposto no artigo 15 § 7º, inciso II da Lei 8.666/93.

# **12. DAS CONDIÇÕES DE PARTICIPAÇÃO**

12.1. Poderão participar deste procedimento de contratação empresas que tenham o ramo de atividade compatível com o objeto e atendam as condições estabelecidas neste Termo de Referência;

# 12.2. Não poderão participar direta ou indiretamente:

a) Pessoa física ou jurídica que esteja impedida de licitar ou contratar com a Administração Pública Estadual;

b) Empresas declaradas inidôneas para licitar ou contratar com a Administração Pública, enquanto perdurarem os motivos determinantes da punição ou até que seja promovida a reabilitação;

c) Empresas que tenham sócios, gerentes ou responsáveis técnicos que sejam servidores ou dirigentes de órgão ou entidade da Administração Pública Estadual;

d) Empresas que se encontrem em processo de dissolução, fusão, cisão ou incorporação;

e) Sociedades empresarias estrangeiras não autorizadas a funcionar no país.

f) Sob a forma de consórcio:

f.1) Fica vedada a participação de empresas sob a forma de consórcio, tendo em vista o objeto da licitação não ser de grande porte, execução técnica complexa, e tampouco operacionalmente inviável de ser executado por apenas uma empresa, portanto, não é o caso da aplicação do art. 33, da Lei Federal N. 8.666/93. A ausência de consórcio não trará prejuízos à competitividade do certame, visto que, em regra, a formação de consórcios é admitida quando o objeto a ser licitado envolve questões de alta complexidade ou de relevante vulto, em que empresas, isoladamente, não teriam condições de suprir os requisitos mínimo de habilitação do edital.

f.2.) A vedação à participação de empresas interessadas que se apresentem constituídas sob a forma de consórcio se jusfica na medida em que nas contratações de serviços e nas aquisições de pequenos vultos, não se torna interessante a participação de grandes empresas, sendo comum a participação de empresas de pequeno e médio porte, às quais, em sua maioria, apresentam o mínimo exigido no tocante à qualificação técnica e econômico-financeira, condições suficientes para a execução de contratos dessa natureza.

https://sei.sistemas.ro.gov.br/sei/controlador.php?acao=documento\_imprimir\_web&acao\_origem=arvore\_visualizar&id\_documento=14961848… 25/35 f.3.) Tendo em vista que é prerrogativa do Poder Público, na condição de contratante, a escolha da participação, ou não, de empresas constituídas sob a forma de consórcio, com as devidas justificativas,

conforme se depreende da literalidade do texto da Lei Federal nº 8.666/93, art. 33 e ainda o entendimento do Acórdão TCU nº 1316/2010, que atribui à Administração a prerrogativa de admissão de consórcios em licitações por ela promovidas, pelos motivos já expostos, conclui-se que a vedação de constituição de empresas em consórcio, neste certame, é o que melhor atende ao interesse público, por prestigiar os princípios da competitividade, economicidade e moralidade.

# **13. CRITÉRIO DE JULGAMENTO DAS PROPOSTAS NOS TERMOS DO ART. 40, INCISO VII, DA LEI N. 8.666/93**

13.1. As propostas serão processadas e julgadas pelo menor preço por item;

13.2. A proposta deverá constar marca e o preço unitário e total, para cada item, expressos em moeda corrente nacional, em algarismos e por extenso, nele incluídas todas as despesas com impostos, taxas, seguro, frete e embalagem, depreciação, emolumentos e quaisquer outros custos que, direta ou indiretamente venha a ocorrer e deverão vir acompanhadas dos catálogos dos itens;

13.3. Os equipamentos deverão atender as exigências do INMETRO

# **14 . APLICAÇÃO DO DECRETO ESTADUAL N°. 21.264/2016**

14.1. No fornecimento do objeto, a empresa contratada deverá adotar os critérios de sustentabilidade ambiental, conforme disposições constantes no Art. 6º do Decreto Estadual nº.21.264/2016.

# **15. APLICAÇÃO DO ART. 8º DO DECRETO ESTADUAL 21.675/2017 – COTA ME/EPP**

15.1. Considerando a complexidade do processo, a ampla concorrência que o objeto requer, bem como o detalhamento dos autos o Art. 8º do Decreto Nº 21.675/2017, que versa sobre a reserva de 25 % (cinte e cinco por cento) por item ou lote para a contratação de pequenas empresas. Caso a Unidade Gestora considere a aplicação inviável, deverá jusficar qual será o prejuízo ao conjunto ou complexo do objeto.

# **16. SUBCONTRATAÇÃO CESSÃO E/OU TRANSFERÊNCIA.**

16.1. Fica vedada a subcontratação.

# **17. Das Obrigações da Contratada:**

17.1. Além daquelas determinadas por leis, decretos, regulamentos e demais dispositivos legais, nas obrigações da futura Contratada, também se incluem os dispositivos a seguir:

- 1. Aceitar nas mesmas condições contratuais os acréscimos ou supressões que se fizerem necessário, decorrentes de modificações de quantitativos ou projetos ou especificações, até o limite de 25% (vinte e cinco por cento) do valor contratual atualizado, de acordo com o art. 65, da Lei n°. 8.666/93, sendo o mesmo objeto de exame da Procuradoria Geral do Estado.
- 2. A empresa (s) contratada, comunicar verbalmente no prazo de 03 (três) dias úteis e, por escrito, no prazo de 06 (seis) dias úteis, quaisquer alterações ou acontecimento que impeçam mesmo temporariamente, de cumprir seus deveres e responsabilidades relativos à execução do Termo Contratual, total ou parcialmente, por motivo de caso fortuito ou forca maior.
- 3. Retirar a Ordem de Serviço no prazo de 05 (cinco) dias úteis, contados do recebimento da convocação formal.
- 4. Entregar o (s) produto (s) adjudicado (s) conforme descrito no item 2, deste Termo.
- 5. Substituir imediatamente os produtos, após notificação formal desta SEDI, que estiverem em desacordo com as especificações contidas neste Termo de Referência ou que apresentarem vício de qualidade.
- 6. Responsabilizar- se, integralmente pelas despesas com manuseio, montagem e desmontagem, embalagem e transporte até o seu destino final, dos produtos a serem entregues e distribuídos.
- 7. Responsabilizarem-se, integralmente, por todos os tributos, taxas e contribuições (inclusive fiscais), frete e encargos trabalhistas que direta ou indiretamente, incidam ou vierem a incidir sobre o presente Termo de Referência.
- 8. Responsabilizar se pelos atrasos e/ou prejuízos decorrentes de paralisação parcial ou total da fabricação/transporte dos materiais a serem executados e materiais a serem entregues e distribuídos.
- 9. Arcar com todas as despesas destinadas a cobertura de seguros, encargos trabalhistas, previdenciários, fiscais e comerciais.
- 10. Responsabilizar-se por danos causados diretamente a administração ou a terceiros decorrente de sua culpa ou dolo na execução do contrato, não excluindo ou reduzindo desta responsabilidade a fiscalização ou acompanhamento do contratante.
- 11. A (s) empresa (s) contratada se obrigam a manter durante toda a execução do contrato, em compatibilidade com as obrigações por ela assumidas, todas as condições de habilitação e qualificação exigida na licitação.
- 12. Responsabilizar-se integralmente, pela produção e entrega dos materiais, não podendo repassar nenhum dos itens desta licitação a outra empresa.
- 13. Prestarem todos os esclarecimentos que forem solicitados pela fiscalização da contratante, cujas reclamações se obrigam a atender prontamente.
- 14. Caso, a qualquer tempo a CONTRATANTE ou a CONTRATADA, sejam favorecidas com benefícios fiscais, isenções e/ou reduções tributárias, as vantagens auferidas refletirão numa redução do preço;
- 15. Na data de retirada da nota de empenho ou ordem de serviço, a (s) empresa (s) contratada deverá prova de regularidade fiscal.
- 16. Oficialmente convocada pela Administração desta SEDI, com vistas à assinatura do Contrato ou recebimento da Ordem de Serviço é dado a adjudicatária o prazo de 05 (cinco) dias útil, contados da data da ciência ao chamamento, pela Superintendência Estadual de Desenvolvimento Econômico e Infraestrutura do Estado de Rondônia - SEDI para no local indicado, retirar a ordem de serviço ou firmar o instrumento Contratual. A recusa injusficada da empresa contratada, em retirar a Autorização de Fornecimento ou Assinar o Contrato dentro do prazo e condições estabelecidas, caracterizará o descumprimento total da obrigação assumida sujeitando-se às penalidades previstas na Lei 10.520/ 2002 e subsidiariamente c/c Lei 8.666/93.

# **17.2 . Das obrigações da SEDI.**

- 1. Oferecer todas as informações necessárias para que a contratada possa fazer a entrega dos materiais dentro das especificações técnicas recomendadas, suas quantidades e periodicidade solicitadas.
- 2. Informar a CONTRATADA, em tempo hábil, o local que deverá ser entregue os materiais.
- 3. Rejeitar, no todo ou em parte, materiais, em desacordo com o Termo de Referência.
- 4. Efetuar o pagamento conforme descrito no item Pagamento do presente Termo.
- 5. Efetuar a devida fiscalização de execução dos serviços, através de comissão de servidores devidamente portariada por esta SEDI.

# **18. DAS SANÇÕES ADMINISTRATIVAS E MULTA:**

18.1. Sem prejuízo das sanções cominadas no artigo 87, I, II, III e IV da Lei nº 8.666/93, pela inexecução total ou parcial do contrato, a Administração poderá, garantida a prévia e ampla defesa, aplicar à Contratada multa de até 10% (dez por cento) sobre o valor do instrumento contratual:

18.2. Se a adjucatária recusar-se a retirar o instrumento contratual injustificadamente ou se não apresentar situação regular na ocasião dos recebimentos, garantida a prévia e ampla defesa, aplicar a Contratada multa de até 10% (dez por cento) sobre o valor adjudicado;

18.3. A licitante, adjudicatária ou contratada que, convocada dentro do prazo de validade de sua proposta, não celebrar o instrumento contratual, deixar de entregar ou apresentar documentação falsa

exigida para o certame, ensejar o retardamento da execução de seu objeto, não mantiver a proposta, falhar ou fraudar na execução do instrumento contratual, comportar-se de modo inidôneo ou cometer fraude fiscal, garantida a prévia e ampla defesa, ficara impedida de licitar e contratar com o Estado, e será descredenciado no Cadastro de Fornecedores Estadual, pelo prazo de até 5 (cinco) anos, sem prejuízo das multas previstas no Edital e demais cominações legais, devendo ser incluída a penalidade no SICAFI e no CAGEFIMP (Cadastro Estadual de Fornecedores Impedidos de Licitar);

18.4 A multa, eventualmente imposta à Contratada, será automaticamente descontada da fatura a que fizer jus, acrescida de juros moratório de 1% (um por cento) ao mês. Caso a contratada não tenha nenhum valor a receber do Estado, ser-lhe-á concedido prazo de 05 (cinco) dias úteis, contados de sua inmação, para efetuar o pagamento da multa. Após esse prazo, mantendo-se o insucesso, seus dados serão encaminhados ao órgão competente para que seja inscrita na dívida ativa, podendo, ainda a Administração proceder à cobrança judicial.

18.5. As multas previstas nessa seção não eximem a adjudicatária ou contratada da reparação dos eventuais danos, perdas ou prejuízos que seu ato punível venha a causar à Administração;

18.6 De acordo com a gravidade do descumprimento, poderá ainda a licitante se sujeitar à Declaração de Inidoneidade para licitar ou contratar com a Administração Pública enquanto perdurarem os motivos determinantes da punição ou até que seja promovida a reabilitação perante a autoridade que aplicou a penalidade, que será concedida sempre que o contratado ressarcir a Administração pelos prejuízos resultantes e depois de decorrido o prazo da sanção aplicada com base na legislação vigente;

18.7. A sanção denominada "Advertência" só terá lugar se emida por escrito e quando se tratar de faltas leves, assim entendidas como aquelas que não acarretarem prejuízos significativos ao objeto da contratação, cabível somente até a segunda aplicação (reincidência) para a mesma infração, caso não se verifique a adequação da conduta por parte da Contratada, após o que deverão ser aplicadas sanções de grau mais significativo;

18.8. São exemplo de infração administrativa penalizáveis, nos ermos da Lei n.º 8.666/93, da Lei nº 10.520/02, do Decreto nº 3.555/00 e do Decreto nº 5.540/05:

- 1. Inexecução total ou parcial do contrato;
- 2. Apresentação de documentação falsa;
- 3. Comportamento inidôneo;
- 4. Fraude fiscal;
- 5. Descumprimento de qualquer dos deveres elencados no edital ou no contrato;

18.9. As sanções serão aplicadas sem prejuízo da responsabilidade civil e criminal que possa ser acionada em desfavor da Contratada, conforme infração cometida e prejuízos causados à administração ou a terceiros;

18.10. Para efeito de aplicação de multas, às infrações são atribuídas graus, com percentuais de multas conforme a tabela a seguir, que elenca apenas as principais situações previstas, não eximindo de outras equivalentes que surgirem, conforme o caso:

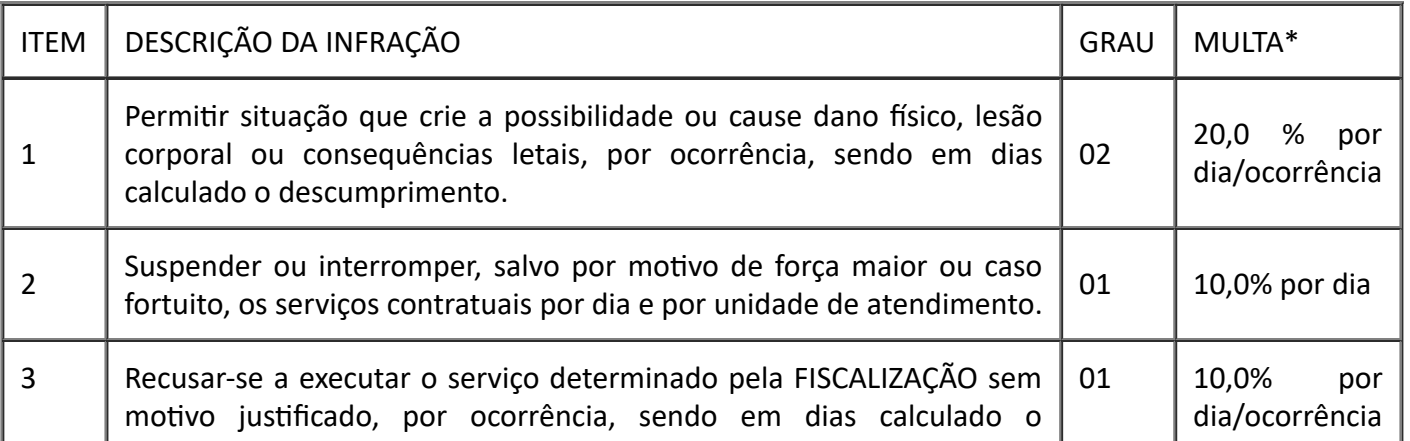

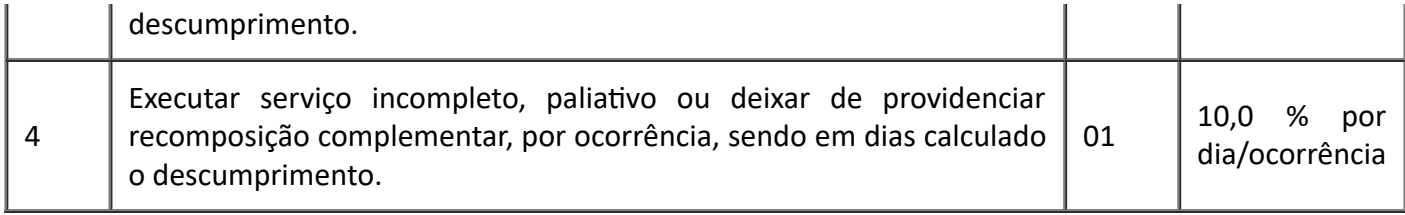

*Incidente sobre a parte inadimplida do contrato\**

Para os itens a seguir deixar de:

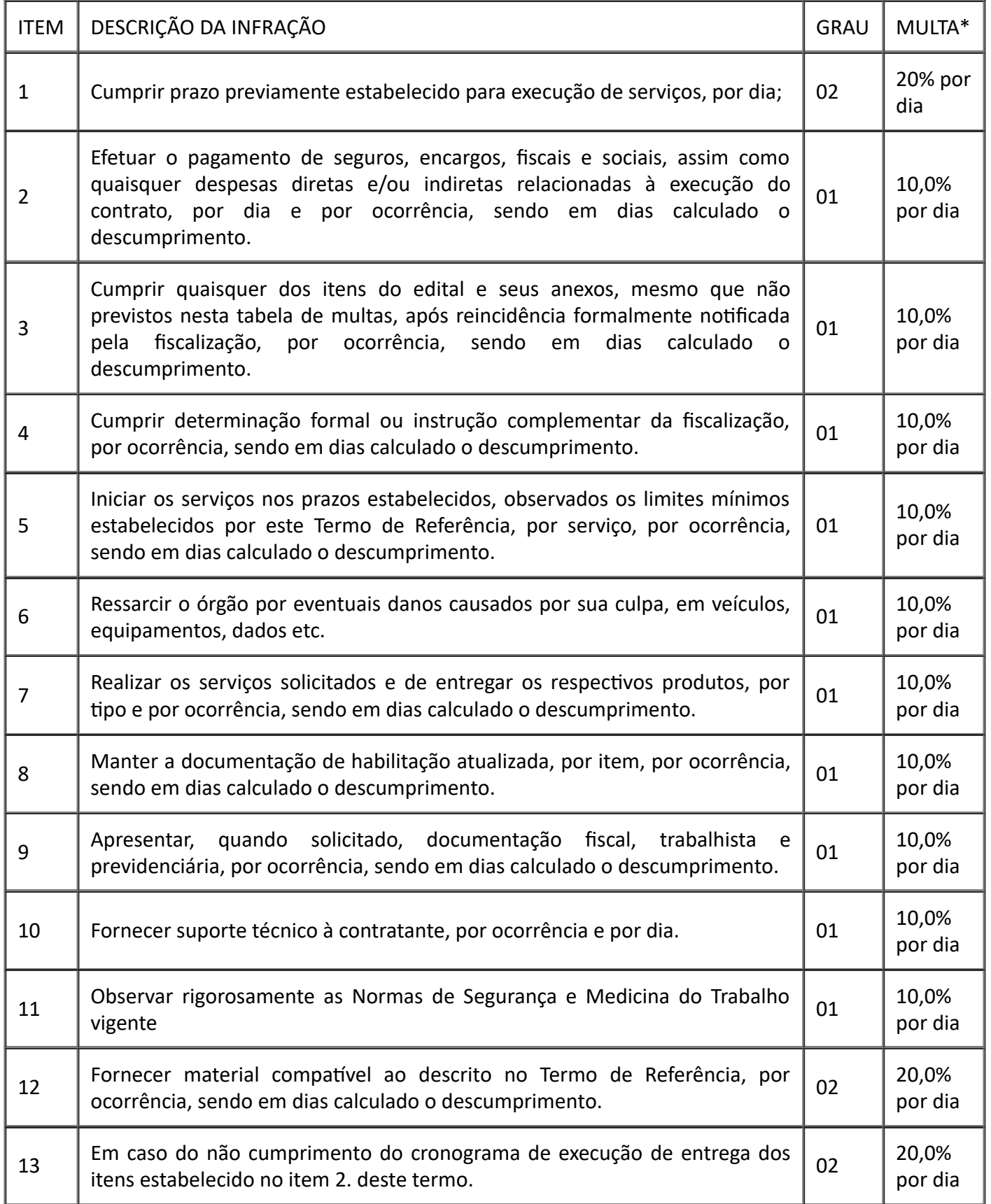

*Incidente sobre a parte inadimplida do contrato*\*

- As sanções aqui previstas poderão ser aplicadas concomitantemente, facultada a defesa prévia do interessado no respectivo processo, no prazo de 5 (cinco) dias úteis.
- Após 07 (sete) dias da falta de execução do objeto conforme cronograma de execução, será considerada inexecução total do contrato, o que ensejará a rescisão contratual;
- As sanções de natureza pecuniária serão diretamente descontadas de créditos que eventualmente detenha a contratada ou efetuada a sua cobrança na forma prevista em lei;
- As sanções previstas não poderão ser relevadas, salvo ficar comprovada a ocorrência de situações que se enquadrem no conceito jurídico de força maior ou casos fortuitos, devidos e formalmente jusficados e comprovados, e sempre a critério da autoridade competente, conforme prejuízo auferido;
- A autoridade competente, na aplicação das sanções, levará em consideração a gravidade da conduta do infrator, o caráter educativo da pena, bem como o dano causado à Administração, observando o princípio da proporcionalidade;
- A sanção será obrigatoriamente registrada no Sistema de Cadastramento Unificado de Fornecedores – SICAF, bem como em sistemas Estaduais.

# **19 . DO PAGAMENTO**

19.1 - As notas fiscais/faturas deverão ser emidas em nome do FUNDO DE INVESTIMENTO E DE DESENVOLVIMENTO INDUSTRIAL DO ESTADO DE RO - FIDER CNPJ 05.957.049/0001-50 apresentadas na SEDI, devendo conter no seu corpo a descrição do objeto, o número do contrato ou documento equivalente, da conta bancária da CONTRATADA, para efetivação do pagamento, a ser realizado no prazo de até 30 (trinta) dias de cada parcela após a entrega.

19.2 - Na hipótese da apresentação de mais de uma nota fiscal/fatura, e, se alguma delas apresentarem erros ou dúvidas quanto à exatidão ou documentação, a CONTRATANTE poderá pagar apenas àquela que encontra-se correta, no prazo fixado para pagamento, ressalvado o direito da CONTRATADA de reapresentar, para cobrança àquelas inexatas devidamente corrigidas, com as justificativas necessárias (nestes casos também a CONTRATANTE terá o prazo de até 30 (trinta) dias, a partir do recebimento, para efetuar uma análise e o pagamento). A(s) Nota(s) Fiscal (is)/Fatura (s) deverá (ao) vir acompanhada (s) das certidões de tributos Federais, Estaduais, Municipais, FGTS, CNDT e INSS.

### **20. DOCUMENTOS DE HABILITAÇÃO**

### **20.1. RELATIVOS À REGULARIDADE FISCAL**

20.1.1. Prova de regularidade fiscal perante a Fazenda Nacional, mediante apresentação de certidão expedida conjuntamente pela Secretaria da Receita Federal do Brasil (RFB) e pela Procuradoria-Geral da Fazenda Nacional (PGFN), referente a todos os créditos tributários federais e à Dívida Ativa da União (DAU) por elas administrados, inclusive aqueles relativos à Seguridade Social, nos termos da Portaria Conjunta [nº 1.751, de 02/10/2014](http://normas.receita.fazenda.gov.br/sijut2consulta/link.action?visao=anotado&idAto=56753), do Secretário da Receita Federal do Brasil e da Procuradora-Geral da Fazenda Nacional;

20.1.2. Certidão de Regularidade de Débitos com a Fazenda Estadual, admitida comprovação também, por meio de "certidão positiva com efeito de negativo", diante da existência de débito confesso, parcelado e em fase de adimplemento;

20.1.3. Certidão de Regularidade de Débitos com a Fazenda Municipal, admitida comprovação também, por meio de "certidão positiva com efeito de negativo", diante da existência de débito confesso, parcelado e em fase de adimplemento;

20.1.4. Certidão de Regularidade do FGTS, admitida comprovação também, por meio de "certidão positiva com efeito de negativo", diante da existência de débito confesso, parcelado e em fase de adimplemento

20.1.5. Prova de inscrição no Cadastro Nacional de Pessoas Jurídicas ou no Cadastro de Pessoas Físicas, conforme o caso;

### **20.2 RELATIVOS À REGULARIDADE TRABALHISTA**

20.2.1**. Cerdão de Regularidade de Débito – CNDT**, para comprovar a inexistência de débitos inadimplidos perante a Justica do Trabalho, admitida comprovação também, por meio de "certidão positiva com efeito de negativo", diante da existência de débito confesso, parcelado e em fase de adimplemento.

# **20.3 RELATIVOS À HABILITAÇÃO JURÍDICA**

a) No caso de empresário individual: inscrição no Registro Público de Empresas Mercantis, a cargo da Junta Comercial da respectiva sede;

b) Em se tratando de microempreendedor individual – MEI: Cerficado da Condição de Microempreendedor Individual - CCMEI, cuja aceitação ficará condicionada à verificação da autenticidade no sítio http://www[.portaldoempreendedor.](http://www.portaldoempreendedor.gov.br/)gov.br/;

c) No caso de sociedade empresária ou empresa individual de responsabilidade limitada - EIRELI: ato constitutivo, estatuto ou contrato social em vigor, devidamente registrado na Junta Comercial da respectiva sede, acompanhado de documento comprobatório de seus administradores;

d) No caso de sociedade simples: inscrição do ato constitutivo no Registro Civil das Pessoas Jurídicas do local de sua sede, acompanhada de prova da indicação dos seus administradores;

e) No caso de microempresa ou empresa de pequeno porte: certidão expedida pela Junta Comercial ou pelo Registro Civil das Pessoas Jurídicas, conforme o caso, que comprove a condição de microempresa ou empresa de pequeno porte, segundo determinado pelo Departamento de Registro Empresarial e Integração - DREI;

f) No caso de cooperativa: ata de fundação e estatuto social em vigor, com a ata da assembleia que o aprovou, devidamente arquivado na Junta Comercial ou inscrito no Registro Civil das Pessoas Jurídicas da respectiva sede, bem como o registro de que trata o  $art. 107$  da Lei nº 5.764, de 1971;</u>

g) No caso de agricultor familiar: Declaração de Aptidão ao Pronaf – DAP ou DAP-P válida, ou, ainda, outros documentos definidos pelo Ministério do Desenvolvimento Social, nos termos do art. 4º, §2º do [Decreto n° 7.775, de 2012](http://www.planalto.gov.br/ccivil_03/_Ato2011-2014/2012/Decreto/D7775.htm).

h) No caso de produtor rural: matrícula no Cadastro Específico do INSS – CEI, que comprove a qualificação como produtor rural pessoa física, nos termos da Instrução Normativa RFB nº 971, de 2009 (arts. 17 a 19 e 165).

i) No caso de empresa ou sociedade estrangeira em funcionamento no País: decreto de autorização, e se for o caso, ato de registro ou autorização para funcionamento expedido pelo órgão competente, quando a atividade assim o exigir.

**19.3.1**. Os documentos acima deverão estar acompanhados da úlma alteração ou da consolidação respectiva.

# **20.4. RELATIVOS À QUALIFICAÇÃO ECONÔMICO FINANCEIRO**

a) Certidão Negativa de Recuperação Judicial – [Lei n°. 11.101/05](http://www.planalto.gov.br/ccivil_03/_Ato2004-2006/2005/Lei/L11101.htm) (recuperação judicial, extrajudicial e **falência)** emida pelo órgão competente, **expedida nos úlmos 90 (noventa)** dias caso não conste o prazo de validade.

a.1) Na hipótese de apresentação de Certidão Positiva de recuperação judicial, o (a) Pregoeiro verificará se a licitante teve seu plano de recuperação judicial homologado pelo juízo, conforme determina o art.58 da Lei 11.101/2005.

a.2) Caso a empresa licitante não obteve acolhimento judicial do seu plano de recuperação judicial, a licitante será inabilitada, uma vez que não há demonstração de viabilidade econômica.

**b) Balanço Patrimonial,** referente ao último exercício social, ou o Balanço de Abertura, caso a licitante tenha sido constituída em menos de um ano, devidamente autenticado ou registrado na Junta Comercial

do Estado, para que o(a) Pregoeiro(a) possa aferir se esta possui Patrimônio Líquido (licitantes constituídas há mais de um ano) ou Capital Social (licitantes constituídas há menos de um ano), de no mínimo 5% (cinco por cento) do valor estimado do item que o licitante estiver participando.

b.1) no caso do licitante classificado em mais de um item/lote, o aferimento do cumprimento da disposição acima levará em consideração a soma de todos os valores referencias;

b.2) caso seja constatada a insuficiência de patrimônio líquido ou capital social para a integralidade dos itens/lotes em que o licitante estiver classificado, o Pregoeiro o convocará para que decida sobre a desistência do(s) item(ns)/lote(s) até o devido enquadramento a regra acima disposta;

b.3) as regras descritas nos itens b.1 e b.2 deverão ser observadas em caso de ulterior classificação de licitante que já se consagrou classificado em outro item(ns)/lote(s).

# **20.5. DA QUALIFICAÇÃO TÉCNICA**

20.5.1 Os licitantes deverão apresentar, no mínimo 01 (um) declaração ou atestado de capacidade técnica - ATC, em nome do licitante, expedido por pessoa jurídica de direito público ou privado, sendo levado em consideração o valor estimado da contratação, conforme art.  $3^{\circ}$  da ORIENTAÇÃO TÉCNICA Nº 001/2017/GAB/SUPEL, DE 14 DE FEVEREIRO DE 2017:

Art. 3º Os Termos de Referência, Projetos Básicos e Editais relativos à aquisição de bens e materiais de consumo comuns, considerando o valor estimado da contratação, devem observar o seguinte:

I – até 80.000,00 (oitenta mil reais) - fica dispensada a apresentação de Atestado de Capacidade Técnica;

II - de 80.000,00 (oitenta mil reais) a 650.000,00 (seiscentos e cinquenta mil reais) - apresentar Atestado de Capacidade Técnica que comprove ter fornecido anteriormente materiais compatíveis em características;

III – acima de 650.000,00 (seiscentos e cinquenta mil reais) – apresentar Atestado de Capacidade Técnica compatível em características e quantidades, limitados a parcela de maior relevância e valor significativo;

Parágrafo único. Não se aplica a regra do inc. I, aplicando-se a regra do inc. Il deste artigo, quando tratar da aquisição de bens e materiais de natureza mais complexas tais como equipamentos médicos, odontológicos, de segurança, eletrônicos, computacionais

20.5.2 - O atestado de capacidade técnica deverá conter, no mínimo, as seguintes informações: idenficação da pessoa jurídica e do responsável pela emissão do atestado; idenficação da licitante; descrição clara dos produtos ofertados. O atestado também deverá contemplar todos os elementos necessários à comprovação de que os produtos nele constantes são compatíveis com os exigidos neste Termo de Referência;

20.5.3 - O ATC emitido por pessoa de direito privado deverá ter firma do emitente reconhecida em cartório competente; o ATC emitido por pessoa de direito público deverá constar órgão, cargo e matrícula do emitente, conforme art. 6º da ORIENTAÇÃO TÉCNICA Nº 001/2017/GAB/SUPEL.

20.5.4 - Cumpre frisar que a ausência de reconhecimento de firma do emitente ou das informações do órgão, cargo e matrícula do emitente nos atestados de capacidade técnica, não ensejará a imediata inabilitação do licitante, cabendo a promoção de diligência para averiguar a veracidade do documento, conforme previsto no art. 6º, parágrafo único, da Orientação Técnica n° 001/2017/GAB/SUPEL, incluído pela Orientação Técnica n° 002/2017/GAB/SUPEL.

# **21. DO CUMPRIMENTO DO DISPOSTO NO INCISO XXXIII DO ART. 7º DA CONSTITUIÇÃO FEDERAL**

21.1. O licitante deverá apresentar declaração, relativa ao cumprimento do disposto no inciso XXXIII do art. 7º da Constuição Federal e na Lei Federal nº 9.854/1999.

# **22. ESTIMATIVA DA DESPESA**

22.1. A pesquisa de mercado visando estimativa de preços será realizada em empresas que tenham em seu contrato social a atividade principal como sendo de segurança eletrônica, e oportunamente juntada aos autos pela Superintendência Estadual de Compras e Licitações, em atendimento a competência designativa do Decreto Estadual nº 10.538, de 11/06/2003..

# **23. DA GARANTIA**

23. 1 O período de garantia deverá ser de 01 (um) ano, a contar da data de recebimento, caracterizada pela data de assinatura do Termo de Recebimento Definitivo, no qual a Contratada deverá asssegurar a continuidade funcional, operacional dos itens fornecidos, em conformidade com a o estabelecido, sem ônus para a Contratante.

23.2 A Contratada será responsável, durante o período de Garantia, pela atualização do sofware e serviços de manutenção preventiva e corretiva do hardawre, sem custo adicional para a Contratante, incluindo todos os serviços, mão de obra, despesas com deslocamento, hospedagens, peças e materiais substituídos:

23.3 Ocorrendo atualização do software, deverá ser disponibilizada uma cópia executável do mesmo para o Contratante;

23.4 Todas as peças e materiais de reposição, durante o Período de Garantia, deverão ser novos, não sendo aceitos itens usados ou recondicionados, inclusive os acessórios;

23.5 O período transcorrido a partir da constatação pela Contratante ou aeroporto, de defeito nos equipamentos e acessórios, até a sua efetiva correção, será somado ao Período de Garantia.

23.6 A Contratada será a responsável pela solução de quaisquer defeitos provenientes de errros e/ou omissões, mesmo aqueles decorrentes de falhas na concepção do projeto, matéria prima, fabricação, inspeção, ensaios, embalagens, transportes, manuseios, montagem, e das atividades de Comissionamento, mesmo que a identificação/constatação do defeito ocorra fora do período de garantia.

23.7 A Contratada deverá emitir um Termo de Garantia de fornecimento de Peças de Reposição por um período de 05 (cinco) anos, após assinatura do Termo de Recebimento.

23.8 A contratada deve apresentar, para o período de garantia dos equipamentos, um Plano de Manutenção Preventiva, de periodicidade trimestral, incluindo procedimentos de aferição e de calibragem dos equipamentos para garantir a conformidade das especificações funcionais recomendado pelo fabricante, visando a eficacia operacional, e ainda afastar ou reduzir ao mínimo a possibilidade de ocorrências de falhas ou deficiências operacionais, devendo abranger:

23.9 Cronograma das atividades de manutenção preventiva;

23.10 Descritivos detalhados das atividades a serem executadas e testes de efetividade do equipamento;

23.11 Indicar as atualizações e falha dos componentes que devem ser corrigidas pela Contratada, durante o período de garantia;

23.12 Modelo de Ordem de Serviços (OS) para registro dos atendimentos das execuções das manutenções preventivas e corretivas, contendo a identificação dos responsáveis pela execução e pelo acompanhamento no aeroporto.

23.13 A Ordem de Serviço deve conter todas as rotinas de execução e registros de falhas, reparos e outras ocorrências que existirem;

23.14 Em caso de indisponibilidade de solução quando da intervenção Preventiva ou Corretiva, destacar na Ordem de Serviço a previsão de restabelecimento, peças e componentes a serem substituídos.

23.15 Check list de rotinas funcionais e operacionais, incluindo procedimentos de execução, em conformidade com as exigências e especificações do fabricante, com vistas a minimizar a possibilidade de ocorrência de falhas ou deficiências operacionais;

23.16 As Manutenções preventivas devem ser agendadas de acordo com o cronograma de execução.

23.17 A Contratada deverá apresentar relatórios das manutenções realizadas com periodicidade trimestral.

# **23.18 Assistência técnica**

23.19 A Contratada deverá dispor de canal de comunicação direto ou eletrônico que permita a geração de número de protocolo ou outra forma de registro individual dos chamados técnicos;

23.20 Durante o Período de Garantia a assistência técnica dos equipamentos, objeto deste contrato, terá atendimento"on-site" após o chamado técnico em , no máximo:

https://sei.sistemas.ro.gov.br/sei/controlador.php?acao=documento\_imprimir\_web&acao\_origem=arvore\_visualizar&id\_documento=14961848… 33/35

48h para atendimento em Porto Velho (Aeroporto Governador Jorge Teixeira);

23.24 O prazo de recuperação será contado a partir da abertura do chamado por escrito ou por registro eletrônico, com solução definitiva por prazo não superior a 72h;

23.25 Não sendo possível a recuperação do equipamento em 72 h durante o período de garantia, deve ser providenciada a substituição do mesmo por um equipamento equivalente ou superior, em caráter provisório no prazo de 05 (cinco) dias úteis.

23.25 O prazo para o restabelecimento do equipamento inoperante, após a substituição em caráter provisório será de até 30 (trinta) dias uteis a contar da data de abertura do chamado.

23.26 Se a substituição em caráter provisório do equipamento inoperante tiver ocorrido por um equipamento usado, a Contratada deverá efetuar a retirada do mesmo e providenciar um novo equipamento para reposição simultânea, no mesmo prazo estabelecido no item anterior, sem qualquer ônus para a CONTRATANTE;

23.27 A realização da manutenção deve ser acompanhada da respectiva Ordem de Serviços, devidamente preenchida, informando os motivos da pane apresentada e as ações tomadas para saná-la;

23.28 Será emida, sem ônus para a CONTRATANTE 01 (uma) cópia da ordem de serviço devidamente preenchida e assinada pelo técnico da Contratada e por um membro da fiscalização local, para guarda na respectiva localidade.

23.29 O profissional especializado da Contratada, quanto da realização de intervenções de manutenção, deve realizar os procedimentos necessários para o credenciamento na localidade e seguir as orientações da fiscalização local, visando não impactar na operacionalidade do aeroporto de Porto Velho-Ro.

23.30 As manutenções só poderão ser efetuadas por agentes credenciados e qualificados pela CONTRATADA ou fabricante;

23.31 As manutenções preventivas devem ocorrer em horário administrativo, das 08 às 17h de segunda a sexta feira, devendo a CONTRATADA apresentar planilha prévia ao aeroporto de Porto Velho, explicitando dia e horário da execução das manutenções e partes dos equipamentos a serem verificadas, para apreciação e autorização de acesso pela CONTRATADA;

23.32 Caso o equipamento não atenda as funcionalidades constantes neste Termo de Referência após a manutenção, deve ser substituído.

23.33 Caso ocorram 03 (tres) chamadas, devidamente formalizadas, para problemas da mesma natureza e para um mesmo equipamento e acessórios integrantes do fornecimento, a CONTRATADA deverá substituir todas as partes integrantes que apresentarem defeitos repetitivos ou aquela unidade defeituosa (equipamento e/ou acessório) às suas expensas, no prazo de 60 (sessenta) dias após ser noficado pela CONTRATANTE.

# **24 . INFORMAÇÕES GERAIS**

24.1. Mais informações poderão ser adquiridas pelo telefone (69) 3212-9906 ou (69) 98446-0189, ou através do Email: astecsed[i@gmail](mailto:suder@suder.ro.gov.br).com ou diretamente na Superintendência Estadual de Desenvolvimento Econômico e Infraestrutura - SEDI, das 7h30 às 13h30.

Porto Velho, 17 de Setembro de 2020.

Elaboração: **Roziane Sousa Martins** Assessora do Núcleo de Compras/SEDI

Revisão Técnica: **Carla Lauriane de Araújo** Assessora do Núcleo de Compras/SEDI

# Ordenador de Despesa: **Sérgio Gonçalves da Silva**

Superintendência Estadual de Desenvolvimento Econômico e Infraestrutura

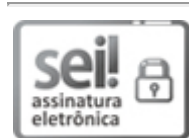

Documento assinado eletronicamente por **Carla Lauriane de Araújo**, **Assessor(a)**, em 17/09/2020, às 12:20, conforme horário oficial de Brasília, com fundamento no artigo 18 caput e seus §§ 1º e 2º, do [Decreto](http://www.diof.ro.gov.br/data/uploads/2017/04/Doe-05_04_2017.pdf) nº 21.794, de 5 Abril de 2017.

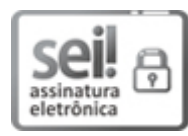

Documento assinado eletronicamente por Roziane Sousa Martins, Assessor(a), em 17/09/2020, às 12:39, conforme horário oficial de Brasília, com fundamento no artigo 18 caput e seus §§ 1º e 2º, do [Decreto](http://www.diof.ro.gov.br/data/uploads/2017/04/Doe-05_04_2017.pdf) nº 21.794, de 5 Abril de 2017.

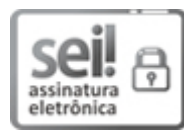

Documento assinado eletronicamente por **Sérgio Gonçalves da Silva**, **Secretário(a)**, em 18/09/2020, às 14:17, conforme horário oficial de Brasília, com fundamento no artigo 18 caput e seus §§ 1º e 2º, do [Decreto](http://www.diof.ro.gov.br/data/uploads/2017/04/Doe-05_04_2017.pdf) nº 21.794, de 5 Abril de 2017.

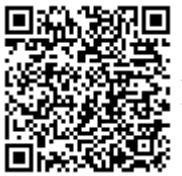

A autenticidade deste documento pode ser conferida no site [portal](http://sei.sistemas.ro.gov.br/sei/controlador_externo.php?acao=documento_conferir&id_orgao_acesso_externo=0) do SEI, informando o código verificador **0013362460** e o código CRC **40266C05**.

**Referência:** Caso responda este Termo de Referência, indicar expressamente o Processo nº 0041.090904/2020-94 SEI nº 0013362460

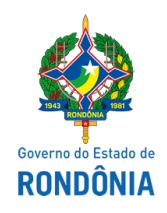

Superintendência Estadual de Desenvolvimento Econômico e Infraestrutura - SEDI

#### **SAMS**

#### **ORGÃO REQUISITANTE**: **Superintendência Estadual de Desenvolvimento Econômico e Infraestrutura de Rondônia – SEDI - FIDER Nº Processo: 0041.090904/2020-94**

**Fonte de Recurso: 0640 Programa Avidade: 2716 Elemento Despesa: 44.90.52**

**EXPOSIÇÃO DE MOTIVO :** Objeto do Acordo de Cooperação Técnica nº 003/PGE-2018, firmado entre a Empresa Brasileira de Infraestrutura Aeroportuária - INFRAERO e o Governo do Estado de Rondônia, através da Superintendência Estadual de Desenvolvimento Econômico e Industrial - SEDI, consoante Resolução nº 033/2017/CONDER, indispensável ao processo alfandegamento do Terminal de Passageiros e Cargas do Aeroporto Internacional Governador Jorge Teixeira de Oliveira, por meio do Fundo de Investimento e de Desenvolvimento Industrial do Estado de Rondônia - FIDER.

### **LOTE 04: MATERIAL COMUNICAÇÃO**

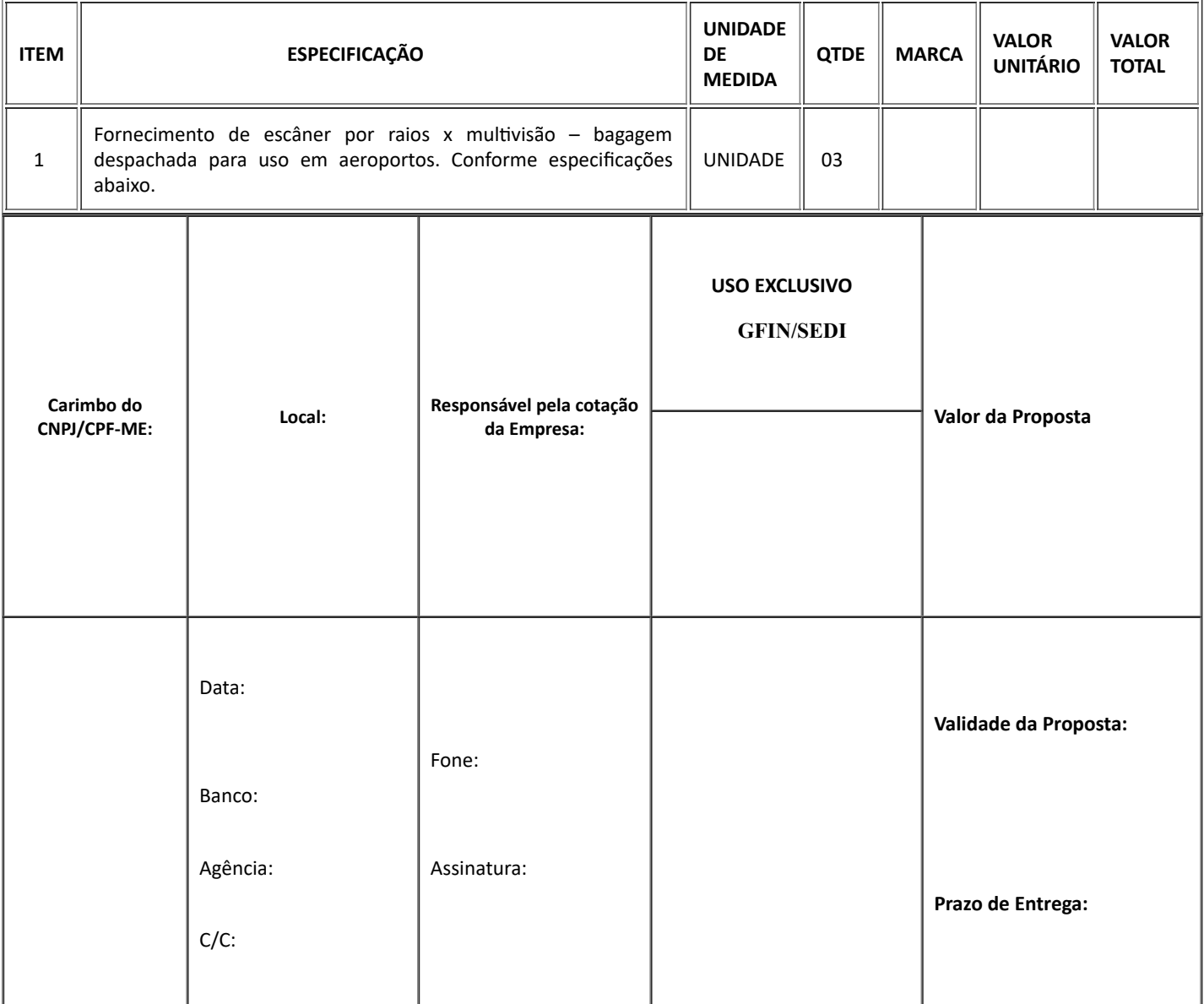

**1 Caracteríscas estruturais mínimas:**

1.1 Possuir estrutura suficientemente robusta e resistente a impactos mecânicos tais como colisão, choque e pressões, provocados pelo uso normal do equipamento;

1.2 Os escâneres e seus acessórios não deverão possuir arestas, proeminências, pontos cortantes, furos, reentrâncias ou acessos sem a necessária proteção, que permitam a colocação acidental ou retenção de qualquer parte do corpo humano de qualquer idade ou de peça do vestuário do próprio motorista do veículo e de seu passageiro ou de terceiros;

1.3 Possuir pintura eletrostática;

1.4 Possuir todos os componentes padronizados e intercambiáveis;

1.5 Possuir túnel de varredura blindado nas áreas sujeitas à incidência de raios X, para impedir vazamento de radiação;

1.6 Possuir altura de túnel (vão livre): mínimo de 1000 mm (mil milímetros) com variação de

até 10% (dez por cento) para mais;

1.7 Possuir largura de túnel (vão livre): mínimo de 1000 mm (mil milímetros) com variação de até 10% (dez por cento) para mais;

1.8 Possuir cortinas em tiras, impregnadas de material plumbífero em toda sua extensão, instaladas na entrada e na saída do túnel de escaneamento do equipamento, capazes de bloquear o vazamento de raios X e que não poderão interferir, sob qualquer condição, na formação e apresentação das imagens;

1.9 Transportar, no mínimo, 160 kg (cento e sessenta quilogramas) de carga distribuída uniformemente na esteira transportadora do túnel do escâner, sem interferir no desempenho da velocidade da mesma;

1.10 A esteira transportadora do túnel do escâner deve ter comprimento mínimo de 400 mm (quatrocentos milímetros) e máximo de 1000 mm (mil milímetros) de cada lado, fora do túnel de escaneamento;

1.11 A altura da esteira transportadora do túnel de escaneamento deverá ser entre 300 mm (trezentos milímetros) a 400 mm (quatrocentos milímetros).

1.12 O escâner deve possuir rodízios articulados com giro de 360° (trezentos e sessenta graus), em torno do próprio eixo, fixadas na parte inferior de sua estrutura, com quantidade e resistência compatível ao peso, movimentação e estabilidade do equipamento;

1.13 Possuir dispositivos niveladores de base ajustável e articulável para apoio fixo do escâner, devendo atender às seguintes características:

1.13.1. A quantidade e a resistência dos dispositivos niveladores utilizados devem ser suficientes para suportar o peso do escâner e mantê-lo fixo com estabilidade em posição retilínea, mesmo havendo pequenas imperfeições no piso;

1.13.2. Possuir recurso de ajuste de altura com espaçamento mínimo entre 100 mm a 200 mm (cem a duzentos milímetros);

1.13.3. Possuir ajuste de nivelamento com recurso de travamento da posição final;

1.13.4. Possuir base confeccionada em material de alta resistência, tal como PA (Poliamida preta) ou similar;

1.13.5. A base deve possuir articulação que realize inclinação desta em um ângulo mínimo de 5° (cinco graus) em sentido vertical, em qualquer direção.

#### **2 Caracteríscas operacionais mínimas:**

2.1 Possuir a funcionalidade de acionamento da esteira transportadora do túnel de escaneamento, nos 02 (dois) sentidos de movimentação, por acionamento de teclas distintas;

2.2 Possuir velocidade da esteira transportadora, entre 0,20 m/s a 0,30 m/s (vinte a trinta metros por segundo), considerando as seguintes condições:

2.2.1 Movimentação nas duas direções de deslocamento (direita para esquerda e na direção oposta), sem qualquer tipo de carga;

2.2.2 Movimentação nas duas direções de deslocamento (direita para esquerda e na direção oposta) transportando objetos que atinjam sua capacidade máxima de carga, sem qualquer variação da velocidade;

2.2.3 Quando da movimentação da esteira nas duas direções de deslocamento, não deverá ocorrer prejuízo na apresentação da qualidade e visualização das imagens das bagagens escaneadas.

2.3 Possuir funcionalidade para realizar a varredura total (escaneamento) do volume de bagagem com exibição completa, sem cortes (fragmentação) da imagem;

2.3.1 O escaneamento de volumes de bagagem deve ocorrer através de uma única passagem, pelo túnel de varredura do escâner, em uma só direção;

2.3.2 Devem ser apresentados nos monitores do escâner, no mínimo, 02 (dois) ângulos distintos de visualização ou seja, o equipamento deve fornecer ao operador a perspectiva de visualização da parte superior do objeto escaneado e da lateral deste;

2.3.3 A exibição das imagens do objeto escaneado deve ocorrer em tempo real, com a apresentação simultânea das duas perspectivas de visualização de imagens em ângulos distintos, conforme indicado no subitem anterior.

2.4 Possuir acionadores de emergência de segurança com as seguintes características: para desativação total e imediata da emissão de raios X e movimentação da esteira transportadora, quando acionados, devendo:

2.4.1 Possuir recurso de funcionalidade para habilitar e desabilitar o sistema de segurança pelos acionadores de forma que:

2.4.1.1 O acionamento efetue a desativação total e imediata da emissão de raios X e movimentação da esteira transportadora;

2.4.1.2 O acionamento efetue o desligamento total do equipamento, permanecendo desligado até que seja efetivamente desativado (liberado).

#### 23/09/2020 SEI/ABC - 0010744239 - SAMS

2.4.2 Os acionadores devem ser do tipo "cogumelo" ou similar, com travamento;

2.4.3 A ativação dos acionadores se dará somente por pressionamento único dos mesmos;

2.4.4 A desativação dos acionadores se dará somente por realização de giro no botão do acionador;

2.4.5 Os acionadores de emergência devem possuir botões de ativação confeccionados na cor vermelha;

2.4.6 Se o(s) acionador(es) de emergência estiver(em) ativado(s), o equipamento não deverá iniciar seu funcionamento e tão pouco entra em operação. Somente deverá ser permida após a liberação do sistema e emergência de segurança;

2.4.7 Possuir dispositivos que inibam o acionamento involuntário dos acionadores de emergência, sem que dificulte o acionamento em caso de emergência efetiva e a posterior desativação do acionador;

2.4.8 Devem ser instalados em localização acessível e de fácil visualização para seus usuários, contendo no mínimo:

2.4.8.1 01 (um) acionador de emergência na entrada no túnel de escaneamento, em sua parte superior;

2.4.8.2 01 (um) acionador de emergência na saída no túnel de escaneamento, em sua parte superior;

2.4.8.3 01 (um) acionador de emergência no teclado de operação do escâner, em posição acessível ao operador.

2.5 Possuir sistema de segurança com chaves de intertravamento de portas e tampas (InterlockSwitches), para desligamento automático do equipamento em caso de acesso às partes internas sujeitas à exposição de raios X e acesso aos circuitos internos do escâner,

permanecendo desligado até que haja intervenção direta do operado;

2.6 O escâner por raios X, em operação normal, deve ter a emissão de raios X condicionada à presença de bagagem no túnel de inspeção, através de sensores que monitorem a entrada e saída de volumes;

2.7 Operar com variações de temperatura ambiente entre 0º e + 40º C (zero e quarenta graus centígrados) e fator de umidade de 10% a 90% (dez a noventa por cento), não condensável; 2.8 Emitir ruído, quando em operação, com pressão sonora igual ou inferior a 70 dBnps (setenta decibéis, nível de pressão sonora);

2.9 Possuir funcionalidade de acionamento contínuo da esteira transportadora, devendo ser ativada e desativada com simples toque na tecla, existente no teclado;

2.10 Permitir acionamento das funções do equipamento por meio de teclado de comandos do operador, de alta resistência, para uso contínuo:

2.10.1 Outros dispositivos, tais como touchpad, tela sensível ao toque (touchscreening), etc., poderão ser aceitos em complemento opcional ao teclado de comando.

2.11 Todas as funções operacionais e instrumentais, quando ativadas, devem ser apresentadas

na tela de trabalho, disponíveis diretamente, no idioma português do Brasil;

2.12 A linguagem dos menus de configuração e operação, deve estar em Português do Brasil;

2.12.1 Esta exigência se aplica a todas as telas de operação, configuração e administração do equipamento acessíveis aos usuários do escâner, incluindo as telas e menus do sistema operacional do equipamento, tais como:

2.12.1.1 Todos os menus;

2.12.1.2 Todos os textos explicativos automáticos (hints);

2.12.1.3 Todos os textos de ajuda;

2.12.1.4 Todas as mensagens exibidas aos usuários.

2.13 Possuir recurso de autocalibração para geração de imagens;

2.14 Possuir sinalização luminosa de segurança, na cor vermelha, visível, na entrada e na saída do túnel e no teclado de operação, para indicação e visualização de emissão de raios X;

2.15 O escâner por raios X não deve afetar materiais inspecionados sensíveis como filmes fotográficos de até ISO 1600 (33DIN), fitas, discos ou tarjas magnéticas, nem qualquer equipamento eletrônico;

2.16 O escâner por raios X não deve afetar medicamentos e alimentos inspecionados;

2.17 Para atender às exigências dos subitens 2.15 e 2.16, deverá ser apresentado laudo emido por Supervisor de Radioproteção credenciado pela CNEN – Comissão Nacional de Energia Nuclear, cerficando que o equipamento ofertado atende as exigências;

2.18 Possuir sistema de controle de acesso às funções de operação e programação, com nível de permissão distinto e personalizado, para operador, administrador e mantenedor, com as respectivas senhas de acesso. Deve ser disponibilizado para a CONTRATANTE o acesso a todos os menus de controle, configuração e manutenção do equipamento;

2.18.1 Níveis de acesso:

2.18.1.1 Operador: com acesso as funções operacionais do escâner. Como função operacionais entende-se:

a. Ligar e desligar o escâner;

b. Realizar o escaneamento de objetos;

c. Ulizar as funcionalidades de auxílio à visualização de substâncias e objetos

existentes na apresentação de imagens apresentadas em tela de operação do escâner; e

d. Visualizar gravações de imagens de objetos escaneados somente das gravações realizadas quando logado.

https://sei.sistemas.ro.gov.br/sei/controlador.php?acao=documento\_imprimir\_web&acao\_origem=arvore\_visualizar&id\_documento=12114592&i… 3/14

#### 23/09/2020 SEI/ABC - 0010744239 - SAMS

2.18.1.2 Mantenedor: com acesso as funções operacionais (indicadas no subitem anterior) e de manutenção do escâner. Como funções de manutenção entende-se:

a. Visualização de gráfico de detecção de raios X;

b. Valores de tensão e corrente do gerador de raios X, indicados em tempo real;

c. Parâmetros e configurações de funcionamento do escâner;

d. Telas e comandos de calibração e de autodiagnostico;

e. Visualização e emissão de relatórios de falha do equipamento;

f. Visualização de estado de funcionamento de todos os circuitos, placas, detectores e sensores do escâner.

2.18.1.3 Administrador: com acesso as funções operacionais do operador, mantenedor e de administração do escâner. Como funções de administração entendese:

a. Visualização e emissão de relatórios TIP;

b. Realização de configurações de funções e configurações operacionais:

i. Teclas de funcionalidades conjugadas;

ii. Configurar todos os parâmetros da função TIP;

iii. Alteração de data e hora do sistema do escâner.

c. Inserção de novos usuários;

d. Remoção de usuários;

e. Edição de usuários.

2.19 Possuir função para monitoração do estado de funcionamento do gerador de raios X em tempo real que possibilite a visualização dos parâmetros de tensão (kV) e corrente (mA). Os parâmetros de funcionamento deverão ser apresentados através de:

2.19.1 Gráfico de corrente e tensão no decorrer do tempo, devendo demonstrar as variações de corrente e tensão de forma instantânea;

2.19.2 Indicação numérica do valor de tensão e corrente do gerador em funcionamento, em tempo real;

2.19.3 Gráfico de nível de detecção de raios X de alta e baixa energia, em tempo real, com discriminação de placas de sensores, possibilitando a associação de setores do gráfico e a posição física dos sensores.

#### **3 Caracteríscas elétricas mínimas:**

3.1 Operar com tensão de entrada em 220 VCA ± 10% (duzentos e vinte volts em corrente alternada), frequência de 60 Hz ± 03 Hz (sessenta hertz com variação de três hertz para mais ou para menos);

3.1.1 A tensão de entrada do escâner e de seus acessórios deve atender ao padrão de alimentação elétrica estabelecido pela ABNT, ANEEL e Concessionária de fornecimento de energia elétrica da localidade onde serão entregues os escâneres.

3.2 Possuir dispositivos de proteção elétrica contra surtos de tensão na linha de alimentação e sobrecarga;

3.3 Possuir dispositivo para desligamento geral do escâner por meio de chave removível do tipo Yale, localizada no teclado do equipamento;

3.4 O motopolia da esteira transportadora deve possuir frequência nominal de alimentação elétrica compatível com o padrão da rede elétrica do Brasil, ou seja, frequência em 60Hz +/- 03Hz (sessenta hertz com variação de três hertz para mais ou para menos);

3.4.1 Caso o equipamento não opere na frequência padrão, será permida a ulização de inversor de frequência para compatibilização.

#### **4 Caracteríscas mínimas das fontes geradoras de raios X**

4.1 Não será aceita a utilização de fontes radiológicas ativas, composta por elementos radioativos ou que gere qualquer tipo de radiação residual ou permanente, mesmo que totalmente bloqueada;

4.2 Possuir o mínimo, 02 (duas) geradoras de raios X, para varredura e geração de imagem;

4.3 Possuir tensão mínima de operação de 160 kV (cento e sessenta quilovolts) cada fonte geradora;

4.4 As fontes geradoras devem proporcionar o escaneamento por meio de varredura por feixe de raios X gerados por efeito eletrônico, de maneira que a desativação do escaneamento provoque a extinção imediata e total de emissão e geração radiológica em todas as geradoras.

### **5 Caracteríscas da Unidade de Processamento**

5.1 Deve possuir unidade de processamento microprocessada que gerencie o funcionamento do escâner e a ulização das funcionalidades do equipamento conforme descritas neste Termo de Referência, sem interrupções ou diminuição de desempenho deste;

5.2 Possuir recurso de autodiagnostico para monitorar continuamente o funcionamento do escâner, de forma que, ocorrendo defeito ou falha, seja idenficada a possível causa e a provável localização (circuito, placa, cabo, sensor, etc.) por meio de código e/ou texto específico exibida na tela do operador, como alerta de alarme;

5.3 Possuir recurso de arquivamento de imagens em disposivo interno com capacidade mínima de armazenamento de 60.000 (sessenta mil) imagens em formato de arquivo JPEG;

5.3.1 Serão aceitos outros formatos ou métodos de compressão de imagem, desde que, o fornecido, apresente imagens de alta resolução e arquivamento com alta compressão e seja facilmente visualizável em programas comuns do sistema operacional Windows;

5.3.1.1 Caso utilize formato de imagens que não atenda a estas características,

a CONTRATADA deve fornecer sem custo adicional para a CONTRATANTE o programa necessário e respectivas licenças, que permitirá o acesso on-line ou em batch para estações de trabalho remotas, instalada com o software de processamento de imagens.

5.3.2 O arquivamento de imagens de objetos escaneados deve ocorrer com as respectivas imagens TIP injetadas, quando ocorrer incidência destas;

5.3.3 Possuir funcionalidade de gerenciamento de imagem para visualização das imagens escaneadas com e sem a projeção da imagem TIP através de comando específico e/ou botão no teclado de operação;

5.3.4 As imagens devem ser gravadas com idenficação de data, hora, número de série do equipamento ulizado e operador logado no escâner;

5.3.5 Ao atingir a capacidade máxima de armazenamento, o sistema deverá apagar as imagens iniciais (as mais antigas) à medida que novas precisem ser armazenadas, no sistema firstin/first-out (primeiro a entrar/primeiro a sair).

5.4 Possuir interface para comunicação remota compatível com rede de dados padrão IEEE 802.3, autosense, full-duplex, utilizando protocolo TCP/IP, para transmissão de imagens online, emissão de relatórios, interação das funcionalidades operacionais para parametrizações, edições de dados tais como incluir, excluir e modificar;

5.4.1 Possuir interface de comunicação local para realização de cópia de imagens para dispositivos de armazenamento de dados removíveis a ser instalados em porta de comunicação ou leitora específica, compatível com a tecnologia do dispositivo de armazenamento removível, tais como: HD externo, cartão SD ou Micro SD, pen drive (USB flash drive) com ulização de porta USB 2.0 ou superior;

5.4.2 As portas de conexão da interface de comunicação devem possuir recurso que iniba sua ulização por usuários com nível de acesso não permitido para esta finalidade.

5.5 A passagem de volume de bagagem com largura total, igual à da esteira transportadora do túnel, deve resultar numa imagem que ocupe, no mínimo, 50% (cinquenta por cento) da altura

da tela do monitor e mostre todos os pontos do volume da bagagem inspecionado em pelo menos uma das imagens;

5.5.1 O percentual de ocupação da imagem, incidirá somente sobre a área livre da tela do monitor, sem considerar a presença de menus, ícones ou recursos gráficos apresentados em tela.

#### **6 Caracteríscas mínimas de visualização de imagem**

6.1 Possuir recurso de visualização de imagens para apresentar, simultaneamente as duas perspectivas de escaneamento do objeto inspecionado, em tempo real de varredura;

6.2 As imagens dos objetos escaneados devem ser apresentadas em monitor de vídeo digital colorido com, no mínimo, as seguintes características:

6.2.1 Possuir tela plana com tecnologia LCD, Led, OLed ou outra a ser avaliada pela CAT;

6.2.2 A tela de apresentação de imagens deve ser de, no mínimo, 19 in (dezenove polegadas);

6.2.2.1 No âmbito deste Termo de Referência tela refere-se a área útil de apresentação de imagens de um ou mais monitores;

6.2.2.2 No âmbito deste Termo de Referência a palavra tela, no singular, refere-se tanto ao recurso de visualização em um como em dois monitores.

6.2.3 O(s) monitor(es) deve(m) possuir características de exibição de imagens otimizadas para apresentar ao operador as imagens de objetos escaneados com máxima qualidade de visualização conferidas pelo escâner fornecido;

6.2.3.1 Serão aceitos o fornecimento de escâneres que apresentem as imagens em 01(um) ou 02 (dois) monitores.

6.3 Para fim de avaliação das perspectivas da imagem apresentadas pelo escâner ao operador, considerar-se-á a apresentação das imagens do objeto escaneado conforme descrito nas alíneas a seguir:

6.3.1 Serão ulizados objetos, bagagens, bolsas e volumes que possuam dimensões iguais ou inferior a 90% (noventa por cento) das dimensões (altura e largura) do túnel varredura do escâner;

6.3.2 Considerar-se-á como lateral dos objetos e demais itens utilizados na avaliação das imagens, a face destes com aresta horizontal paralela ao da esteira eixo da transportadora do escâner;

6.3.3 Considerar-se-á como parte frontal dos itens indicados acima, a face destes contrapostas à esteira transportadora do escâner.

6.4 A posição das imagens do objeto escaneado no monitor devem ser apresentadas em tela em posição que corresponda à localização do objeto no túnel de varredura do escâner.

6.5 O escâner deve possuir funcionalidade que realize a inversão do sentido de exibição de imagens no monitor, para que a apresentação da imagem de objetos escaneados no monitor ocorra no sentido reverso, quando selecionado pelo usuário;

6.7 O escâner fornecido deve possuir, por perspectiva de visualização existente no equipamento, 1.000 (mil) ou mais detectores de raios X usados na geração de cada uma das perspectivas de visualização;

6.8 Possuir funcionalidades de auxílio à visualização de substâncias, materiais e objetos existentes nas imagens apresentadas em tela de operação do escâner, conforme a seguir:

6.8.1 Apresentação de imagens em preto e branco com diferenciação de material por tonalidade de cinza, conforme sua densidade;

#### 23/09/2020 SEI/ABC - 0010744239 - SAMS

6.8.2 Variação da gama de cores conforme variação de escala de absorção, atuando na ênfase de exibição de objetos escaneados de acordo com a absorção dos raios X por suas substâncias constituintes;

6.8.3 Realce de bordas para auxiliar na visualização dos contornos de imagens de objetos escaneados;

6.8.4 Ênfase de objetos com menor penetração de raios X, para melhor visualização de imagens de objetos densos ou sobrepostos;

6.8.5 Ênfase nas imagens de objetos com maior penetração de raios X, realçando a visualização imagens de objetos e materiais de baixa densidade;

6.8.6 Possuir funcionalidade programável e configurável para realce de contornos na visualização das imagens;

6.8.7 Possuir função de aproximação de imagens ("zoom"), com ampliação mínima de 08 (oito) vezes, escalável, com fator máximo de ampliação configurável. O efeito do acionamento dessa funcionalidade deve ser visualizado nos 02 (dois) monitores simultaneamente;

6.8.8 Inibição de visualização de imagens de material orgânico;

6.8.9 Inibição de visualização de imagens de material inorgânico e metais;

6.8.10 Possuir alerta, com marcação gráfica nas imagens de objetos escaneados apresentados em tela, caso haja a presença de substâncias e/ou concentração de substâncias com densidades similares à de explosivos, em condições de operação padrão;

6.8.11 Possuir alerta, com marcação gráfica nas imagens de objetos escaneados apresentados em tela, caso haja presença de substâncias orgânicas de alta densidade e/ou alta concentração no objeto inspecionado;

6.8.12 Alerta, com marcação gráfica nas imagens de objetos escaneados apresentados em tela, caso haja a presença de substâncias inorgânicas de alta densidade e/ou concentração no objeto escaneado;

6.8.13 Alerta, com marcação gráfica nas imagens de objetos escaneados apresentados em tela, caso haja o bloqueamento do feixe de raios X por objetos ou materiais de alta densidade que não puderam ser traspassados pelo feixe de raios X durante o escaneamento de bagagens e recipientes em geral;

6.8.14 Possuir funcionalidade de apresentação de imagens de objetos escaneados com cores reversas, propiciando a visualização de detalhes das imagens apresentadas;

6.8.15 Possuir funcionalidade de ampliação visual da penetração do feixe de raios X para facilitar a idenficação, por parte do operador, de objetos sobrepostos por materiais de alta densidade e/ou concentração. Esta funcionalidade incidir tanto para na apresentação de imagens colorida, quanto para na apresentação de imagens em preto e branco.

6.9 Todas as funcionalidades de auxilio de visualização devem estar disponíveis no teclado de operações do escâner sem a necessidade de configuração ou pré-ajustes por parte do operador;

6.10 Possuir função para realçar a visualização de materiais orgânicos e inorgânicos separadamente, ou seja, quando selecionada uma função, a outra é suprimida;

6.11 Possuir recurso de conjugação de funcionalidades de auxílio à visualização de materiais e objetos na apresentação de imagens escaneada;

6.11.1 O recurso deve realizar a conjugação de, no mínimo, 03 (três) funcionalidades de tratamento de imagem previamente configuradas pelo administrador, de maneira que, ao manter pressionada 01 (uma) tecla somente, as funcionalidades configuradas na tecla incidam automaticamente na imagem do objeto escaneado é apresentada em tela;

6.11.2 A liberação da tecla pressionada deve acarretar na desativação das funcionalidades conjugadas de tratamento de imagem.

6.12 Devem ser disponibilizadas, no teclado de operação do escâner, três teclas distintas, programáveis e configuráveis, especificamente para a utilização de funcionalidades conjugadas;

6.13 A configuração realizada pelo administrador para cada uma das 03 (três) teclas de funcionalidades conjugadas deve permanecer para todos operadores do escâner, mesmo com a alternância de acesso (um usuário realizar logoff e outro realizar login no sistema) ou desligamento do escâner, independente do intervalo de nova ativação do equipamento;

6.13.1 A configuração somente poderá ser alterada ou removida por usuário com nível administrador.

6.14 Durante o período em que as funcionalidades estiverem ativas, deve haver a indicação textual em tela indicando quais funções de tratamento de imagem estão ativadas, independentemente de estar conjugada a outra função;

6.15 Possuir recurso de colorização de imagens apresentadas em tela que permitam ao operador realizar a visualização e disnção visual, através do(s) monitor(es) do escâner, de substâncias e elementos orgânicos, inorgânicos, metálicos e materiais de transição;

6.15.1 A diferenciação de cor na imagem apresentada nos monitores deve ocorrer com base no número atômico médio efetivo dos elementos constituintes dos objetos contidos em bagagens escaneadas;

6.15.1.1. Serão classificadas como elementos orgânicos, as substâncias que possuírem número atômico entre 1 e 10 (um e dez) na tabela periódica de elementos e serão apresentados em cor laranja;

6.15.1.2. Serão classificadas como elementos de transição as substâncias que possuírem número atômico entre 11 e 18 (onze e dezoito) na tabela periódica de elementos e serão apresentados em cor verde, podendo tender para a cor laranja ou para a cor azul, conforme concentração da sustância e tipo do elemento;

6.15.1.3. Serão classificadas como elementos inorgânicos, as substâncias que possuírem número atômico acima de 19 (dezenove) na tabela periódica de elementos e serão apresentados em cor azul;

6.15.1.4. Objetos de alta densidade escaneados, nos quais os raios X gerados pelo escâner não tiveram potência suficiente para traspassa-los, deverão ser apresentados em tela na cor vermelha ou preta.

6.15.2 Possuir recurso que confira ao operador a condição de perceber a densidade de substâncias presentes em objeto escaneado por escala de cores, para distinção visual da existência nas imagens apresentadas em tela de substâncias com nível alto, médio e baixo de densidade;

6.15.3 Possuir recurso de visualização, em escala de cores, que confira ao operador a percepção da concentração de uma substância, para distinção visual do acúmulo (sobreposição) desta em um objeto escaneado;

6.15.4 Possuir função de revisão direta para visualização de, no mínimo, as últimas 10 (dez) imagens de objetos escaneados. Esta função deve ser ativada pelo operador, em tecla específica, caso julgue necessário utilizá-la;

6.15.5 Possuir configuração que permita a inversão do sentido de exibição de imagens no monitor, para que a apresentação no monitor acompanhe o sentido do movimento da esteira e no sentido reverso quando selecionado;

6.15.6 Possuir sensores de presença no túnel de inspeção, de maneira que acione os raios X apenas quando detectada a presença de um ou mais objetos a serem escaneados;

6.15.6.1 O escâner deve possuir sensores tanto no sentido de fluxo de entrada como de saída de objetos para a realização da ativação do escaneamento em qualquer sentido de fluxo da esteira.

6.15.7 O escâner deve realizar o escaneamento completo de objetos com no mínimo de 90% (noventa por cento) das dimensões do túnel de varredura do escâner, ou seja, um objeto com estas dimensões ao ser escaneado, deve possuir todas as suas partes apresentadas em tela, sem cortes e sobreposição das tiras das cortinas plumbíferas do equipamento.

#### **7 Caracteríscas de detecção**

7.1. A marcação de substâncias suspeitas será dada de forma genérica, por simples indicação, sem a necessidade de idenficação (nomeação) específica da substância suspeita;

7.1.1. A indicação deve se dar pela geração automática de moldura, projeção de cores intermitentes (piscantes) ou de outras sistemáticas sujeitas à aceitação da CTA;

7.1.2. A indicação deve ser realizada de forma a chamar a atenção do operador para a substância suspeita;

7.1.3. As indicações devem possuir cores distintas, para cada uma das substâncias suspeitas como explosivos, narcóticos, de alta densidade e/ou concentração.

7.2. A imagem de objeto escaneado com uma ou mais marcações de substâncias suspeitas deverá ser arquivada com as respectivas marcações, quando habilitada pelo administrador do equipamento;

7.3. Prover detecção para penetração mínima de 30 mm (trinta milímetros) em aço;

7.4. Conferir ao operador a visualização de um fio de cobre, em padrão sinusoidal, com diâmetro menor ou igual a 0,127 mm (cento e vinte e sete milésimos de milímetro) ou 36 AWG (American Wire Gauge) sem qualquer sobreposição de qualquer item;

7.5. Conferir ao operador a visualização de lâmina de metal com espessura de 0,1 mm (um décimo de milímetro) ou inferior;

7.6. Conferir ao operador a visualização de fios relíneos paralelos de diâmetro máximo de 1,02 mm (18 AWG) com distanciamento máximo de 01 mm (um milímetro) entre si ou de recortes em chapa metálica, com largura máxima de 01 mm (um milímetro) e distanciamento máximo de 01 mm (um milímetro) entre si.

### 8 Características da função de projeção aleatória de imagens fictícias de artigos danosos - TIP (Threat Image Projection)

8.1. Possuir função de projeção aleatória de imagens ficcias de itens proibidos e perigosos para o transporte aéreo, de acordo com as normas da ANAC, atendendo as características abaixo:

8.1.1. Possuir recurso de ativação, desativação e configuração realizáveis apenas por usuários do nível administrador;

8.1.2. Possuir recurso para que o usuário habilitado estabeleça a quantidade de imagens fictícias de objetos proibidos e perigosos que devam ser projetadas aleatoriamente, em relação ao número de objetos escaneados;

8.1.2.1. Essa quantidade deve possuir variação mínima de 1 a 50 (um a cinquenta) imagens TIP, em uma variação de 1 a 100 (um a cem) objetos escaneados, de forma que permita a projeção aleatória de até 50 imagens TIP em 100 volumes escaneados.

8.1.3. Possuir funcionalidade para que o usuário habilitado configure e defina um regime de flutuação (inserção de imagem fictícia) de forma que impeça a contagem pelo operador de escâner;

8.1.3.1. Essa função deve variar de 01% a 100% (um a cem por cento); a. Exemplo: se o regime de injeção for 01 (uma) imagem TIP para cada 100 (cem) bagagens escaneadas e a faixa de diversificação for de 40% (quarenta por cento) a projeção de imagens TIP se situará entre as 60ª e 140ª (sexagésima e centésima quadragésima) imagem de objeto escaneado;

8.1.3.2. O escâner poderá dispor de sistemática alternativa para a incidência de imagens TIP que impossibilite que o operador possa prever ou calcular a probabilidade de ocorrência de projeção de imagens TIP. A sistemática alternativa deverá ser aprovada pela CTA.

8.1.4. Possuir recurso para programação de data para início da ocorrência da função TIP no escâner;

8.1.5. Possuir configuração de injeção, por percentual, para cada tipo de imagens fictícias a serem projetadas tais como:

8.1.5.1. Pistola, armas de fogo e outros dispositivos que disparam projéteis;

8.1.5.2. Dispositivos neutralizantes;

8.1.5.3. Substâncias e dispositivos explosivos ou incendiários;

8.1.5.4. Dispositivos explosivos improvisados - DEI;

8.1.5.5. Objetos pontiagudos e/ou cortantes;

8.1.5.6. Ferramentas de trabalho; e

https://sei.sistemas.ro.gov.br/sei/controlador.php?acao=documento\_imprimir\_web&acao\_origem=arvore\_visualizar&id\_documento=12114592&i… 7/14

8.1.5.7. Instrumentos contundentes.

8.1.6. Possuir recurso para que o Administrador ou Supervisor realize a seleção de quais imagens existentes no arquivo de imagens da função TIP, quais delas deverão ser projetadas;

8.1.7. Possuir configuração no mínimo de 02 (dois) intervalos de tempo (Tempo-1 e Tempo-2) para análise operacional:

8.1.7.1. Tempo-1: Intervalo para reconhecimento da imagem projetada, ou seja, tempo entre o aparecimento completo da imagem TIP no monitor e a parada da esteira comandada pelo operador do escâner de raios X para que o mesmo realize análise da imagem TIP ou seja excedido o tempo previamente configurado para a parada da esteira para reconhecimento da imagem pelo operador. Esse tempo deve variar entre 01 a 05 s (um a cinco segundos);

8.1.7.2. Tempo-2: Intervalo de análise final, ou seja, tempo compreendido entre a parada da esteira e a realização da marcação pelo operador da imagem TIP, indicando o reconhecimento da presença de TIP no objeto inspecionado. A marcação realizada pelo operador deve ocorrer com este pressionando a tecla disponível para esse fim antes do término do Tempo-2. Esse tempo deve variar entre 01 a 20 s (um a vinte segundos), configurável por usuário competente.

8.1.8. Possuir Banco de Dados com o mínimo de 2.000 (duas mil) imagens fictícias de diversos objetos, em atendimento à Seção 110.37 do RBAC 110;

8.1.9. As imagens cadastradas no banco de dados deverão estar classificadas por categoria, em atendimento à Resolução nº 207, de 22/11/2011 e a Seção 110.73, alínea "a" do RBAC 110:

8.1.9.1. Pistolas, armas de fogo e outros dispositivos que disparem projéteis;

8.1.9.2. Dispositivos neutralizantes;

8.1.9.3. Objetos pontiagudos ou cortantes;

8.1.9.4. Ferramentas de trabalho;

8.1.9.5. Instrumentos contundentes;

8.1.9.6. Substâncias e dispositivos explosivos ou incendiários;

8.1.9.7. Substâncias químicas, tóxicas e outros itens perigosos;

8.1.9.8. Itens proibidos para voos sob elevado nível de ameaça;

8.1.9.9. Diversos (roupas, calçados, objetos de uso pessoal).

8.1.10.As imagens cadastradas no banco de dados deverão ser distribuídas da seguinte forma para atender a Seção 110.69 do RBAC 110 e a Seção 110.73, alínea "a" do RBAC 110:

8.1.10.1. 20% (vinte por cento) distribuídos proporcionalmente para pistolas, armas de fogo e outros dispositivos que disparem projéteis, tais como: a. Arma de fogo de qualquer tipo (pistolas, revólver, carabinas e espingarda); b. Componentes de arma de fogo, excluído miras telescópicas; c. Pistolas de sinalização e de partidas esportivas.

8.1.10.2. 10% (dez por cento) dispositivos neutralizantes, distribuídos proporcionalmente, conforme abaixo; a. Dispositivos de choque elétrico, tais como armas de choque elétrico e bastões de choque elétrico; b. Dispositivos para atordoar e abater animais; e c. Químicos, gases e aerossóis neutralizantes ou incapacitantes, tais como spray de pimenta, gás lacrimogêneo, sprays de ácidos e aerossóis repelentes de animais.

8.1.10.3. 10% (dez por cento) objetos pontiagudos e/ou cortantes, distribuídos proporcionalmente, de acordo os itens abaixo:

a. Objetos concebidos para cortar, tais como machados, machadinhas e cutelos;

b. Piolets e picadores de gelo;

c. Estiletes, navalhas e lâminas de barbear, excluindo aparelho de barbear em cartucho;

d. Facas e canivetes com lâminas de comprimento superior a 06 cm (seis centímetros);

e. Tesouras com lâminas de comprimento superior a 06 cm (seis centímetros) medidos a partir do eixo;

f. Equipamentos de artes marciais pontiagudos ou cortantes;

g. Instrumentos multifuncionais com lâminas de comprimento superior a 06 cm (seis centímetros).

8.1.10.4. 05% (cinco por cento) de ferramentas de trabalho, tais como:

a. Furadeiras e brocas, incluindo furadeiras elétricas portáteis sem fios;

b. Ferramentas com lâmina ou haste de comprimento superior a 06 cm (seis centímetros) que podem ser utilizadas como arma, tais como chaves de fendas e cinzéis;

c. Serras, incluindo serras elétricas portáteis sem fios;

d. Pistolas de cavilhas, pistolas de pregos e pistolas industriais; e. Martelos e marretas.

8.1.10.5. 05% (cinco por cento) instrumentos contundentes, distribuídos proporcionalmente, de acordo os itens abaixo:

a. Tacos de beisebol, pólo, golfe, hockey, sinuca e bilhar;

b. Cassetetes, porretes e bastões retráteis;

c. Equipamentos de artes marciais contundentes; e

d. Soco-inglês.

https://sei.sistemas.ro.gov.br/sei/controlador.php?acao=documento\_imprimir\_web&acao\_origem=arvore\_visualizar&id\_documento=12114592&i… 8/14 8.1.10.6. 25 % (vinte e cinco por cento) distribuídos proporcionalmente para as substâncias e dispositivos explosivos ou incendiários:

- a. Munições;
- b. Espoletas e fusíveis;

c. Detonadores e estopins;

d. Réplicas ou imitações de dispositivos explosivos;

e. Minas, granadas ou outros explosivos militares;

f. Dinamite e explosivos plásticos; e

g. Bombas.

8.1.10.7. 25% (vinte e cinco por cento) para os dispositivos explosivos ou incendiários improvisados – DEI.

8.1.11. As imagens TIP devem ser fornecidas em no máximo, 05 (cinco) perspectivas de visualização de um mesmo objeto;

8.1.12. As imagens TIP projetadas não devem exceder as dimensões das imagens de objetos escaneados apresentadas em tela;

8.1.12.1. Quando a imagem fictícia projetada exceder às dimensões da imagem do objeto escaneado, a funcionalidade deve automaticamente remover a imagem fictícia projetada e exibir a mensagem, em português do Brasil, informando a projeção da imagem abortada;

8.1.12.2. Nesta situação, a projeção de imagem fictícia com falha não será contada como erro do operador.

8.1.13. A imagem ficcia projetada deve ser gerada concomitantemente com a apresentação em tela do objeto escaneado;

8.1.14 A função deve, ainda, possuir recurso de inserção de imagens na biblioteca da função TIP e possibilitar excluir e/ou inibir a projeção de imagens existentes;

8.1.15 Quando da ocorrência de projeção de imagens fictícia e o operador não a identificar e não marcá-la no tempo configurado para a realização dessa ação, a função TIP deve destacar automaticamente a imagens do artigo proibido projetada com moldura tracejada tênue ou piscando intermitentemente a imagem, antes do seu desaparecimento;

8.1.15.1. Caso seja ulizada moldura como meio de indicação de TIP não idenficado pelo operador, a cor desta não deve se de confundir com as cores das molduras geradas pelo sistema de detecção automática para os materiais orgânicos, de transição ou inorgânicos e de alta densidade; 8.1.16 Quando da ativação de uma função (tecla) de tratamento de imagem a imagem fictícia projetada deve sofrer as mesmas alterações da imagem real gerada pelo artigo que está sendo inspecionado;

8.1.17 A imagem projetada pela função TIP deverá ser removida pela ação do operador, por meio da tecla de parada da esteira. Deverá ser exibida mensagem em português do Brasil: "para remover a imagem ficcia, pressione a tecla de parada da esteira e verifique se não há ameaça real";

8.1.17.1. Variações deste texto serão submetidas a avaliação da CTA.

8.1.18.O reconhecimento da imagem fictícia projetada por parte do operador deve ocorrer através do acionamento de tecla ou comando especifico;

8.1.18.1. Na realização do reconhecimento correto de uma imagem fictícia projetada, nos tempos configurados, deve ser exibida uma mensagem de indicativa de acerto com fundo de cor verde.

8.1.19.A simples parada de esteira, sem o acionamento da tecla especificamente configurada para esta ação não deve caracterizar o reconhecimento de imagem fictícia projetada;

8.1.19.1. As imagens não reconhecidas pelo operador, com parada de esteira ou não, devem originar uma mensagem indicativa de erro com fundo vermelho.

8.1.20. O acionamento da tecla ou comando configurado para reconhecimento de imagem fictícia, com ou sem parada da esteira, deve gerar mensagem de erro, com fundo vermelho quando nas imagens da bagagem escaneada não houver projeção de imagens fictícia, caracterizando reconhecimento indevido de TIP.

#### **9 Relatórios:**

9.1. Possuir função para emissão de relatórios dos níveis de operação, administração e mantenedor, com recurso para ser exportados em formatos, que posteriormente possam ser lidos e impressos, obtendo as características gerais para todos os tipos de relatórios, conforme abaixo:

9.1.1. Os relatórios devem ser exportáveis por interface de rede padrão IEEE 802.3, autosense, full-duplex, ulizando protocolo TCP/IP; USB 2.0 ou superior ou cartão de memória padrão SD ou micro SD;

9.1.1.1. No caso da conexão USB e cartão de memória SD, a exportação de dados deve ser realizada diretamente no escâner por raios X.

9.1.2. Os relatórios devem possuir funcionalidade para seleção de dados inicial e final de data, solicitado pelo usuário com o nível adequado de privilégios;

9.1.3. Os dados para emissão de relatórios devem ser mantidos na memória estática do escâner por um período mínimo de 06 (seis) meses;

9.1.4. Os dados arquivados no escâner não devem ser editáveis e não devem ser apagados em caso de instalação de novo software ou de atualizações. Caso seja necessário formatar ou substituir a memória estática, é obrigatória a realização do backup para reposição dos dados na nova memória;

9.1.5. Os relatórios deverão ser exportados, no mínimo, em um dos formatos: XLS, ODT e PDF.

9.2 Relatório de operação:

https://sei.sistemas.ro.gov.br/sei/controlador.php?acao=documento\_imprimir\_web&acao\_origem=arvore\_visualizar&id\_documento=12114592&i… 9/14

9.2.1. Ser acessível somente para administradores;

9.2.2. Deve emitir informações de usuários do nível operacional por indivíduos e por grupo;

9.2.3. O relatório de operação por grupo deve constar a listagem dos operadores em ordem cronológica de utilização do equipamento, constando o nome, matrícula, horário de início e término de operação do escâner;

9.2.4. O relatório de operação por grupo deve conter lista de operadores, com sequência detalhada dos operadores, hora de acesso (login), horário de saída do sistema (logoff) e duração de acessos (em minutos) mesmo quando houver acesso pelo mesmo operador de forma sequencial ou alternada com outros operadores;

9.2.5. Os relatórios de operação individuais devem constar o nome, matrícula e a empresa do operador, bem como dados de acesso (início e termino de acesso e tempo de operação em minutos).

9.3 Relatório de Administração:

9.3.1. Deve conter nome, matrícula, empresa, data, horário de acesso (login), horário de saída do sistema (logoff) e ações realizadas por usuários do nível administrador;

9.3.2. Possuir os registros das configurações realizadas, de forma discriminando a realização de inclusão ou remoção de usuários em quaisquer níveis e a respectiva descrição do usuário cadastrado ou removido (nome, matrícula e grupo de acesso);

9.3.3. Possuir configuração programável para emissão de relatórios de operação e manutenção, por usuário individual e por grupo;

9.3.4. Conter os dados do usuário que emitiu o relatório, além da listagem de acesso e emissão de relatórios de administração anteriormente gerados e emitidos, com identificação do nome, matrícula, empresa, data, horário e o tipo de relatório emitido.

9.4 Relatório de Mantenedor:

9.4.1. Deve ser disponibilizado para a categoria de usuário Mantenedor, o acesso a todos os menus de controle, configuração e manutenção do equipamento;

9.4.2. A senha de mantenedor deve conferir o acesso às seguintes funcionalidades, funções e recursos do escâner;

9.4.2.1. Configurações;

9.4.2.2. Calibrações;

9.4.2.3. Verificação de níveis de funcionamento;

9.4.2.4. Procedimentos de autodiagnostico de todos os circuitos;

9.4.2.5. Acesso aos parâmetros de funcionamento.

9.4.3. Os relatórios devem ter conter:

9.4.3.1. Nome, matrícula, horário de acesso (login) e de saída do sistema (logoff) de acesso de usuários de nível mantenedor;

9.4.3.2. Configurações realizadas, calibrações efetuadas, ajustes efetuados (quando passíveis de registro), gráfico de emissão de raios X e panes ocorridas (quando passíveis de registro).

9.5 Relatório da função TIP:

9.5.1. A função TIP deve gerar dados em relação ao reconhecimento de projeção aleatória de imagens fictícia em bagagens/artigos escaneadas, consubstanciados em relatório com as seguintes informações:

9.5.1.1. O total de bagagens/artigos escaneadas;

9.5.1.2. A quantidade de artigos proibidos e perigosos da biblioteca da função TIP inserida pela função de projeção aleatória de imagens fictícias de artigos proibidos e perigosos;

9.5.1.3. Nome, matrícula e empresa do operador;

9.5.1.4. O quantitativo e percentual de erro do operador com discriminação dos tipos de artigos por categorias, tais como: pistolas, armas de fogo e outros dispositivos que disparem projéteis; dispositivos neutralizantes; objetos pontiagudos ou cortantes; ferramentas de trabalho; instrumentos contundentes; substâncias explosivas ou incendiárias; disposivos explosivos improvisados - DEI;

9.5.1.5. Deve discriminar o quantitativo dos tipos de erros cometidos pelo operador tais como, extrapolação do tempo de avaliação de imagens e reconhecimento indevido de objeto danoso;

9.5.1.6. O deve conter as informações individuais ou por grupo, possuindo campo de percentual de erro individual para a comparação de desempenho entre os operadores;

9.5.1.7. Deve constar a listagem com horário, data e a categoria de artigos proibidos e perigosos não reconhecidos por operadores.

9.5.2. Caso o escâner ofertado não disponha das informações, em um único relatório, ou os relatórios não estejam disponíveis na distribuição solicitada (Operador, Mantenedor, Administrador e da Função TIP), a CTA avaliará os relatórios existentes no equipamento para avaliar as informações disponibilizadas nestes atendem às necessidades da CONTRATANTE.

#### **10 Interferência:**

10.1. O escâner por raios X deve operar sem causar ou sofrer interferência de aparelhos ou equipamentos elétrico-eletrônicos, localizados a uma distância mínima de 10 cm (dez centímetros) de qualquer superfície do escâner;

10.2. O escâner por raios X quando em funcionamento pleno, não deve sofrer interferência de qualquer natureza de equipamentos, tais como: transceptores de rádio, celulares, antenas, objetos metálicos em movimento e nenhum outro tipo de fontes externas de radiofrequência ou estrutura metálica do local de instalação.

#### **11 Acessórios Integrantes:**

https://sei.sistemas.ro.gov.br/sei/controlador.php?acao=documento\_imprimir\_web&acao\_origem=arvore\_visualizar&id\_documento=12114592&… 10/14

11.1. UPS (Uninterruptible Power Supply):

11.1.1.Deve ser fornecida 01 (uma) por escâner, adequada à demanda da potência nominal, total (escâner e seus acessórios), necessária para o pleno funcionamento, em conformidade com as, mínimas, características abaixo:

11.1.1.1. Tensão de alimentação elétrica de entrada bivolt (127 VCA e 220 VCA ± 10% - cento e vinte e sete a duzentos e vinte volts em corrente alternada com variação de dez por cento para mais ou para menos) e frequência de oscilação de rede de 60 Hz ± 3 Hz (sessenta hertz com variação de três hertz para mais ou para menos);

11.1.1.2. Operar, sem alteração de seu desempenho, vida úl e caracteríscas operacionais e funcionais com o padrão de alimentação elétrica estabelecidos pela ABNT, ANEEL e Concessionária de fornecimento de energia elétrica da localidade onde serão entregues os escâneres.

11.1.1.3. Possuir tensão de alimentação com seleção automáca de voltagem ou manual;

11.1.1.4. Possuir potência nominal compatível com a demanda total do escâner e seus acessórios;

11.1.1.5. Fornecer alimentação elétrica com tensão senoidal pura On-line;

11.1.1.6. Possuir filtro para by-pass;

11.1.1.7. Possuir correção de fator de potência igual ou superior a 0.80 e correção de harmônicas

11.1.1.8. Nível de ruído a 01 m (um metro) não superior a 60 dBnps (sessenta decibéis em nível de pressão sonora);

11.1.1.9. Autonomia de 20 min (vinte minutos) com operação em carga plena;

11.1.1.10. Possuir proteção contra curto circuito na saída por limite de corrente eletrônico, com vistas a evitar queima de componentes quando da ocorrência de curto circuito, inclusive fusível;

11.1.1.11. Possuir sinal de alerta diferenciado para ausência de alimentação elétrica de entrada e iminência de desligamento.

11.2. Extensão de esteira transportadora de bagagem:

11.2.1. Devem ser fornecidas 02 (duas) extensões de esteira transportadora por escâner;

11.2.2. 01 (uma) extensão deve ser constuída de 02 (dois) módulos de 1000 mm (mil milímetros) de comprimento e largura compatível com a largura do túnel do escâner;

11.2.3. 01 (uma) extensão deve ser constituída de 01 (um) módulo de 1000 mm (mil milímetros) de comprimento e largura compatível com a largura do túnel do escâner;

11.2.4. A altura das extensões deve ser compatível com a altura da esteira transportadora do escâner;

11.2.5. A altura dos disposivos de apoio dos módulos de extensão deve ser ajustável, no mínimo, entre 100 mm a 200 mm (cem a duzentos milímetros);

11.2.6. Possuir estrutura suficientemente robusta e resistente a impactos mecânicos como colisão, choque e pressões provocadas pelo tráfego normal dos volumes de bagagens;

11.2.7. Deverão suportar sem desmontar, desalinhar ou desarticular, cargas com massa igual ou superior à da esteira transportadora do escâner fornecido;

11.2.8. Possuir estruturas independentes, construída em aço inox nas partes de acabamento externo e longarina em alumínio extrudado e anodizado nas demais partes, seguindo as mesmas características da esteira transportadora interna do escâner;

11.2.8.1. Ajuste de Inclinação Longitudinal: ± 20° (vinte graus para mais ou para menos);

11.2.8.2. Ajuste de Inclinação Lateral: ± 20° (vinte graus para mais ou para menos).

11.2.9. Os módulos de extensões deverão ser motorizados, independentemente e sincronizados com a movimentação da esteira interna do equipamento;

11.2.10.As correias transportadoras devem ser do mesmo tipo das correias da esteira interna do equipamento:

11.2.11.Os módulos deverão possuir batentes laterais com altura entre 04 cm (quatro centímetros) e 06 cm (seis centímetros);

11.2.12.Devem possuir acoplamento e intertravamento mecânicos com a estrutura do escâner e entre seus módulos constuintes das extensões, com vistas a não permitir o desprendimento das extensões;

11.2.13.Devem possuir conexão de aterramento elétrico conectando os módulos de cada extensão, interligando-os entre si e as extensões de esteira e o escâner por raios X, mantendo o potencial elétrico nulo entre cada módulo de extensão e entre estes e o escâner;

11.2.14.Os módulos devem ser de fácil manuseio, montagem, acoplamento e desmontagem. Estas ações não deverão causar desalinhamento na esteira transportadora do escâner e nos próprios módulos;

11.2.15.Os módulos de extensões de esteira devem possibilitar sua remoção, quando necessário, sem prejuízo para o funcionamento do scanner;

11.3. Console para acondicionamento e utilização de monitores e teclado:

11.3.1. 01 (uma) console para acondicionamento dos 02 (dois) monitores de vídeo e do teclado de operação por escâner, com as características mínimas abaixo:

11.3.1.1. A console deve possuir tampa com abertura através de chave específica;

a. O leiaute da console deve possuir recurso de obstrução removível que iniba o acesso aos comandos de ajuste dos monitores.

11.3.1.2. Deve obstruir o acesso aos cabos de vídeo e de alimentação dos monitores impedindo a remoção destes;

a. Deve possuir cabeamento dos monitores e do teclado com extensão mínima de 02 m (dois metros) entre qualquer lateral do escâner e a console;

b. A extensão deverá possuir recurso de proteção aos cabos no piso que iniba danos a estes e que transeuntes possam tropeçar na extensão e sofrer quedas; c. Deve ser confeccionada em material antichamas, que iniba a entrada de água em seu interior e possua alta resistência mecânica.

11.3.1.3. Deve possuir tampa frontal com travamento através de chave removível para acondicionamento dos monitores;

a. O restante da console deve ser fechada por chapas com recurso para remoção para realização de serviços de manutenção no cabeamento de monitores e teclados;

b. Deve possuir projeto que confira a adequada ventilação e refrigeração especificadas pelo fabricante dos monitores.

11.3.1.4. Deve ser confeccionada em aço inox ou receber o mesmo revesmento de pintura que fornecido ao escâner;

a. No caso de receberem o mesmo revestimento de pintura do escâner a pintura utilizada deve possuir o mesmo padrão de cores que o ulizado no escâner.

11.3.1.5. O teclado deverá ser fixado em posição ergonômica para ser ulizado pelo operador em pé ou sentado;

a. Deve possuir ajuste de inclinação com travamento na posição selecionada;

b. Deve possuir tampa para guarda do teclado quando o escâner não estiver em utilização.

11.3.1.6. Deve permitir o acondicionamento de monitores com padrão de tela 4:3 e 16:9;

11.3.1.7. Deve conferir o ajuste de inclinação dos monitores;

11.3.1.8. Devem ser acondicionadas sobre mesa de operação ou ser do tipo coluna integrada;

11.3.1.9. No caso de ser acondicionada diretamente sobre a mesa de operação, esta deverá ser fornecida juntamente com a console e atender as normas da ABNT além de possuir resistência mecânica compatível com esta finalidade;

11.3.1.10. No caso de ser do tipo coluna integrada, deve possuir as seguintes características mínimas:

a. Os monitores deverão ser fixados na parte superior da coluna;

b. Deve ser transportável e embutir completamente os fios de alimentação, comando e de dados (cabeamento) dos monitores e do teclado do escâner em seu interior;

c. Deve possuir estabilidade estrutural que iniba sua queda em caso de colisão acidental com pessoas e objetos.

11.4. Sistema Integrado de gravação de imagens:

11.4.1. Ser integrado ao escâner para gravação de imagem de objetos e seu respectivo passageiro, na entrada e saída do túnel de varredura do escâner;

11.4.1.1. Possuir assistência técnica em todo o território nacional;

11.4.1.2. Manter sua funcionalidade mesmo com a substituição de seus itens constituintes por de outro fabricante com características técnicas similares;

11.4.1.3. Possuir alimentação elétrica obtida internamente ao escâner;

11.4.1.4. Possuir câmera estrategicamente posicionada na entrada do túnel de inspeção, possibilitando a visualização da bagagem sendo posicionada na esteira pelo passageiro a ser inspecionado;

11.4.1.5. Possuir câmera estrategicamente posicionada na saída do túnel de inspeção possibilitando a visualização da retirada da bagagem da esteira pelo passageiro inspecionado;

11.4.1.6. As câmeras devem ser instaladas e fixado no interior da carenagem do escâner ou em sua estrutura interna;

11.4.1.7. Possuir funcionalidade que permita o operador, ao abrir imagens do volume inspecionadas, visualizar automaticamente no segundo monitor do equipamento, o vídeo registrado no momento da digitalização da imagem selecionada pelas duas câmeras (entrada e saída do túnel) simultaneamente;

11.4.1.8. Possuir funcionalidade de configuração para revisão de imagens escaneadas que permita a seleção de faixa de tempo para identificação do vídeo a ser apresentado na tela;

11.4.2. O sistema de gravação de imagens deve ser constituído, no mínimo, por:

11.4.2.1. 02 (duas) câmeras de vídeo digitais;

11.4.2.2. Recurso de detecção de movimento;

11.4.2.3. Recurso com alta sensibilidade que possibilite a gravação de vídeo em ambientes com baixa luminosidade;

11.4.2.4. Cabeamento;

11.4.2.5. Recurso de gravação de vídeo digital.

11.4.3. As câmeras devem possuir a seguinte configuração mínima:

11.4.3.1. Possuir recurso de transmissão de imagens por IP (Internet Protocol);

11.4.3.2. Ser do tipo fixa com domo;

11.4.3.3. Possuir coloração de carenagem que se adeque ao padrão de cores ulizadas no escâner;

11.4.3.4. Captar imagens em cores;

11.4.3.5. Possuir resolução mínima de 976 (H) x 496 (V) – novecentos e setenta e setenta e seis linhas por quatrocentas e noventa e seis colunas);

11.4.3.6. Deve realizar a gravação de, no mínimo, 30 fps (quadros por segundo);

11.4.3.7. Compactação de vídeo H.264, MPEG4 e/ou MJPEG;

11.4.3.8. Possuir AGC (Auto Gain Control – Controle automático de ganho);

11.4.3.9. Balanço de Branco (White balance) automático;

11.4.3.10. Obturador Eletrônico (Shutter) automático;

11.4.3.11. BLC (Back Light Compensation) automático;

11.4.3.12. Sistema de Varredura com escaneamento progressivo (Progressive Scan);

11.4.3.13. Sincronismo interno;

11.4.3.14. Iluminação Mínima (Modo Cor) 0.01 lx (um centésimo de Lux);

11.4.3.15. Possuir distância focal mínima de 05 m (cinco metros);

11.4.3.16. Possuir ângulo de visualização mínimo de 90° (noventa graus);

11.4.3.17. Possuir dimensões reduzidas;

11.4.3.18. Ser fixadas diretamente na carenagem do escâner ou das extensões do túnel de varredura deste;

11.4.3.19. Ser fixadas em posição que as extensões do túnel não obstruam a visualização das bagagens que passam pelo túnel de varredura do escâner nem o obstruam;

11.4.3.20. Deve ser posicionada em local que confira a visualização da colocação da bagagem no extensor de esteira transportadora até a entrada desta na extensão do túnel de varredura do escâner;

11.4.3.21. Possuir cabeamento (alimentação e dados) abrigado em canaleta própria, fixada na carenagem do escâner ou nas extensões do túnel de varredura.

11.4.4. O recurso de detecção de movimento deve possuir as seguintes características mínimas:

11.4.4.1. Deve captar a movimentação de pessoas e/ou objetos próximos a extensão de esteira de entrada e de saída do túnel de varredura do escâner;

11.4.4.2. Deve ativar a gravação da câmera de entrada por meio de sensor de movimento a uma distância mínima de 03 m (três metros) no caso da extensão de entrada do túnel de varredura;

11.4.4.3. A desativação da gravação da câmera de entrada deve ocorrer com a passagem completa do objeto a ser escaneado pela entrada da extensão do túnel;

11.4.4.4. A avação da câmera de saída deve se dar pela passagem do objeto escaneado pela extensão de saída do túnel de varredura do escâner; a. A desativação da gravação da câmera de saída deve ocorrer com o encerramento da movimentação no campo de detecção após a saída da extensão do túnel de varredura do escâner.

11.4.4.5. O recurso de detecção deve conferir um ângulo de detecção regulável, com faixa de ajuste mínima de 45° a 90° (quarenta e cinco a noventa graus);

11.4.4.6. A detecção de movimentação de objetos e pessoas deve ocorrer a uma distância mínima de 03 m (três metros) do ponto mais externo das extensões de túnel de escaneamento.

11.4.5. O recurso de gravação de vídeo digital deve possuir as seguintes características mínimas:

11.4.5.1. Deve realizar a gravação das imagens das câmeras em tempo real, enquanto estas estiverem ativadas para gravação;

11.4.5.2. Deve ser compatível com as câmeras utilizadas;

11.4.5.3. Deve possuir idenficação da câmera gravada no vídeo captado pelas câmeras; a. As idenficações deverão possuir dimensões e localização na imagem que não atrapalhe a visualização de objetos e pessoas.

11.4.5.4. Possuir capacidade de armazenamento mínima para 30 (trinta) dias de gravação contínua;

11.4.5.5. Deve possuir conexão de envio de imagens para disposivos tais como HD externo, cartão SD ou Micro SD, pen drive (USB flash drive) com utilização de porta USB 3.0 ou outros dispositivos sujeitos à aprovação da CTA;

a. A conexão para envio de imagens deve ser disponibilizada no acesso descrito no subitem 5.5.5;

b. Possuir conexão para envio de imagens para rede de dados padrão IEEE 802.3, autosense, full-duplex, ulizando protocolo TCP/IP, para transmissão on-line. 5.11.4.5.6. Possuir ponto de conexão de monitor de vídeo padrão HDMI no acesso indicado no subitem anterior;

11.4.5.7. Quando o dispositivo de armazenamento (disco rígido) atingir capacidade máxima de armazenamento, o sistema deve automaticamente excluir os vídeos mais antigos, salvando os vídeos mais recentes;

11.4.5.8. O sistema de gravação do vídeo deve ser integrado com o software de visualização das imagens radiográficas, de forma a possibilitar em um único sistema o gerenciamento de vídeos e imagens sem a necessidade de acessar qualquer software ou dispositivo externo.

11.5. Adesivos de Informação Visual:

11.5.1. O escâner deverá possuir informação visual fixada na carenagem externa do equipamento para auxílio e instrução dos operadores, equipe de apoio e outros;

11.5.2. Devem ser fixados nos pontos mais próximos às chaves de emergência, tangentes a estas, com a inscrição: "EMERGÊNCIA" no estilo de fonte Arial, cor branca, fundo vermelho com o tamanho mínimo de 18 mm de base x 22 mm de altura (dezoito milímetros de base por vinte e dois milímetros de altura), com todas as letras em maiúsculo;

11.5.3. A inscrição "EMERGÊNCIA" deve ser acompanhada pelo texto: "APERTE ESTE BOTÃO" em cor preta e fundo amarelo. As demais características de formatação devem ser as mesmas delineadas no subitem anterior;

11.5.4. As inscrições "EMERGÊNCIA" e "APERTE ESTE BOTÃO" deverão fazer parte de adesivo único, com a úlma inscrição abaixo ou à direita da inscrição "EMERGÊNCIA"; 11.5.5. Os adesivos deverão ser instalados ao lado direito de cada chave de acionamento de emergência na entrada e na saída do túnel de varredura do escâner;

11.5.6. Um adesivo com os mesmos textos, formatação de letras e cores deve ser fixado no teclado do operador do escâner. Será permida a alteração dos tamanhos das fontes para adequar o tamanho do adesivo ao leiaute do teclado, sem comprometer a facilidade de leitura dos textos e encobrir idenficação de teclas ou funções do teclado.

11.6. Dispositivo de calibração do escâner:

11.6.1. 01 (um) de cada disposivo de calibração indicado na documentação técnica do fabricante para cada escâner fornecido;

11.6.2. As características do(s) dispositivo(s) de calibração serão determinadas pelo fabricante do escâner ou sob orientação deste.

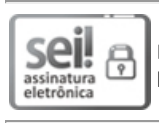

Documento assinado eletronicamente por **EDICARLOS DE SOUZA TRINDADE**, **Assessor(a)**, em 26/03/2020, às 12:06, conforme horário oficial de Brasília, com fundamento no artigo 18 caput e seus §§ 1º e 2º, do [Decreto](http://www.diof.ro.gov.br/data/uploads/2017/04/Doe-05_04_2017.pdf) nº 21.794, de 5 Abril de 2017.

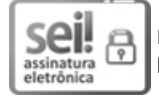

Documento assinado eletronicamente por **Elma de Jesus Prist de Assis Menezes**, **Assessor(a)**, em 26/03/2020, às 12:11, conforme horário oficial de Brasília, com fundamento no artigo 18 caput e seus §§ 1º e 2º, do [Decreto](http://www.diof.ro.gov.br/data/uploads/2017/04/Doe-05_04_2017.pdf) nº 21.794, de 5 Abril de 2017.

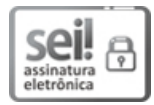

Documento assinado eletronicamente por **Sérgio Gonçalves da Silva**, **Secretário(a)**, em 04/09/2020, às 21:21, conforme horário oficial de Brasília, com fundamento no artigo 18 caput e seus §§ 1º e 2º, do [Decreto](http://www.diof.ro.gov.br/data/uploads/2017/04/Doe-05_04_2017.pdf) nº 21.794, de 5 Abril de 2017.

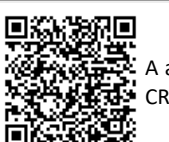

A autencidade deste documento pode ser conferida no site [portal](http://sei.sistemas.ro.gov.br/sei/controlador_externo.php?acao=documento_conferir&id_orgao_acesso_externo=0) do SEI, informando o código verificador **0010744239** e o código CRC **EF0AD3E5**.

Referência: Caso responda este(a) SAMS, indicar expressamente o Processo nº 0041.090904/2020-94 SEI nº 0010744239
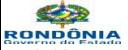

**ESTADO DE RONDÔNIA Superintendência Estadual de Compras e Licitações** *GEPEAP – Gerência de Pesquisa e Análise de Preços*

**PROCESSO ADMINISTRATIVO: 0041.090904/2020-94 INTERESSADO: Superintendência Estadual de Desenvolvimento Econômico e Infraestrutura - SEDI**

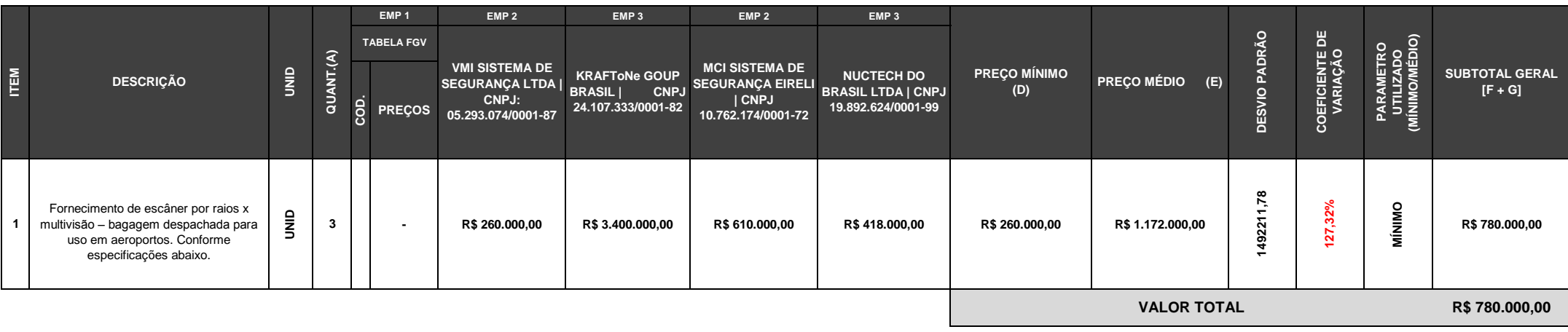

#### **Nota Explicativa:**

1) Quando o coeficiente de variação ultrapassar 20% optamos por utilizar o menor valor cotado, conforme recomendação da Instrução Normativa IN MP/SLTI Nº 05/2014, Art. 2º, "§ 2º - No âmbito de cada parâmetro, o resultado d dos preços obtidos" e Portaria Nº 029/GAB/SUPEL/2011, Art. 2º, "b) Deverá ser utilizado o cálculo de desvio padrão visando verificar as dispersões entre asmedições individuais em relação a média de valores. Dessa forma, se pelos menores preços cotados. O percentual a ser utilizado para apurar o desvio padrão será deno máximo até 20% (vinte por cento).".

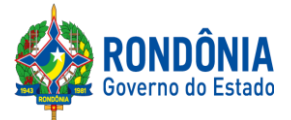

### **PREGÃO ELETRÔNICO Nº. 465/2020/CEL/SUPEL/RO**

### **ANEXO IV DO EDITAL - PROPOSTA DE PREÇOS.**

## **À: SUPERINTENDÊNCIA ESTADUAL DE COMPRAS E LICITAÇÕES - SUPEL/RO**

Prezados Senhores,

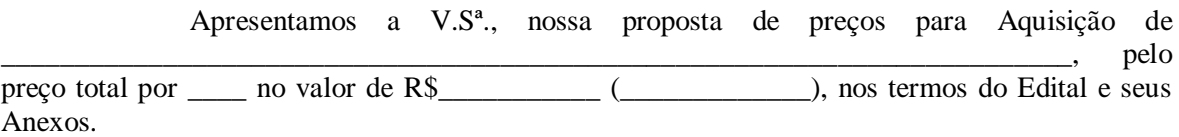

**O prazo de validade da proposta de preços é de\_\_\_\_\_\_\_ dias corridos, contados da data da abertura da licitação.**

**Descrição detalhada do objeto, conforme item 2 do TR:\_\_\_\_\_\_\_\_\_\_\_\_\_\_\_\_\_\_\_\_\_\_.**

Declaramos que estamos de pleno acordo com todas as condições estabelecidas no Edital e seus Anexos, bem como aceitamos todas as obrigações e responsabilidades especificadas no Termo de Referência.

Declaramos que nos preços cotados estão incluídas todas as despesas que, direta ou indiretamente, fazem parte do presente objeto, tais como gastos da empresa com suporte técnico e administrativo, impostos, seguros, taxas, ou quaisquer outros que possam incidir sobre gastos da empresa, sem quaisquer acréscimos em virtude de expectativa inflacionária e deduzidos os descontos eventualmente concedidos.

Caso nos seja adjudicado o objeto da licitação, comprometemo-nos em assinar o Contrato no prazo determinado no documento de convocação, e para esse fim fornecemos os seguintes dados:

**Objeto:** Aquisição de equipamentos, com vistas a implantação de infraestrutura para alfandegamento do Aeroporto Internacional Governador Jorge Teixeira de Oliveira, situado no município de Porto Velho, conforme Resolução nº 33/2017/CONDER, que autoriza a utilização dos recursos financeiros para realização do "Alfandegamento de passageiros e cargas".

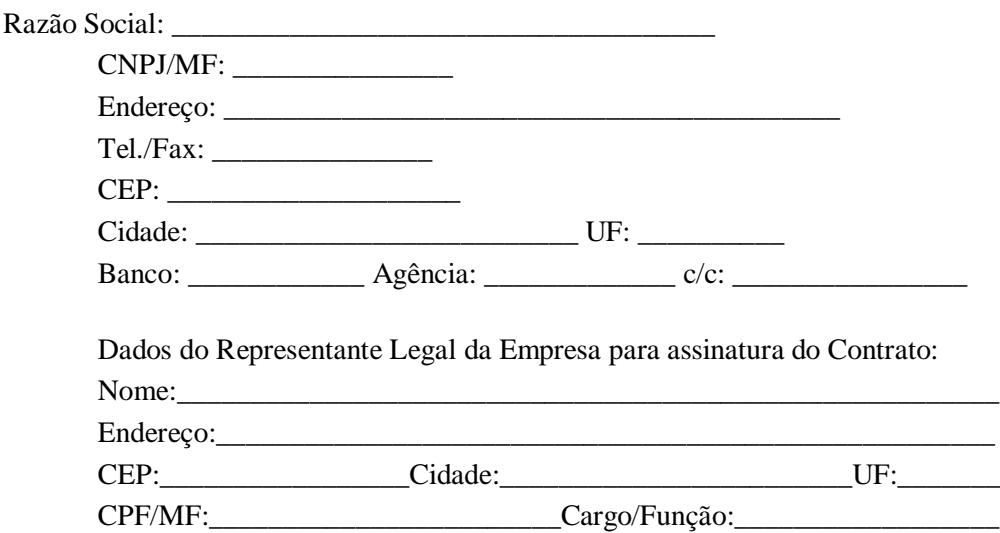

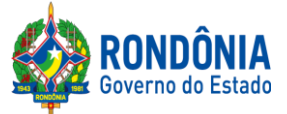

RG nº.:\_\_\_\_\_\_\_\_\_\_\_\_\_\_\_\_\_\_\_\_\_\_\_\_\_\_\_Expedido por: \_\_\_\_\_\_\_\_\_\_\_\_

Naturalidade: <br>  $Nacionalidade:$ 

# OBSERVAÇÕES:

- 1. Apresentar este documento em papel timbrado da empresa licitante e/ou com carimbo de CNPJ.
- 2. Apresentar os dados evitando-se abreviaturas ou iniciais.
- 3. Apresentar este documento após a fase de lances (no envio via sistema, via email e no original da Proposta Comercial), em papel timbrado da Empresa LICITANTE.
- 4. Observar fielmente o descrito neste Edital para fins de elaboração deste documento, especialmente o preconizado no item 8 – DA PROPOSTA DE PREÇOS.
- 5. A não apresentação dos anexos IV, quando convocado, causa a DESCLASSIFICAÇÃO da licitante.

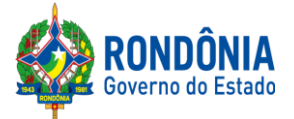

#### **PREGÃO ELETRÔNICO N°: 465/2020/CEL/SUPEL/RO**

**EDITAL – ANEXO V - MINUTA DO CONTRATO**

**CONTRATO DE AQUISIÇÃO DE EQUIPAMENTOS\_\_\_\_\_\_\_\_\_\_\_\_\_\_\_\_\_\_\_\_\_\_, N.º\_\_\_\_\_\_\_\_\_ QUE ENTRE SI** da **Superintendência Estadual de Desenvolvimento Econômico e Infraestrutura - SEDI, E A EMPRESA \_\_\_(***nome***)\_\_\_**

Aos \_\_\_ dias do mês de \_\_\_ do ano de 2020, a **Superintendência Estadual de Desenvolvimento Econômico e Infraestrutura - SEDI, sediada a Rua \_\_\_\_\_\_\_\_\_\_\_\_\_\_\_\_\_\_\_\_\_\_\_\_\_\_\_\_ n.º \_\_\_, \_\_\_\_\_\_\_\_\_\_\_\_\_\_\_\_\_\_\_\_\_\_\_\_\_\_\_\_\_\_,** doravante denominada apenas CONTRATANTE, neste ato representado pelo \_\_\_\_\_\_\_\_\_\_\_\_\_\_\_\_\_\_\_\_\_\_*,*  RG n.<sup>o</sup> \_\_\_(*número*)\_\_\_, CPF \_\_\_(*número*)\_\_\_, e a firma \_\_\_, CNPJ/MF n.<sup>o</sup> \_\_\_, estabelecida no \_\_\_, em \_\_\_, doravante denominada **CONTRATADA**, neste ato representada pelo Sr. \_\_\_\_\_\_\_\_\_\_\_\_\_\_\_\_\_, (*nacionalidade*), RG \_\_\_, CPF \_\_\_, residente e domiciliado na \_\_\_, celebram o presente Contrato, decorrente do **Processo Administrativo nº. 0041.090904/2020-94**, que deu origem ao **Pregão,** na forma **Eletrônica,** de nº. **465/2020/CEL/SUPEL/RO**, homologado pela Autoridade Competente, regido pela Lei Federal nº. 10.520/2002, Decreto Estadual nº. 12.205, de 02/06/2006, aplicando-se, subsidiariamente, no que couber, a Lei Federal nº. 8.666/93, com suas alterações e legislação correlata, sujeitando-se às normas dos supramencionados diplomas legais, mediante as cláusulas e condições a seguir estabelecidas:

### **CLÁUSULA PRIMEIRA - DO OBJETO**

Aquisição de equipamentos, com vistas a implantação de infraestrutura para alfandegamento do Aeroporto Internacional Governador Jorge Teixeira de Oliveira, situado no município de Porto Velho, conforme Resolução nº 33/2017/CONDER, que autoriza a utilização dos recursos financeiros para realização do "Alfandegamento de passageiros e cargas".

### **CLÁUSULA SEGUNDA – DA ESPECIFICAÇÃO E QUANTIDADE**

Conforme item 2 e seus subitens do Termo de Referência.

### **CLÁUSULA TERCEIRA – DO RECEBIMENTO DO OBJETO**

O objeto desta licitação será recebido conforme item 3 e seus subitens do Termo de Referência.

### **CLÁUSULA QUARTA – DA FISCALIZAÇÃO**

A fiscalização e o acompanhamento da execução do objeto do contrato, com fundamento no art. 67, do Estatuto das Licitações, caberão ao Contratante, que a seu critério, e por meio de servidor designado para as funções de Gestor e Fiscal, que deverá exercê-lo de modo amplo, irrestrito e permanente em todas as fases de execução das obrigações, inclusive quanto ao desempenho da CONTRATADA, sem prejuízo do dever de fiscalizar seus empregados, prepostos ou subordinados.

**PARÁGRAFO PRIMEIRO –** A CONTRATADA declara aceitar, integralmente, todos os métodos e processos de inspeção, verificação e controle a serem adotados pela CONTRATANTE.

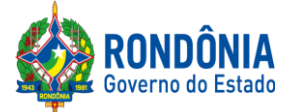

**PARÁGRAFO SEGUNDO –** A existência e a atuação da fiscalização da CONTRATANTE em nada restringe a responsabilidade integral e exclusiva da CONTRATADA quanto à integridade e à correção da execução das prestações a que se obrigou, suas conseqüências e implicações perante terceiros.

## **CLÁUSULA QUINTA – DO VALOR**

O valor do contrato é de R\$ \_\_\_\_\_\_\_\_ (\_\_\_\_\_\_\_\_\_\_\_\_), conforme a oferta final de preço proposto pela CONTRATADA, correspondendo ao objeto definido na Cláusula Primeira e para a totalidade do período mencionado na Cláusula Oitava.

# **CLÁUSULA SEXTA – DA DESPESA**

Os recursos orçamentários destinados à cobertura das despesas correntes correrão por conta dos recursos consignados ao Fundo FIDER.

**Fundo de investimento e de desenvolvimento industrial do estado de Rondônia** - FIDER **Elemento de despesa**: 44.90.52 **Fonte de recurso**: 0240 **Plano de Trabalho** 2426

# **CLÁUSULA SÉTIMA – DO PAGAMENTO**

**PARAGRAFO PRIMEIRO:** As notas fiscais/faturas deverão ser emitidas e apresentadas a SEDI, através do email: astecsedi[@gmail.com,](mailto:suder@suder.ro.gov.br) conforme assinatura do contrato e emissão de fatura para pagamento. Para efetivação do pagamento, a ser realizado no prazo de até 30 (trinta ) dias após a emissão da fatura, conforme acordado entre as partes.

**PARAGRAFO SEGUNDO:** A nota será gerada em real para realização de pagamento desta SEDI, sendo pago em real.

**PARAGRAFO TERCEIRO** Na hipótese da apresentação de mais de uma nota fiscal/fatura, e se, alguma delas apresentarem erros ou dúvidas quanto á exatidão ou documentação, a CONTRATANTE poderá pagar apenas aquela encontra-se correta, no prazo fixado para pagamento, ressalvado o direito da Contratada de reapresentar, para cobrança aquelas inexatas devidamente corrigidas, como as justificativas necessárias (nestes casos também a CONTRATANTE terá prazo de até 30 (trinta) dias, a partir do recebimento, para efetuar uma análise e o pagamento). A (s) Notas Fiscal(is)/Fatura (s) deverá (ao) vir acompanhada (s) das certidões de Tributos Federais, Estaduais Municipais, FGTS, CNDT e INSS.

### **CLÁUSULA OITAVA – DO PRAZO**

O contrato terá vigência por um período de 12 meses ou ainda, até a entrega total do objeto, a contar da data de sua assinatura. O contrato formulado para esta ocasião poderão ser alterados, desde que acordado entre as partes, vedando-se ajuste que resulte em violação da obrigação de licitar, conforme art. 72 da Lei 13.303/2016. Durante a vigência contratual os preços serão fixos e irreajustáveis. Havendo prorrogação contratual, será permitida a repactuação de preços somente em casos excepcionais, devidamente justificados, cabendo analise e posterior aprovação do órgão contratante, obedecendo os trâmites legais.

### **CLÁUSULA NONA – DA GARANTIA**

Conforme item 23 e seus subintes do Termo de Referência.

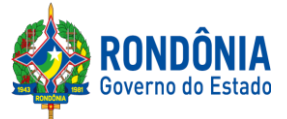

# **CLÁUSULA DÉCIMA** – **DAS OBRIGAÇÕES DA CONTRATADA e CONTRATANTE:**

Conforme item 9.1 e 17.2 do Termo de Referência.

# **CLÁUSULA DÉCIMA-PRIMEIRA** – **DAS PENALIDADES:**

I - Sem prejuízo das sanções cominadas no art. 87, I, III e IV, da Lei nº 8.666/93, pela inexecução total ou parcial do contrato, a Administração poderá, garantida a prévia e ampla defesa, aplicar à Contratada multa de até 10% (dez por cento) sobre o valor do instrumento contratual.

II - Se a adjudicatária recusar-se a retirar o instrumento contratual injustificadamente ou se não apresentar situação regular na ocasião dos recebimentos, garantida a prévia e ampla defesa, aplicar à Contratada multa de até 10% (dez por cento) sobre o valor adjudicado.

III - A licitante, adjudicatária ou contratada que, convocada dentro do prazo de validade de sua proposta, não celebrar o instrumento contratual, deixar de entregar ou apresentar documentação falsa exigida para o certame, ensejar o retardamento da execução de seu objeto, não mantiver a proposta, falhar ou fraudar na execução do instrumento contratual, comportar-se de modo inidôneo ou cometer fraude fiscal, garantida a prévia e ampla defesa, ficará impedida de licitar e contratar com a União, Estados, Distrito Federal ou Municípios, e será descredenciado no Cadastro de Fornecedores dos Órgãos da Administração Pública e Estadual, pelo prazo de até 05 (cinco) anos, sem prejuízo das multas previstas no Edital e das demais cominações legais.

IV - A multa, eventualmente imposta à Contratada, será automaticamente descontada da fatura a que fizer jus, acrescida de juros moratórios de 1% (um por cento) ao mês. Caso a contratada não tenha nenhum valor a receber do Estado, ser-lhe-á concedido o prazo de 05 (cinco) dia úteis, contados de sua intimação, para efetuar o pagamento da multa. Após esse prazo, não sendo efetuado o pagamento, seus dados serão encaminhados ao órgão competente par que seja inscrita na divida ativa, podendo, ainda a Administração proceder a cobrança judicial da multa.

V - As multas previstas nesta seção não eximem a adjudicatária ou contratada da reparação dos eventuais danos, perdas ou prejuízos que seu ato punível venha causar à Administração, e demais Penalidades instituída pela Lei 8.666/93 e suas alterações.

# **CLÁUSULA DÉCIMA-SEGUNDA** – **DA RESCISÃO**

**PARAGRAFO PRIMEIRO:** Após 30 (trinta) dias da falta de execução do objeto, será considerada inexecução total do contrato, o que ensejará a rescisão contratual.

# **CLÁUSULA DÉCIMA-TERCEIRA – DA SUBCONTRATAÇÃO, CESSÃO OU DA TRANSFERÊNCIA**

O contrato será executado diretamente pela CONTRATADA, sendo terminantemente vedada a subcontratação, cessão, transferência e/ou terceirização deste.

# **CLÁUSULA DÉCIMA-QUARTA – DAS RESPONSABILIDADES**

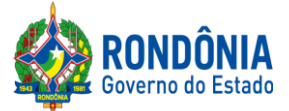

A CONTRATADA assume como exclusivamente seus os riscos e as despesas decorrentes da boa e perfeita execução das obrigações contratadas. Responsabiliza-se, também, pela idoneidade e pelo comportamento de seus empregados, prepostos ou subordinados, e, ainda, por quaisquer prejuízos que sejam causados à CONTRATANTE ou terceiros.

**PARÁGRAFO PRIMEIRO –** A CONTRATANTE não responderá por quaisquer ônus, direitos ou obrigações vinculados à legislação tributária, trabalhista, previdenciária ou securitária, e decorrentes da execução do presente contrato, cujo cumprimento e responsabilidade caberão, exclusivamente, à CONTRATADA.

**PARÁGRAFO SEGUNDO – A CONTRATANTE não responderá por quaisquer** compromissos assumidos pela CONTRATADA com terceiros, ainda que vinculados à execução do presente contrato, bem como por qualquer dano causado a terceiros em decorrência de ato da CONTRATADA, de seus empregados, prepostos ou subordinados.

**PARÁGRAFO TERCEIRO –** A CONTRATADA manterá, durante toda a execução do contrato, as condições de habilitação e qualificação que lhe foram exigidas na licitação.

## **CLÁUSULA DÉCIMA-QUINTA – DOS TRIBUTOS E DESPESAS**

Constituirá encargo exclusivo da CONTRATADA o pagamento de tributos, tarifas, emolumentos e despesas decorrentes da formalização deste contrato e da execução de seu objeto.

# **CLÁUSULA DÉCIMA-SEXTA – DA PUBLICAÇÃO DO CONTRATO**

Em 05 (cinco) dias, contados de sua assinatura, a CONTRATANTE providenciará a publicação no Diário Oficial do Estado de Rondônia, em resumo, do presente termo de contrato.

### **CLAUSULA DÉCIMA SÉTIMA – DOS CASOS OMISSOS**

Os casos omissos serão resolvidos à luz da lei federal nº: 8.666/93, dos princípios gerais do direito e demais legislação aplicada, conforme o Art. 55 Inciso XII.

## **CLÁUSULA DÉCIMA-OITAVA – DO FORO:**

O Foro do contrato será o da Comarca da Capital do Estado de Rondônia, excluído qualquer outro. Para firmeza e validade do pactuado, o presente termo foi lavrado em  $($ vias de igual teor, que, depois de lido e achado em ordem, vai assinado pelos Contraentes, na presença das duas testemunhas abaixo assinado, que a tudo assistiram.

Porto Velho-RO, \_\_\_\_ de \_\_\_\_\_\_\_\_\_\_ de 2020.

#### **CONTRATANTE CONTRATADA**

TESTEMUNHAS: NOME: CPF: CI:

TESTEMUNHAS: NOME: CPF: CI:

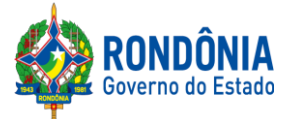

# **PREGÃO ELETRÔNICO N°: 465/2020/CEL/SUPEL/RO**

### **ANEXO VI - DO EDITAL**

# **DECLARAÇÃO DE ACEITAÇÃO DAS CONDIÇÕES DO EDITAL.**

Local e data:

À SUPERINTENDENCIA ESTADUAL DE COMPRAS E LICITAÇÕES – SUPEL COMISSÃO ESPECIAL DE LICITAÇÃO-CEL. PORTO VELHO - RO.

Ref.: PE 465/2020/CEL/SUPEL/RO.

Prezados Senhores da Comissão:

A empresa .........., inscrita no CNPJ n° .................., com sede à ................... DECLARA, para os devidos fins de direito e a quem possa interessar, que temos pleno conhecimento de todas as condições e exigências constantes no Edital referente ao Pregão Eletrônico nº .........., bem como todos os anexos que o integram e, nossa plena ciência e concordância com todas as condições e cláusulas constantes no Termo de Referência e Minuta de Contrato.

Atenciosamente,

ASSINATURA DO REPRESENTANTE LEGAL NOME DA EMPRESA LICITANTE/CNPJ

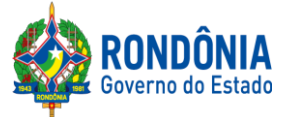

## **PREGÃO ELETRÔNICO Nº. 465/2020/CEL/SUPEL/RO/RO**

### **ANEXO VII DO EDITAL**

### **TRANSIÇÃO DE REGRAS PROCEDIMENTAIS**

Considerando as novas regras impostas pelo Decreto Federal 10.024/2019, Portaria 248/2019/SUPEL-CI que tratam da Regulamentação da licitação na modalidade pregão, na forma eletrônica, para a aquisição de bens e a contratação de serviços comuns, incluídos os serviços comuns de engenharia e as alterações da plataforma COMPRASNET utilizada para este certame alertamos as empresas participantes para que se atentem para as novas regras procedimentais:

# **8 – DO REGISTRO (INSERÇÃO) DA PROPOSTA DE PREÇOS E DOCUMENTOS DE HABILITAÇÃO NO SISTEMA ELETRÔNICO**

A participação no Pregão Eletrônico dar-se-á por meio da digitação da senha privativa da Licitante a partir da data da liberação do Edital no site **[www.comprasgovernamentais.gov.br](http://www.comprasnet.gov.br/)**, até o horário limite de início da Sessão Pública**,** horário de Brasília, devendo ser encaminhado, exclusivamente por meio do sistema, concomitantemente a *PROPOSTA* com as exigências dos subitens 11.5.1, bem como os *DOCUMENTOS DE HABILITAÇÃO* com as exigências dos subitens 13.1.2, 13.4, 13.5, 13.6, 13.7, 13.8 e 13.9 devendo ser observado seus subitens e alíneas, até a data e o horário estabelecidos para abertura da sessão pública, quando, então, encerrar-se-á automaticamente a etapa de envio da proposta de preços e documentos de habilitação. Durante este período a Licitante poderá incluir ou excluir proposta de preços e documentos de habilitação.

As Microempresas e Empresas de Pequeno Porte deverão encaminhar a documentação de habilitação, ainda que haja alguma restrição de regularidade fiscal e trabalhista, nos termos do art. 43, § 1º da LC nº 123, de 2006.

Os documentos que compõem a proposta e a habilitação do licitante melhor classificado somente serãodisponibilizadosparaavaliaçãodopregoeiroeparaacessopúblicoapósoencerramentodafase de lances.

### **09 – DA FORMULAÇÃO DE LANCES, CONVOCAÇÃO DAS ME/EPP E CRITÉRIOS DE DESEMPATE**

O intervalo mínimo de diferença de valores ou percentuais entre os lances, que incidirá tanto em relação aos lances intermediários quanto em relação à proposta que cobrir a melhor oferta deverá ser: 2% (dois por cento).

Será adotado para o envio de lances no pregão eletrônico o modo de disputa "ABERTO", em que os licitantes apresentarão lances públicos e sucessivos, com prorrogações automáticas.

A etapa de lances da sessão pública terá duração de dez minutos e, após isso, será prorrogada automaticamente pelo sistema quando houver lance ofertado nos últimos dois minutos do período de duração da sessão pública.

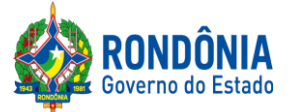

A prorrogação automática da etapa de lances, de que trata o item anterior, será de dois minutos e ocorrerá sucessivamente sempre que houver lances enviados nesse período de prorrogação, inclusive no caso de lances intermediários.

Não havendo novos lances na forma estabelecida nos sistemas anteriores, a sessão pública encerrarse-á automaticamente.

Encerrada a fase competitiva sem que haja a prorrogação automática pelo sistema, poderá o pregoeiro, assessorado pela equipe de apoio, justificadamente, admitir o reinício da sessão pública de lances, em prol da consecução do melhor preço.

Persistindo o empate depois de aplicada as regras disposta na legislação, a proposta vencedora será sorteada pelo sistema eletrônico dentre as propostas empatadas.

### **10 – DA NEGOCIAÇÃO E ATUALIZAÇÃO DOS PREÇOS**

O pregoeiro poderá solicitar ao licitante melhor classificado que, no prazo de até 120 (cento e vinte) minutos, envie a proposta adequada ao último lance ofertado após a negociação realizada, acompanhada, se for o caso, dos *documentos complementares*, quando necessários à confirmação daqueles exigidos neste Edital e já apresentados.

### **11 – DA ACEITAÇÃO DA PROPOSTA DE PREÇOS**

**Para ACEITAÇÃO do valor de menor lance, o(a) Pregoeiro(a) e equipe de apoio analisará a proposta anexada ao sistema quanto à conformidade do objeto proposto com o solicitado no Edital.** O Pregoeiro poderá convocar o licitante para enviar documento digital complementar, por meio de funcionalidade disponível no sistema, no prazo de até 120 (cento e vinte) minutos **se outro prazo não for fixado** sob pena de não aceitação da proposta.

**O ENVIO DA PROPOSTA DE PREÇOS, SOLICITADA** NO SUBITEM 11.5.1**, DEVERÁ SER ANEXADA CORRETAMENTE NO SISTEMA COMPRASNET, QUANDO DO REGISTRO DA PROPOSTA NO SISTEMA CONFORME DISPÕE O ITEM 8 DESTE EDITAL. A SUPEL CUMPRIRÁ RIGOROSAMENTE O [ART. 7º DA LEI Nº. 10.520/02.](https://www.jusbrasil.com.br/topicos/11061959/artigo-7-da-lei-n-10520-de-17-de-julho-de-2002)**

### **13 – DA HABILITAÇÃO DA(S) LICITANTE(S)**

A documentação de habilitação enviada concomitantemente com a proposta de preços no cadastramento da proposta no sistema poderá ser substituída pelo **Sistema de Cadastramento de Fornecedores - SICAF, e pelo Certificado de Registro Cadastral - CRC**, expedido pela Superintendência Estadual de Licitações – SUPEL/RO, **NOS DOCUMENTOS POR ELES ABRANGIDOS;**

Ressalvado o disposto no item 13.1.2, os licitantes deverão encaminhar, nos termos deste Edital, a documentação relacionada nos itens 13.1.2, 13.4, 13.5, 13.6, 13.7, 13.8 e 13.9 devendo ser observado seus subitens e alíneas, para fins de habilitação.

Havendo a necessidade de envio de documentos de habilitação complementares, necessários à confirmação daqueles exigidos neste Edital e já apresentados, o licitante será convocado a encaminhá-los, em formato digital, via sistema, no prazo de até 120 (cento e vinte) minutos, sob pena de inabilitação.

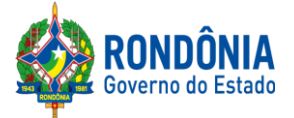

# **AVISO DE LICITAÇÃO**

# **PREGÃO ELETRÔNICO Nº 465/2020/CEL/SUPEL/RO**

**A SUPERINTENDÊNCIA ESTADUAL DE LICITAÇÕES,** por meio de suo(a) Pregoeiro(a) e Equipe de Apoio, nomeada por força das disposições contidas na Portaria nº 02/2020/SUPEL-CI, publicada no DOE do dia 06.01.2020, torna público que se encontra autorizada a realização da licitação na modalidade de **PREGÃO,** na forma **ELETRÔNICA,** sob o nº **465/2020/CEL/SUPEL/RO,** do tipo **MENOR PREÇO POR ITEM**, método de disputa **ABERTA,** tendo por finalidade a qualificação de empresas e a seleção da proposta mais vantajosa, conforme disposições descritas neste edital e seus anexos, em conformidade com as Leis Federais [nº 10.520/02](http://www.planalto.gov.br/ccivil_03/Leis/2002/L10520.htm) e [nº 8.666/93](http://www.planalto.gov.br/ccivil_03/LEIS/L8666cons.htm) e suas alterações a qual se aplica subsidiariamente a modalidade de Pregão, com os [Decretos Estaduais nº 12.205/06,](http://www.rondonia.ro.gov.br/publicacao/decreto-no-12205-de-30-de-maio-de-2006/) [n° 16.089/2011](https://www.legisweb.com.br/legislacao/?id=161193) e [n° 21.675/2017, Decreto](http://www.leigeral.com.br/legislacao/detalhes/7239-RO-Decreto-21-675-2017-Regulamenta-compras-publicas-estaduais)  [Federal n° 10.024/2019,](http://www.planalto.gov.br/ccivil_03/_Ato2004-2006/2005/Decreto/D5450.htm) com [a Lei Complementar nº 123/06](http://www.planalto.gov.br/ccivil_03/LEIS/LCP/Lcp123.htm) e suas alterações, com a [Lei Estadual](http://www.rondonia.ro.gov.br/publicacao/lei-no-2414-de-18-de-fevereiro-de-2011/)  [n° 2.414/2011,](http://www.rondonia.ro.gov.br/publicacao/lei-no-2414-de-18-de-fevereiro-de-2011/) e demais legislações vigentes, tendo como interessada a **Superintendência Estadual de Desenvolvimento Econômico e Infraestrutura - SEDI.**

### **PROCESSO ADMINISTRATIVO Nº 0041.090904/2020-94.**

**OBJETO: Aquisição de equipamentos, com vistas a implantação de infraestrutura para alfandegamento do Aeroporto Internacional Governador Jorge Teixeira de Oliveira, situado no município de Porto Velho, conforme Resolução nº 33/2017/CONDER, que autoriza a utilização dos recursos financeiros para realização do "Alfandegamento de passageiros e cargas".**

**PLANO DE TRABALHO: 2426.**

**ELEMENTO DE DESPESA: 44.90.52.**

**FONTE DE RECURSOS: 0240.**

**VALOR ESTIMADO PARA CONTRATAÇÃO: R\$ 780.000,00 (Setecentos e oitenta mil). DATA DE ABERTURA: 09 de outubro de 2020, às 10h00min.(HORÁRIO DE BRASÍLIA - DF)**

**ENDEREÇO ELETRÔNICO:<https://www.comprasgovernamentais.gov.br/> CÓDIGO DA UASG: 925373**

**LOCAL:** O Pregão Eletrônico será realizado por meio do endereço eletrônico acima mencionado, por meio do(a) Pregoeiro(a) e equipe de apoio.

**EDITAL:** O Instrumento Convocatório e todos os elementos integrantes encontram-se disponíveis para consulta e retirada no endereço eletrônico acima mencionado, e, ainda, no site **[www.supel.ro.gov.br](http://www.supel.ro.gov.br/)**. Maiores informações e esclarecimentos sobre o certame serão prestados pelo(a) Pregoeiro(a) e Equipe de Apoio, na Superintendência Estadual Licitações, pelo telefone (69) 3212-9269, ou no endereço sito a Av. Farquar, S/N, Bairro: Pedrinhas, Complexo Rio Madeira, Ed. Pacaás Novos, 2º Andar, em Porto Velho/RO - CEP: 76.903-036.

**Porto Velho-RO, 23 de setembro de 2020.**

# **EVERSON LUCIANO GERMINIANO DA SILVA**

Pregoeiro em Substituição - SUPEL-RO